جهت خرید فایل word به سایت www.kandoocn.com مراجعه کنید<br>**یابا شماره های ۰۹۳۶۶۰۲۷۴۱۷ و ۰۹۳۶۶۴۰۶۸۵۷ و ۵۱۱-۶۶۴۱۷۶۰تماس حاصل نمایید** 

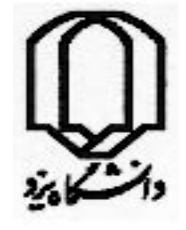

COM

 **دانشكده مهندسي كامپيوتر**

 **پايان نامه جهت اخذ درجه كارشناسي**

# **نمايش هاي مختلف ماتريس اسپارس**

**و كاربرد آن در پردازش تصوير**

 **استاد پروژه:**

**------** 

 **توسط:**

**----.**

**......................** 

#### جهت خرید فایل www.kandoocn.com به سایت www.kandoocn.com مراجعه کنید **یا با شماره های ۹۳۶۶۰۲۷۴۱۷. و ۹۳۶۶۴۰۶۸۵۷ و ۶۶۴۱۲۶۰-۵۱۱-۵۱۱ تماس حاصل نمایید**

#### **مقدمه:**

مجموعه عمليات و روش هايي كه براي كاهش عيوب و افزايش كيفيت ظاهري تصوير مورد استفاده قرار مي گيرد، پردازش تصوير ناميده مي شود.حوزه هاي مختلف پردازش تصوير را مي توان شامل بهبود تصاوير مختلف پزشكي مانند آشكار سازي تومور هاي مغز يا پهناي رگ هاي خوني و ... ، افزايش كيفيت تصاوير حاصل از ادوات نمايشي مانند تصاوير تلويزيوني و ويديويي، ارتقا متون و شكل هاي مخابره شده در رسانه هاي مختلف مانند شبكه و فاكس و همچنين بهبود كيفيت روش هاي كنترل توسط بينايي ماشين و درك واقعي تر مناظر توسط ربات ها دانست.

اگرچه حوزه ي كار با تصاوير بسيار گسترده است ولي عموما محدوده ي مورد توجه در چهار زمينه ي بهبود كيفيت ، بازسازي تصاوير مختل شده، فشرده سازي تصوير و درك تصوير توسط ماشين متمركز مي گردد. در اينجا سه تكنيك اول بررسي خواهد شد.

از آنجايي كه براي كار روي تصاوير با پيكسل ها سروكار داريم و هر پيكسل نشان دهنده ي يك عنصر از يك آرايه ي دوبعدي است، كار روي تصاوير همواره با كار روي ماتريس ها عجين شده است. ماتريس اسپارس يا ماتريس خلوت ، ماتريسي است كه درايه هاي صفر آن زياد باشد و در نتيجه ذخيره ي عناصر صفر هقرون به صرفه نيست و همواره سعي در كاهش ذخيره ي اين عناصر است تا بتوان عمليات ماتريسي را سريع تر انجام داد. در كار با تصوير با اينگونه ماتريس ها زياد برخورد مي كنيم . در اين پروژه ابتدا تكنيك ها و روش هاي مختلف پردازش تصوير را معرفي مي كنيم. در بخش بعد الگوريتم هاي موازي را شرح مي دهيم كه در GPU كاربرد دارند و با معماري موازي آشنا مي گرديم. در بخش سوم برخي از الگوريتم هاي مربوط به ماتريس خلوت را مورد بررسي قرار مي دهيم و در نهايت در بخش چهارم كاربرد اين ماتريس ها را در پردازش تصوير معرفي خواهيم نمود.

و در آخر، پياده سازي يكي از ا لگوريتم هاي مبحث فشرده سازي را روي تصاوير باينري، انجام خواهيم داد و با يكي از الگوريتم هاي فشرده سازي مربوط به تصاوير باينري به نام coding length Run مقايسه خواهيم نمود.

**MATKSUGOGU'COW** 

جهت خرید فایل word به سایت www.kandoocn.com مراجعه کنید **یا با شماره های ۹۳۶۶۰۲۷۴۱۷. و ۹۳۶۶۴۰۶۸۵۷ و ۶۶۴۱۲۶۰-۵۱۱-۵۱۱ تماس حاصل نمایید** 

2 **WWW.Kandoocn.com بخش اول روش هاي پردازش تصوير**  l ĺ

#### خرید فایل word به سایت www.kandoocn.com مراجعه کنید **یا با شماره های ۹۳۶۶۰۲۷۴۱۷. و ۹۳۶۶۴۰۶۸۵۷ و ۰۹۱۱-۶۶۴۱۲۶۰ تماس حاصل نمایید**

توجه و روي آوردن به روش هاي پردازش تصاوير به اوايل سال 1920 باز مي گردد، زماني كه عكس هاي ديجيتال براي اولين بار توسط كابل هاي زيردريايي از نيويورك به لندن فرستاده شد.با اين حال، كاربرد مفهوم پردازش تصوير تا اواسط 1960 گسترش وپيشرفت چنداني نيافت. در 1960 بود كه كامپيوتر هاي نسل سوم ديجيتال به بازار آمد كه مي توانست سرعت و حافظه بالاي مورد نياز براي پياده سازي الگوريتم هاي پردازش تصوير رافراهم كند.

از آن پس، تجربه در اين زمينه گسترش يافت. مطالعات و تحقيقات زيادي در اين موضوع در علوم مختلف از جمله : مهندسي، علوم كامپيوتر، علوم اطلاعات، فيزيك، شيمي، بيولوژي و داروسازي انجام شد.

نتيجه ي اين تلاش ها در تكنيك هاي پردازش تصوير در مسائل مختلف - از بهبود كيفيت و بازيابي تصاوير گرفته تا پردازش اثر انگشت در مسائل تجاري – خود رانشان داد.

در اين فصل بر آنيم كه تكنيك ها و روش هاي مختلف پردازش تصوير را معرفي و بررسي كنيم. اما پيش از پرداختن به روش ها ، برخي تعاريف پايه را ذكر خواهيم كرد.

 **1-1 تصوير ديجيتالي :**

تصوير به عنوان ترجمه image نشانگر يك شكل دو بعدي مي باشد كه توسط يك وسيله ي حساس به نور مانند دوربين به وجود آمده باشد. اما picture) عكس) نشانگر هر گونه شكل دو بعدي مانند يك تابلوي نقاشي و يا يك دست نوشته است. مقصود از تصوير ديجيتال ، digital image مي باشد.

يك **تصوير** را مي توان توسط تابع دوبعدي (y,x(f نشان داد كه در آن x و y را مختصات مكاني و مقدار f در هر نقطه را شدت روشنايي تصوير درآن نقطه مي نامند. اصطلاح سطح خاكستري نيز به شدت روشنايي تصاوير مونوكروم (monochrome ( اطلاق ميشود . تصاوير رنگي نيز از تعدادي تصوير دوبعدي تشكيل مي شود.

 زماني كه مقادير x و y و مقدار (y,x(f با مقادير گسسته و محدود بيان شوند ، تصوير را يك **تصوير ديجيتالي** مي نامند. ديجيتال كردن مقادير x و y را Sampling و ديجيتال كردن مقدار (y,x(f را quantization گويند.

#### خرید فایل word به سایت www.kandoocn.com مراجعه کنید **یا با شماره های ۹۳۶۶۰۲۷۴۱۷ . و ۹۳۶۶۴۰۶۸۵۷ . ۹۳۶۶۴۰۶-۵۱۱-۶۶۴۱۱۰ تماس حاصل نمایید**

 براي نمايش يك تصوير N \* M از يك آرايه دو بعدي ( ماتريس) كه M سطر و N ستون دارد استفاده مي كنيم . مقدار هر عنصر از آرايه نشان دهنده ي شدت روشنايي تصوير در آن نقطه است. در تمام توابعي كه پياده سازي مي شود ، هر عنصر آرايه يک مقدار ٨ بيتي است كه مي تواند مقداري بين ٠ و ٢٥٥ داشته باشد. مقدار صفر نشان دهنده ي رنگ تيره ( سياه ) و مقدار 255 نشان دهنده رنگ روشن ( سفيد ) است.

به عنوان مثال تصوير زير كه سايز آن 265×288 است از يك ماتريس كه داراي 288 سطر و 265 ستون است براي نمايش تصوير استفاده مي كند

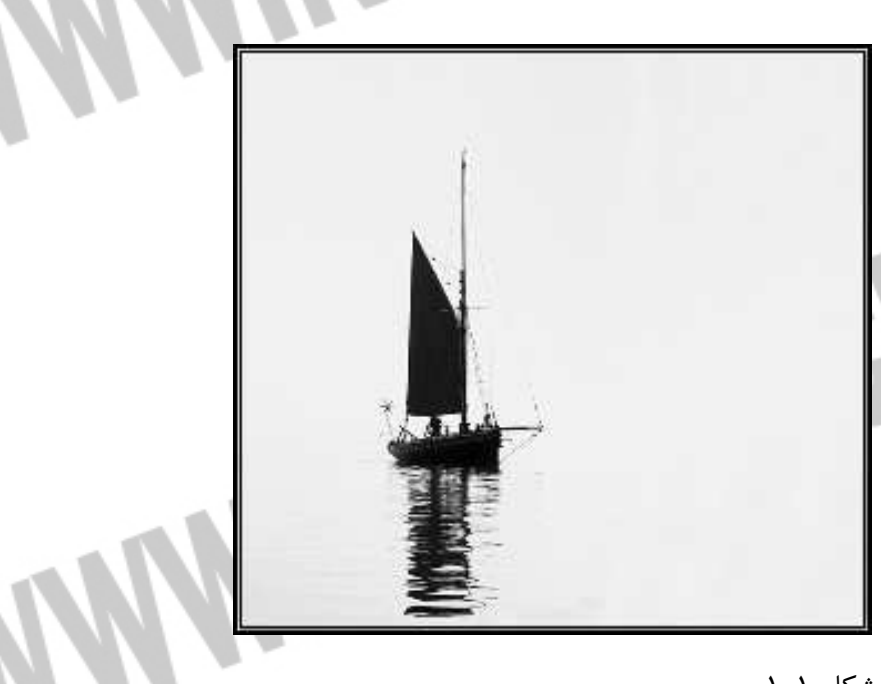

شكل ۱-۱

هر پيكسل از اين تصوير نيز مقداري بين و 0 255 دارد . نقاط روشن مقاديري نزديك به 255 و نقاط تيره مقادير نزديك به 0 دارد. همه ي توابع پردازش تصوير از اين مقادير استفاده كرده و اعمال لازم را بر روي تصوير انجام مي دهند.

#### **2-1 تعريف رنگ و ويژگي هاي آن:**

براي ارايه ي يك تعريف صحيح از رنگ بايد علاوه بر پديده هاي فيزيكي و قوانين حاكم بر آن ، نتيجه ي حاصل از اين پديده هاي فيزيكي كه ذهني مي باشد را نيز در نظر گرفت. از ديدگاه فيزيكي ايجاد رنگ به 3 عامل بستگي دارد كه عبارتند از :

#### جهت خرید فایل word به سایت www.kandoocn.com مراجعه کنید **یا با شماره های ۹۳۶۶۰۲۷۴۱۷. و ۹۳۶۶۴۰۶۸۵۷ و ۶۶۴۱۲۶۰-۵۱۱-۵۱۱ تماس حاصل نمایید**

1)منبع نوري كه جسم را روشن مي كند. 2)جسم كه به وسيله منع نوري روشن مي شود. 3)چشم و مغز كه رنگ را دريافت مي كند.

اگرچه بهترين دريافت كننده اي كه مي تواند رنگ را بسنجد و در مورد آن دريك لحظه قضاوت نمايد چشم و مغز انسان مي باشد، اما به جز چشم نور ياب هاي ديگري مانند فتو تيوپها و فتوسلها نيز در سنجش رنگ توسط دستگاه ها به كار مي روند. جهت ايجاد رنگ هاي متفاوت، منبع نوري بايد علاوه بر انرژي مناسب ، توزيع كافي در طيف مريي بين 380 تا 760 نانومتر را داشته باشد و مشاهده كننده نيز از بينايي رنگي معمول و نرمالي برخوردار باشد. به علاوه محيط مشاهده نيز از فضاي مناسبي براي تشخيص جسم برخوردار باشد.

بديهي است كه با تغيير هر يك از سه عامل اصلي ايجاد كننده ي رنگ يعني منبع نوري، جسم و مشاهده كننده تغييراتي دررنگ ظاهر شده ايجاد خواهد شد.

به سيستم هايي كه بيان و تنظيم رنگ را ارايه مي دهند " فضاي رنگ " گويند. در ادامه به تعريف چند سيستم فضاي رنگ رايج مي پردازيم.

#### **1-2-1 فضاي رنگ HSV :**

l

به منظور بررسي رفتار يك انسان در موردرنگ و تقسيم بندي آنان فرض مي گردد كه شخصي كه هيچ تجربه قبلي راجع به رنگ ندارد قصد دارد سنگ هايي با رنگ هاي مختلف را طبقه بندي نموده و از لحاظ رنگ آن ها را منظم و نامگذاري نمايد. فرض مي شود اولين كار شخص جدا كردن سنگ هاي رنگي از سنگ هاي غير رنگي مانند سياه و سفيد و خاكستري باشد.

در ميان سنگ هاي غير رنگي مي توان رديف منطقي از رنگ هاي سفيد و خاكستري روشن و خاكستري تيره و سياه ايجاد نمود و يا به عبارت ديگر در ميزان روشنايي آن ها تفكيک قايل شد. نام ديگر آن **كيفيت ارزش** \* مي باشد.

در مورد سنگ هاي رنگي مي توان آن ها را ابتدا از نظر **ته رنگ** يا **فام\*\*** از يكديگر جدا ساخت. يعني آنها را به رنگ هاي قرمز و آبي و زرد و نارنجي و غيره تقسيم بندي نمود و در هر طبقه ي رنگي نيز مجددا آنها را در دسته هاي كوچكتري مانند قرمز ته آبي و يا ته زرد و... قرار داد. علاوه بر آن هر سري از رنگ ها با فام مشخص را مي توان دوباره بنا به كم رنگي مانند سنگ هاي آكروماتيك مجددا تقسيم بندي كرد. مثلا يك سري سنگ هاي با فام قرمز مي تواند از صورتي كمرنگ تا قرمز گيلاسي تقسيم بندي شود. دراين صورت هر سنگ قرمز دراين سري از لحاظ كمرنگي مي تواند يك مشابه در سري سنگ هاي خاكستري آكروماتيك داشته باشد. علاوه بر دو مولفه ي ( ارزش و فام) كه شخص در تفكيك رنگ ها انتخاب نموده ، مولفه ديگري نيز براي تشخيص موجود است.

 \* value \*\* Hue

# جهت خرید فایل www.kandoocn.com به سایت www.kandoocn.com مراجعه کنید **یا با شماره های ۹۳۶۶۰۲۷۴۱۷. و ۹۳۶۶۴۰۶۸۵۷ و ۴۶۴۱۲۶۰-۵۱۱-۵۱۱ تماس حاصل نمایید**

مثلا اگر يك سنگ قرمز آجري با يك سنگ درخشان قرمز گوجه فرنگي مقايسه شود اختلافي در فام و ارزش( روشنايي) مشاهده نمي شود در واقع هيچكدام زردتر يا آبي تر از ديگري نيست و به علاوه از لحاظ روشنايي نيز تفاوتي وجود ندارد و با يك خاكستري در سري آكروماتيك معادلند. ولي هركسي تفاوت آن ها را تشخيص مي دهد. **\***نام دارد. مولفه سوم در اينجا مشخص مي شود و آن **خلوص رنگ**يا **اشباع رنگ** در شكل 2-1 سيستم رنگ يا فضاي رنگ HSV نمايش داده شده كه بر اساس همين سه مولفه تعريف مي شود.

l

í

١

l

ľ

\* saturation

خريد فايل www.kandoocn.com به سايت www.kandoocn.com مراجعه كنيد یا با شماره های ۹۳۶۶۰۲۷۴۱۷ و ۹۳۶۶۴۰۶۸۵۷. و ۰۵۱۱-۶۶۴۱۲۶۰ تماس حاصل نمایید

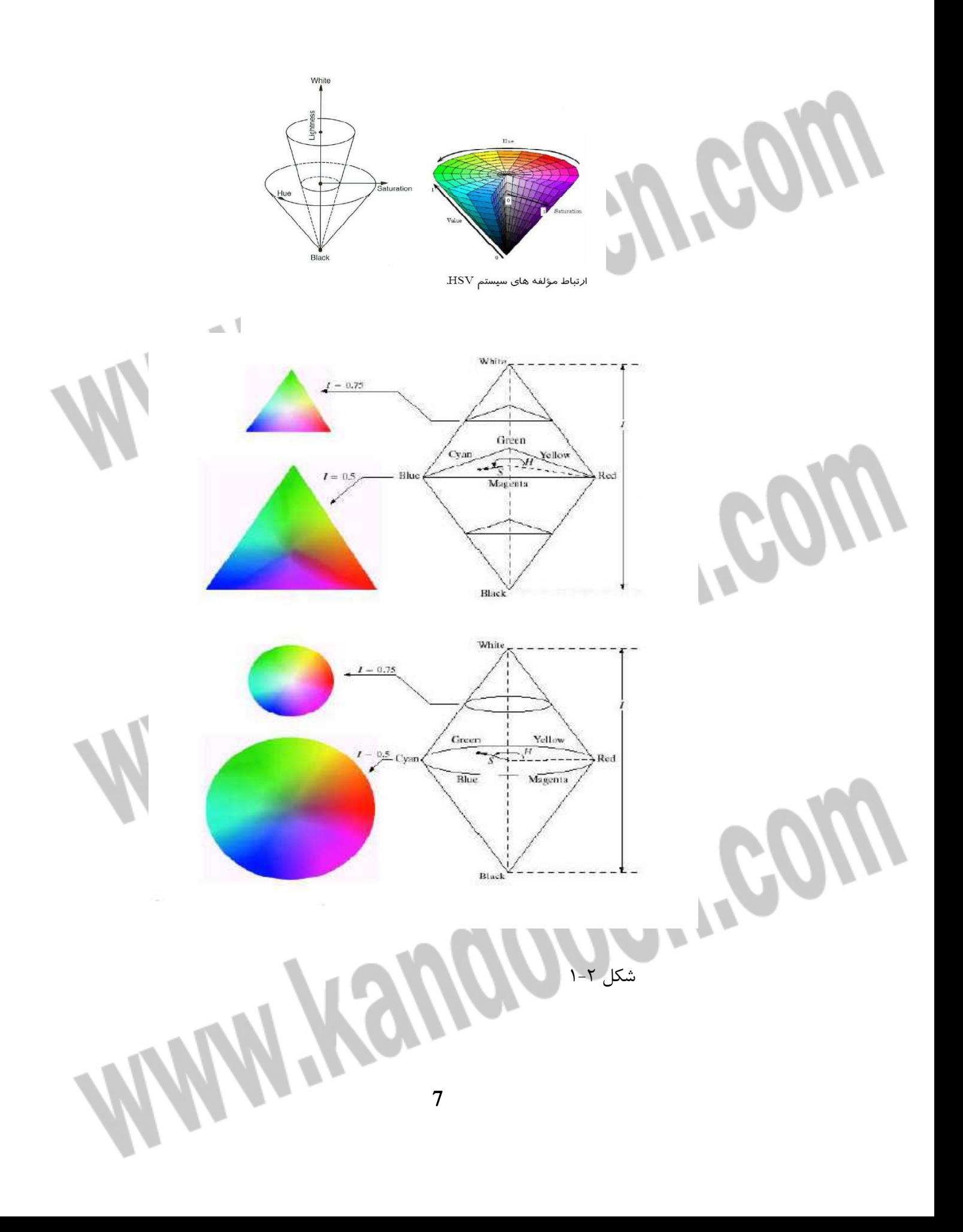

جهت خرید فایل word به سایت www.kandoocn.com مراجعه کنید **یا با شماره های ۹۳۶۶۰۲۷۴۱۷. و ۹۳۶۶۴۰۶۸۵۷ و ۰۵۱۱-۶۶۴۱۲۶۰ تماس حاصل نمایید** 

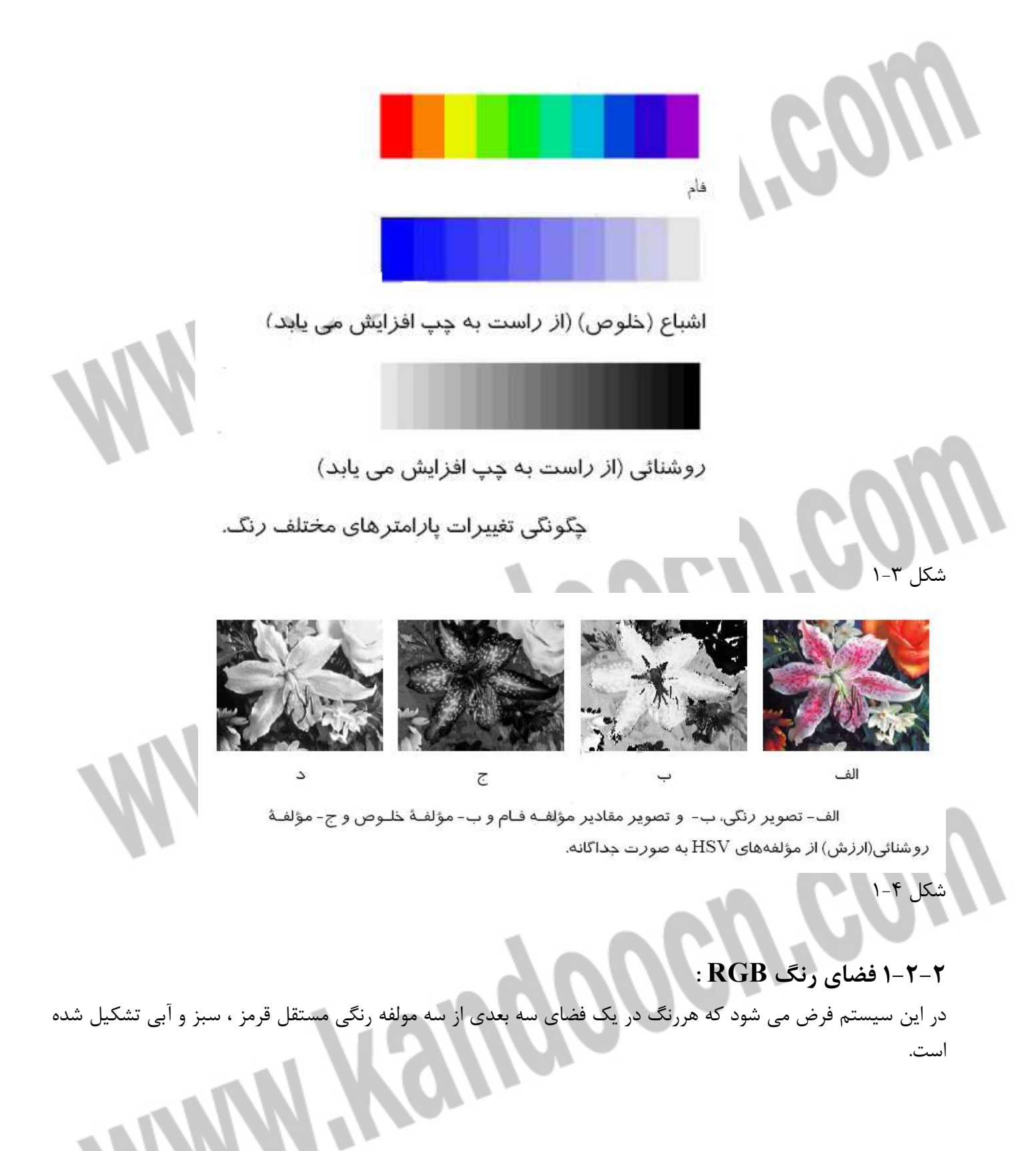

#### جهت خرید فایل word به سایت www.kandoocn.com مراجعه کنید **یا با شماره های ۹۳۶۶۰۲۷۴۱۷. و ۹۳۶۶۴۰۶۸۵۷ و ۰۹۱۱-۶۶۴۱۲۶۰ تماس حاصل نمایید**

فضاي رنگ RGB متداول ترين فضاي رنگ به كار گرفته شده در پردازش تصوير مي باشد. دوربين هاي رنگي ، پويشگرها و صفحه هاي نمايشي در اغلب موارد داراي سيگنال هاي ورودي و خروجي تعريف شده در اين فضاي رنگ مي باشند. مقادير خاكستري در روي قطر اصلي تعريف مي شود كه سياه در مختصات R=0,G=0,B=0 و سفيد در نقطه اي با مختصات max=B=G=R تعريف مي شود كه 255=max و دليل آن استفاده از 1 بايت براي هر رنگ است. اشكال عمده ي اين فضا، همبستگي زياد بين مولفه هاي رنگي است. به نحوي كه همبستگي B-R حدود 78/0 و براي حدود ۱۹۴ $\cdot$ ۰ می باشد. R-G

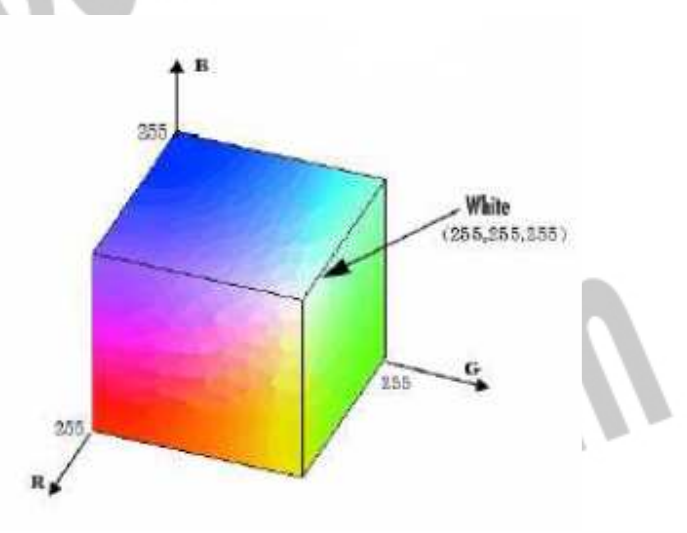

فضای مکعبی رنگ ها که سیاه در مبدأ قرار دارد

شكل 5-1

#### **3 -1 پردازش تصوير (Processing Image (**

**پردازش تصاوير** امروزه بيشتر به موضوع پردازش تصوير ديجيتال گفته ميشود كه شاخهاي از دانش رايانه است كه با پردازش سيگنال ديجيتال كه نماينده تصاوير برداشته شده با دوربين ديجيتال يا پويش شده توسط پويشگر هستند سر و كار دارد. پردازش تصاوير داراي دو شاخه عمده ٔ◌ بهبود تصاوير و بينايي ماشين است. بهبود تصاوير دربرگيرنده ٔ◌ روش هايي چون استفاده از فيلتر محوكننده و افزايش تضاد براي بهتر كردن كيفيت ديداري تصاوير و اطمينان از نمايش درست آنها در محيط مقصد (مانند چاپگر يا نمايشگر رايانه ) است، در حالي كه بينايي ماشين به روش هايي ميپردازد كه به كمك آنها ميتوان معني و محتواي تصاوير را درك كرد تا از آنها در كارهايي چون رباتيك استفاده شود.

l

در واقع اگر  $\hbox{a(m,n)}$  يك پيكسل در تصوير باشد ، اين پيكسل بعد از عمليات پردازش به  $\hbox{b(m,n)}$  تبديل خواهد شد. گذشته از روش هاي ارتباط دو تصوير قبل و بعد از پردازش، فرآيند پردازش در دو سطح كلي مقدماتي و پيشرفته صورت مي پذيرد. در سطح مقدماتي ، هدف به دست آوردن اطلاعات تصوير و بهبود ظاهر آن توسط انسان مي باشد. و شامل

#### جهت خرید فایل word به سایت www.kandoocn.com مراجعه کنید **یا با شماره های ۹۳۶۶۰۲۷۴۱۷. و ۹۳۶۶۴۰۶۸۵۷ . ۹۳۶۶۴۰۶-۵۱۱-۶۶۴۱۱۰ تماس حاصل نمایید**

حذف نويز، جداسازي اجسام از زمينه ي تصوير، رمزگذاري و فشرده سازي مي باشد. سطح پيشرفته استفاده از ا طلاعات تصويرجهت استفاده در كامپيوتر مي باشد كه به بينايي ماشين تعبير مي شود. دراينجا به تكنيك هاي مختلف پردازش تصاوير در سطح مقدماتي خواهيم پرداخت .

#### **1- 3 -1 بهبود كيفيت تصوير( enhancement image ( :**

í

l

ļ

بهبود كيفيت ظاهري تصوير از مباحث مهم در پردازش تصوير مي باشد كه به منظور كار در هر گيرنده اي مي تواند مورد استفاده قرار گيرد. مواقعي پيش مي آيد كه جزييات تصوير به دليل نورپردازي نا مناسب يا اشكالات مختلف نا شي از تصوير برداري نامناسب كيفيت ظاهري مطلوبي ندارد كه در اين صورت مي توان با استفاده از روش هاي مختلف پردازش ، آن ها را بهبود بخشيد. به علاوه ممكن است كه در اثر مخابره ي تصوير، نويز مختصري بر روي آن تاثير گذاشته باشد كه در اين صورت بايد توان نويز را كاهش داد.

به طور كلي مي توان روش هاي بهبود ظاهر تصوير را به دو گروه تقسيم كرد : الف: روشهايي كه مبتني بر مقادير روشنايي اصلي تصوير بوده و پردازش درحوزه مكان ٌّ صورت مي گيرد. ب:روش هايي كه مبتني بر تبديلات تصوير مي باشد و پردازش در حوزه تبديل<sup>\*\*</sup> (مانند فركانس) صورت پذيرفته و سپس با تبديل معكوس تصوير قابل رؤيت و دريافت است. **1-1-3-1 بهبود كيفيت تصوير در حوزه مكان :** 

اصطلاح حوزه مكان به كل پيكسل هاي تشكيل دهنده ي تصوير اشاره دارد و روش هاي حوزه مكان روش هايي هستند كه به طور مستقيم بر روي پيكسل ها كار مي كنند. توابع پردازش تصوير در حوزه مكان را مي توان به صورت:  $g(x,y)=T[f(x,y)]$ 

 $T$  بيان كرد كه  $f(x,y)$  مربوط به تصوير ورودي و  $g(x,y)$  مربوط به پيكسل متنا ظر آن در تصوير پردازش شده است و يك عملگر روي f است كه در يك همسايگي پيكسل (y,x (تعريف مي شود.

- \* spatial domain
- \*\* frequency domain

#### جهت خرید فایل word به سایت www.kandoocn.com مراجعه کنید **یا با شماره های ۹۳۶۶۰۲۷۴۱۷ . و ۹۳۶۶۴۰۶۸۵۷ . ۹۳۶۶۴۰۶-۵۱۱-۶۶۴۱۱۰ تماس حاصل نمایید**

همانطور كه درشكل ۶-۱ نشان داده شده، روش تعريف همسايگي حول  $(x,y)$  استفاده از زير تصوير هاي كوچك مربعي يا مستطيلي به مركز (y,x (مي باشد. مركز زير تصوير مثلا با شروع از گوشه چپ بالاي تصوير پيكسل به پيكسل جا به جا مي شود و در هر نقطه (y,x (با استفاده از T مقدار g تعيين مي شود.

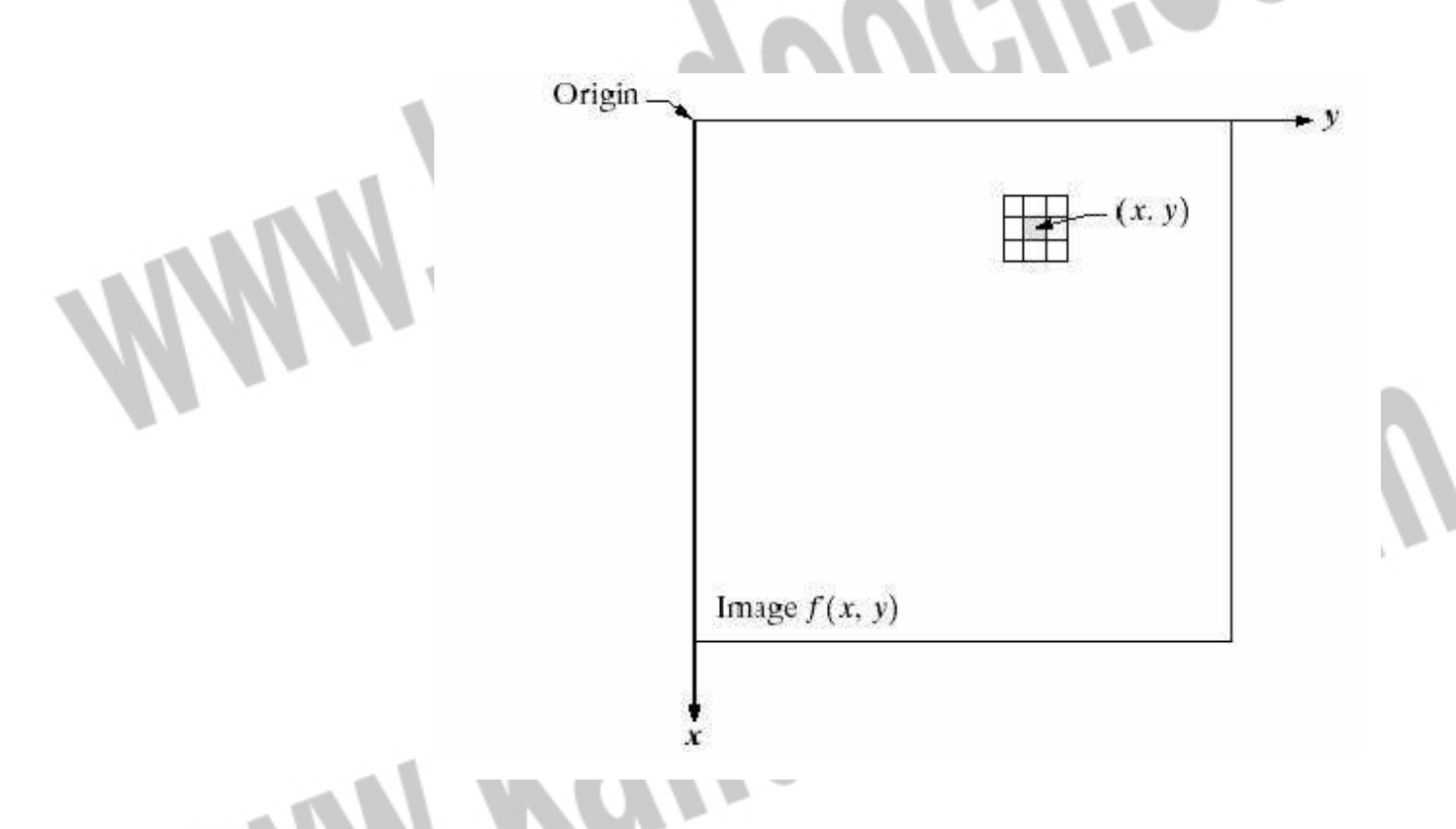

#### $-5$ شكل

تكنيك هاي بهبود تصوير را با بررسي توابع تبديل سطوح خاكستري كه مبتني بر شدت روشنايي يك نقطه هستند شروع مي كنيم. تابع تبديل اين توابع مي تواندخطي يا غير خطي باشد. نكته مهم دراين روش ها كه روش نقطه اي ناميده مي شوند آن است كه مقدار روشنايي هر پيكسل فقط و فقط بستگي به روشنايي پيكسل متنا ظر در تصوير اصلي دارد. در ادامه ي اين بحث شدت روشنايي پيكسل ها قبل و بعد از پردازش را به ترتيب با r و s نمايش مي دهيم.

براي آشنايي با سطوح خاكستري شكل 7-1 را در نظر بگيريد. اين شكل سه نوع اصلي از توابع كه اغلب براي بهبود تصوير به كار مي روند را نشان مي دهد. اين توابع عبارتند از :

#### جهت خرید فایل word به سایت www.kandoocn.com مراجعه کنید **یا با شماره های ۹۳۶۶۰۲۷۴۱۷. و ۹۳۶۶۴۰۶۸۵۷ و ۶۶۴۱۲۶۰-۵۱۱-۵۱۱ تماس حاصل نمایید**

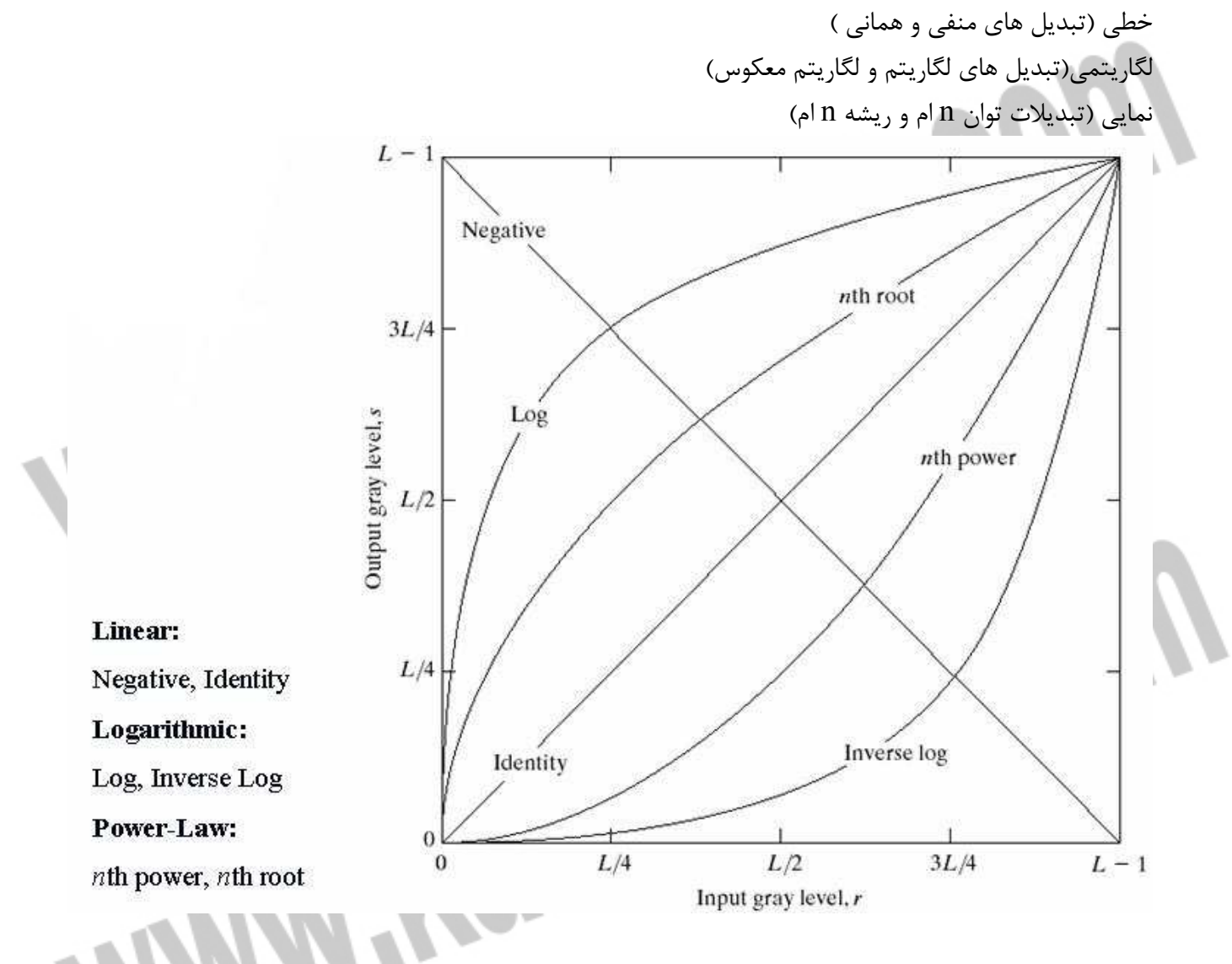

شكل 7-1

í

ľ

تابع هماني تابع كم اهميتي است كه در آن شدت روشنايي خروجي با روشنايي ورودي برابر است و تنها براي كامل بودن شكل آورده شده است.

قرينه ي يک تصوير با سطوح خاكستري در محدوده [0,L-1] با استفاده از تبديل منفي نشان داده شده در شكل، با رابطه

 $S=L-1-r$ 

#### جهت خرید فایل word به سایت www.kandoocn.com مراجعه کنید **یا با شماره های ۹۳۶۶۰۲۷۴۱۷. و ۹۳۶۶۴۰۶۸۵۷ و ۶۶۴۱۲۶۰-۵۱۱-۵۱۱ تماس حاصل نمایید**

به دست مي آيد. هدف اين است كه ترتيب سياه به سفيد عكس شود طوري كه با افزايش شدت روشنايي ورودي روشنايي تصوير خروجي كاهش يابد. اين تبديلات بيشتر در تصاوير پزشكي كاربرد دارد.

فرم كلي تبديلات لگاريتمي نشان داده شده در شكل به صورت

ĺ

١

۱

ĺ

S=c  $log(1+r)$ 

است كه c ثابت مقياس بوده و فرض مي شود  $\geq 0$  . با استفاده از اين تبديل محدوده تغييرات روشنايي به سوي مقادير روشن تر فشرده مي گردد. اين روش براي واضح ساختن تصاوير تاريك مي تواند مناسب باشد.

> تبدیل نمایی دارای فرم کلی  $\rm{cr}^\gamma$  می باشد که ثابت های c و  $\gamma$  مثبت هستند. در اين روش مقادير روشناي بيشتر به سمت سطوح تاريك پيش مي رود.

يكي ديگر از تبديلات، تبديلات هيستوگرام است كه برا ي توضيح آن لازم است ابتدا تعريفي از هيستوگرام داشته باشيم. ri **هيستوگرام** : تعداد نقاطي از تصوير كه روشنايي يكساني دارند را نمايش مي هد. هر پيكسل از تصوير داراي روشنايي می باشد. جهت رسم هیستوگرام ، تعداد تمام پیکسل های دارای روشنایی  $\rm r_i$  شمرده می شود که با  $\rm k_i$  نشان داده می شود. سپس مقادیر $\rm\,k_i$  برحسب  $\rm\,r_i$  رسم می شود. به شکل حاصل هیستگرام گویند. معمولا هیستوگرام به صورت میله ای رسم می شود. ولي مي توان فقط پوش آن را در نظر گرفت و به طور پيوسته رسم نمود. در صورتيكه مقادير  $\rm k_i$  بر تعداد كل نقاط موجود در تصوير تقسيم شود، مقادير آن متناسب با تابع توزيع احتمال يك متغير تصادفي خواهد بود. چگونگي توزيع هيستوگرام مي تواند نشانگر توصيف كلي از سطوح روشنايي تصوير باشد. براي چشم بشر، بهترين رؤيت زماني اتفاق مي افتد كه هيستوگرام داراي توزيع يكنواخت باشد. در شكل 8-1 چند تصوير مختلف و هيستوگرام آن نشان داده شده است.

### جهت خرید فایل word به سایت www.kandoocn.com مراجعه کنید **یا با شماره های ۹۳۶۶۰۲۷۴۱۷. و ۹۳۶۶۴۰۶۸۵۷. و ۶۶۴۱۲۶۰-۵۱۱- تماس حاصل نمایید**

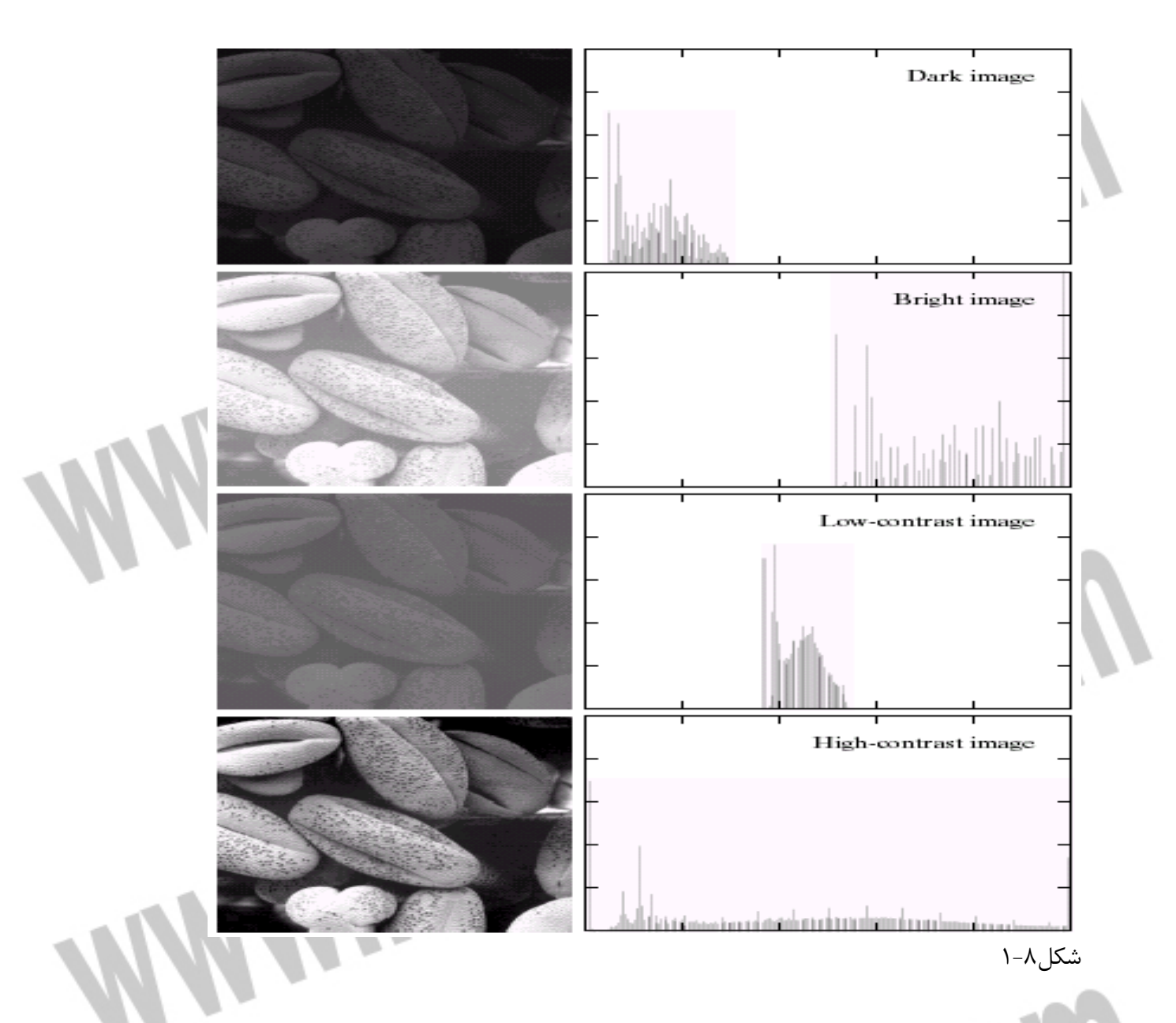

همانطور كه گفته شد تغيير هيستوگرام يكي ديگر از روش هاي بهبود تصاوير در حوزه مكان است. در اين روش، هدف يافتن توابع انتقال مناسب به منظور تغيير هيستوگرام تصوير در جهت مطلوب مي باشد، هرچند بايد همواره نكات زير را مد نظر داشت:

- محدوده ي تغييرات رو شنايي همچنان ثابت باقي بماند. - ترتيب نقاط تصوير جديد مشابه تصوير اصلي بماند. يعني نقطه اي كه تاريكترين بوده همچنان تاريكترين بماند. نكات فوق سبب مي شود كه رعايت شرايط زير براي تابع انتقال (s=T(r ضروري باشد:
- الف رابطه ي انتقال بايد داراي خاصيت تابع باشد، يعني به ازاي هر r، فقط و فقط يك مقدار s محاسبه گردد. هر چند لزومي ندارد كه تابع يك به يك نيز باشد.

#### جهت خرید فایل word به سایت www.kandoocn.com مراجعه کنید **یا با شماره های ۹۳۶۶۰۲۷۴۱۷. و ۹۳۶۶۴۰۶۸۵۷ و ۰۹۱۱-۶۶۴۱۲۶۰ تماس حاصل نمایید**

ب– تابع انتقال 
$$
\mathrm{T}(\mathrm{x})
$$
 در فاصله ی  $\mathrm{L}\text{-}1$  به طور یکنوا فزایش یابد چنانکه:

ب- تابع انتقال  $\mathrm{T}(\mathrm{x})$  در فاص $\mathrm{r}_1$   $\leq$   $\mathrm{r}_2$   $\mathfrak{T}(\mathrm{r}_1) \leq \mathrm{T}(\mathrm{r}_2)$ در اثر اين شرط ترتيب روشنايي نقاط در تصوير اصلي و جديد يكسان خواهد بود.

١

ج- اگر  $\leq r < \leq 0 \leq t$  باشد مقادير روشنايي جديد نقاط نيز لازم است كه در همان محدوده باشد. يعني در نتيجه مقادير حداقل و حداكثر سطوح روشنايي تغيير نيافته و در همان محدوده باقي مي ماند.  $0 \leq$ s=T(r)  $<$ L

همانطور كه ذكر شد مقادير تابع هيستوگرام مي تواند شكل تابع احتمال را داشته باشد. پس اگر تعداد نقاط با روشنايي ، برابر  $\rm\,k_{\rm\,i}$  باشد، در يک تصوير  $\rm N^*N$  مي توان تابع چگالي احتمال را به صورت رابطه زير تعريف كرد:

 $\rho_r(r_i) = k_i/N^2$ ,  $0 \le r_i \le L$  $0 \le i \le M$ 

كه M تعداد سطوح روشنايي متغير گسسته ي r مي باشد. در نتيجه مساله تغيير هيستوگرام ، به تغيير تابع چگالي احتمال منجر مي گردد.

در روش يكسان سازي هيستوگرام ، هدف تغيير هيستوگرام تصوير اصلي به شكل يك هيستوگرام با توزيع يكنواخت مي باشد و تابع انتقال آن به صورت :

$$
s_i = T (r_i) = \sum_{j=1}^{i} k_j / N^2 = \sum_{j=1}^{i} \rho_r(r_j) \qquad 0 \le s_i \le L \qquad 0 \le i \le M
$$

كه با رابطه فوق ، تابع  $\mathrm{T}(\mathrm{r})$  در شرايط ذكر شده ، صدق مي كند. روش فوق، روش متداول بهبود كيفيت تصوير مي باشد. روشن ترين نقطه ي تصوير به بالاترين سطح روشنايي ممكن تغيير مي يابد و نتيجه ي آن تقريب هيستوگرام جديد به تابع يكنواخت مي باشد. درشكل 9-1 چند نمونه ي مختلف از يك تصوير و تصاوير يكسان ساز شده ي آن به همراه هيستوگرام هاي مربوطه نشان داده شده است.

ago

جهت خريد فايل www.kandoocn.com به سايت www.kandoocn.com مراجعه كنيد **یا با شماره های ۹۳۶۶۰۲۷۴۱۷. و ۹۳۶۶۴۰۶۸۵۷ و ۶۶۴۱۲۶۰-۵۱۱-۵۱۱ تماس حاصل نمایید** 

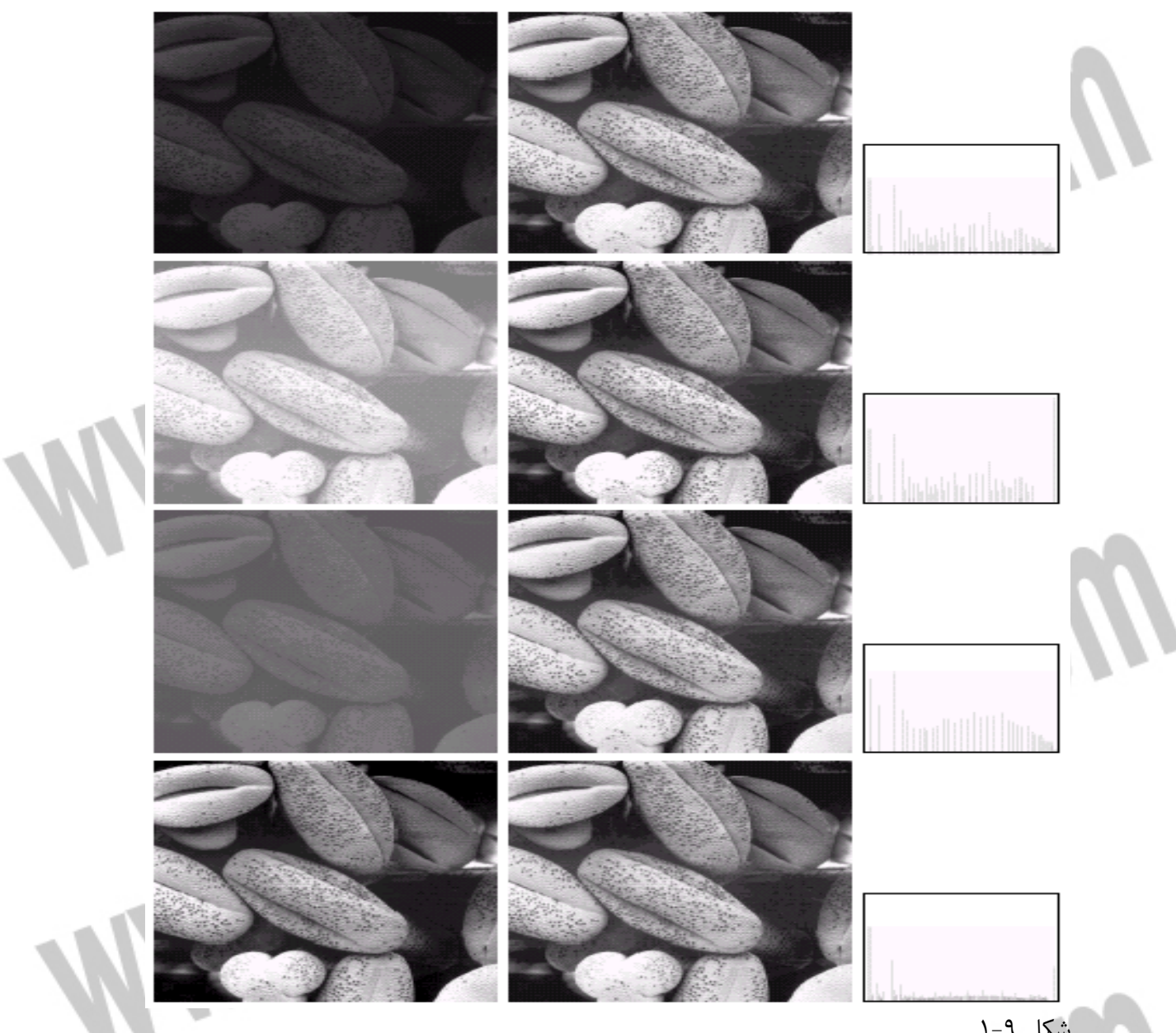

شكل ۹-۱

ĺ

عمليات حسابي - منطقي به روي تصاوير به شيوه ي پيكسل به پيكسل بين 2 يا چند تصوير اجرا مي شود. (البته به جز عملگر NOT كه تنها روي يك تصوير اعمال مي شود.) به عنوان مثال تفاضل 2 تصوير، تصوير جديدي را ايجاد مي كند كه پيكسلي كه در نقطه ي (y,x (قرار دارد حاصل اختلاف پيكسل هاي واقع در همان مكان درتصاوير اوليه است. همانطور كه مي دانيد  $\mathrm{AND,OR,NOT}$  قادر به پياده سازي هر عمل منطقي مي باشند پس پياده سازي همين سه عمل منطقي كافي است.

#### جهت خرید فایل word به سایت www.kandoocn.com مراجعه کنید **یا با شماره های ۹۳۶۶۰۲۷۴۱۷. و ۹۳۶۶۴۰۶۸۵۷ و ۴۶۴۱۲۶۰-۵۱۱-۵۱۱ تماس حاصل نمایید**

همانطور كه قبلا گفتيم در برخي از روش ها مقدار روشنايي جديد پيكسل  $g(x,y)$  به مقدار روشنايي  $f(x,y)$  و پيكسل هاي همسايه ي آن بستگي دارد. اين زير تصوير را **ما سك** يا **پنجره** گويند و به اين روش ها فيلتر مكاني گويند. نوع پردازش مي تواند خطي يا غير خطي باشد. طرز كار اين روش در شكل 10-1 نمايش داده شده است. معمولا روال كار به اين صورت است كه مركز ثقل پنجره  $\mathrm{g(x,y)}$  به روی پیكسل  $\mathrm{f(x,y)}$  قرار گرفته و مقدار پیكسل متناظر با مركز پنجره برای تصوير جديد،  $\mathrm{w}(0,0)$  ، با توجه به پيكسل هاي همسايه و وزن هاي پنجره محاسبه مي گردد. در پردازش هاي خطي استفاده از يك پنجره جهت وزن دهي به پيكسل مورد نظر و همسايگان آن به نحوي صورت مي گيرد كه مجموع وزن دهي شده به عنوان مقدار جديد تصوير در نظر گرفته مي شود. در شكل -1-۱ نتيجه فيلتر خطي ، R ، در نقطه ي  $(\mathrm{x},\mathrm{y})$  با رابطه ي زير محاسبه مي گردد.

 $R=w(-1,1)f(x-1,y-1)+w(-1,0)f(x-1,y)+...+w(0,0)f(x,y)+$  …  $+w(1,0)$ f(x+1,y)+w(1,1)f(x+1,y+1)

براي فيلتر هاي غير خطي مي توان دو مورد فيلتر بيشينه و فيلتر كمينه را نام برد. كه اولي براي يافتن روشن ترين نقاط همسايگي و دومي براي منظور مخالف به كار مي رود.<br>نقاط همسايگي و دومي براي منظور مخالف به كار مي رود.<br>-

# خريد فايل www.kandoocn.com به سايت www.kandoocn.com مراجعه كنيد **یا با شماره های ۹۳۶۶۰۲۷۴۱۷. و ۹۳۶۶۴۰۶۸۵۷ و ۰۵۱۱-۶۶۴۱۲۶۰ تماس حاصل نمایید**

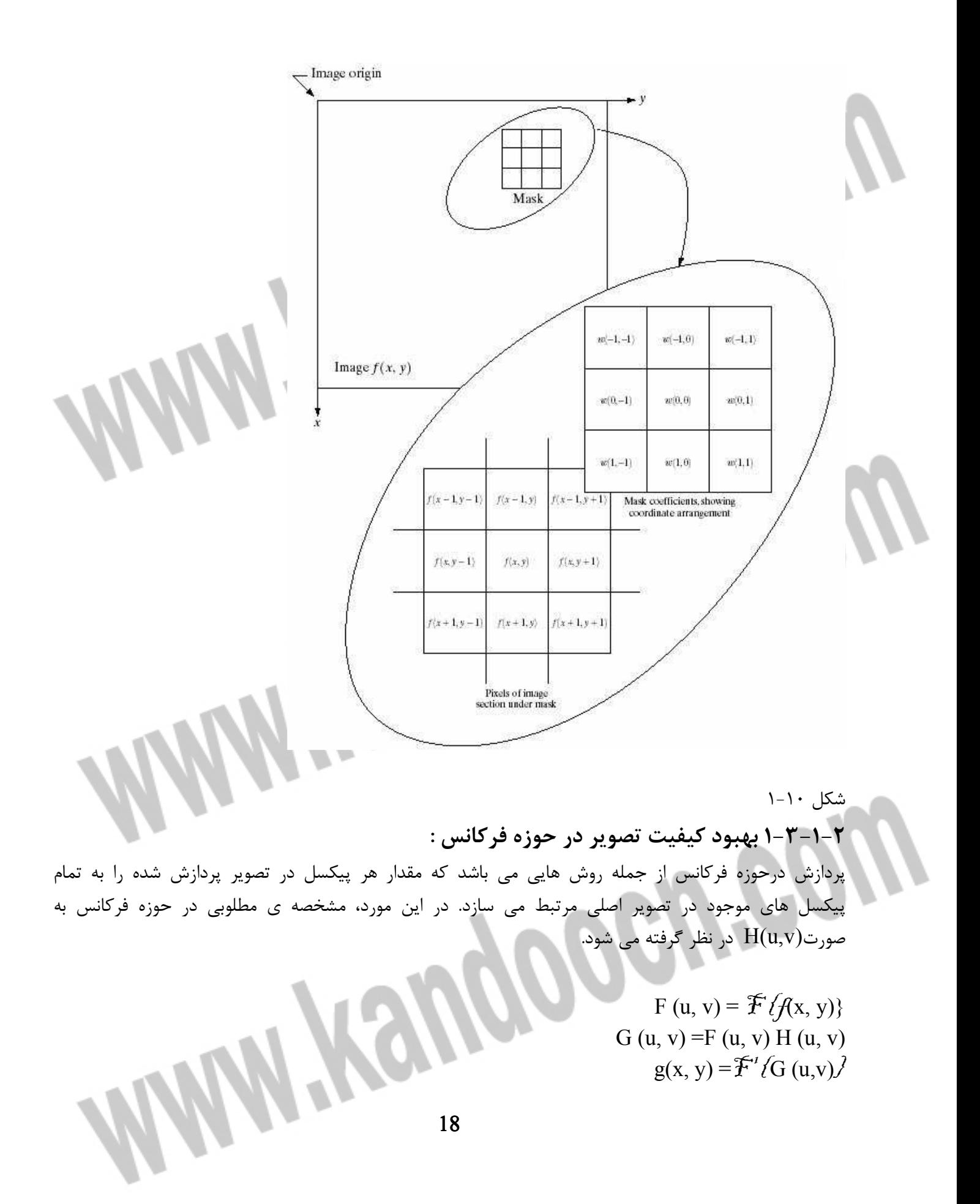

جهت خرید فایل word به سایت www.kandoocn.com مراجعه کنید **یا با شماره های ۹۳۶۶۰۲۷۴۱۷. و ۹۳۶۶۴۰۶۸۵۷ و ۶۶۴۱۲۶۰-۵۱۱-۵۱۱ تماس حاصل نمایید** 

بلوك دياگرام نشان داده شده در شكل 11-1 نحوه ي پردازش را نشان مي دهد. در ادامه به بررسي دو فيلتر پايين گذر و بالا گذر در حوزه فركانس مي پردازيم.

Frequency domain filtering operation

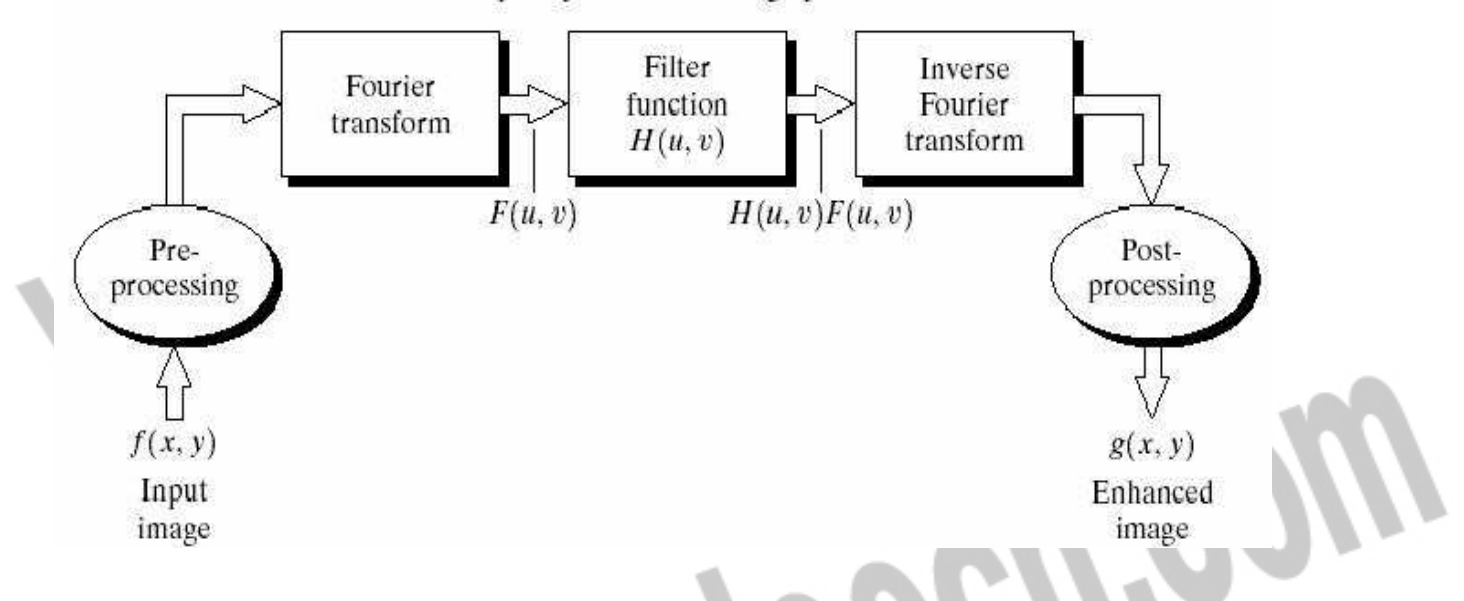

شكل 11-1

لبه ها و ساير تغييرات سريع در سطوح خاكستري تصوير ( نظير نويز ) به ميزان زيادي در محتواي فركانس بالاي تبديل فوريه ي تصوير سهيم هستند. بنابراين مات كردن ( هموار كردن ) در حوزه فركانس، با تضعيف محدوده ي مشخصي از مولفه هاي فركانس بالاي تبديل فوريه ي تصوير حاصل مي گردد. هدف، انتخاب تابع تبديل (v,u(H است كه با تضعيف مولفه هاي فركانس بالاي (G(u,v ، F(u,v ،) بدهد. به اين نوع فيلترها، پايين گذر مي گويند. به فيلترهاي پايين گذر به دليل كاركرد خاص آنان فيلترهاي هموارساز نيز مي گويند. يك فيلتر پايين گذر ايده آل دو بعدي (ILPF (فيلتري است كه تابع انتقال آن در رابطه ي

$$
H (u, v) = \begin{cases} 1 & \text{if } D (u, v) \le D_0 \\ 0 & \text{if } D (u, v) > D_0 \end{cases}
$$

صدق كند. در اين رابطه  ${\rm D}_0$  يك كميت غير منفي معين است و  ${\rm D}(\mathrm{u},\mathrm{v})$  فاصله ي نقطه ي  $(\mathrm{u},\mathrm{v})$  تا مبدا صفحه ي فركانسي مي باشد ؛ يعني

# خرید فایل word به سایت www.kandoocn.com مراجعه کنید **یا با شماره های ۹۳۶۶۰۲۷۴۱۷. و ۹۳۶۶۴۰۶۸۵۷ . ۹۳۶۶۴۰۶-۵۱۱-۶۶۴۱۱۰ تماس حاصل نمایید**

D (u, v) = 
$$
(u^2 + v^2)^{1/2}
$$

شكل 1۲−۱ پرسپكتيو سه بعدي، نمايش فيلتر به صورت تصوير و سطح مقطع شعاعي H(u,v) را به صورت تابعي از u و v نشان مي دهد. ايده آل بودن فيلتر بدين معناست كه تمام فركانس هاي درون دايره با شعاع  $\mathrm{D}_0$  بدون تضعيف عبور داده مي شوند، در حاليكه تمام فركانس هاي خارج آن دايره كاملا تضعيف مي شوند. تابع انتقال فيلتر پاين گذر باترورث (BLPF) از مرتبه ي n و با فركانس قطع در فاصله ي 0<sub>0</sub> از مبدا با رابطه ي

$$
H(u, v) = \frac{1}{1 + [D(u, v) / D_0]^{2n}}
$$

تعريف مي گردد. شكل ۱۳-۱ تابع انتقال BLPF را نشان مي دهد.

j

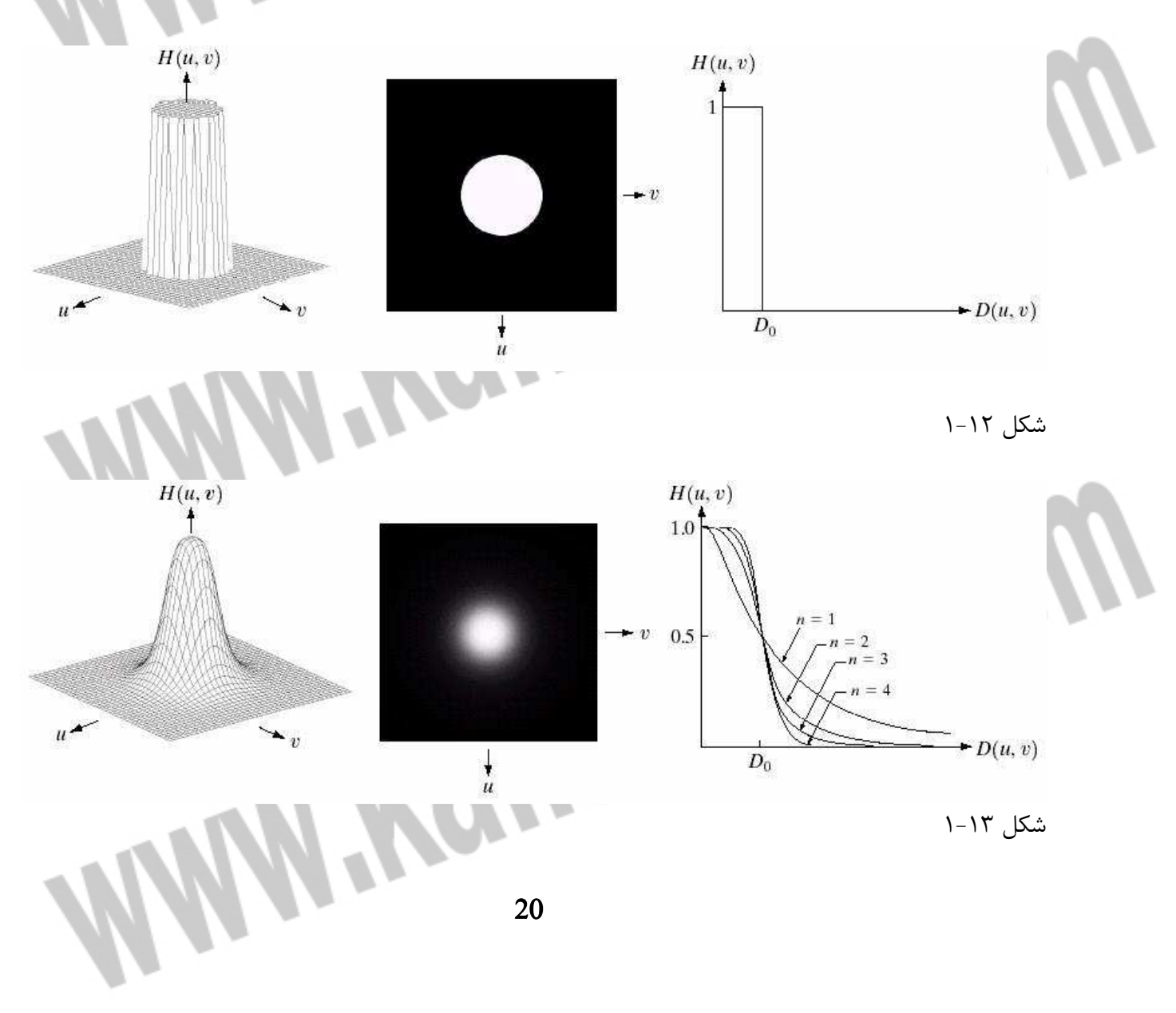

#### جهت خرید فایل word به سایت www.kandoocn.com مراجعه کنید **یا با شماره های ۹۳۶۶۰۲۷۴۱۷ . و ۹۳۶۶۴۰۶۸۵۷ . ۹۳۶۶۴۰۶-۵۱۱-۶۶۴۱۱۰ تماس حاصل نمایید**

بر خلاف ILPF ، تابع انتقال BLPF ناپيوستگي تيز كه باعث تعيين فركانس قطع مشخصي بين فركانس هاي عبور داده شده و فيلتر شده گردد، ندارد. براي فيلتر هايي كه توابع انتقال با تغييرات آرام دارند، معمولا منحني فركانس قطع در نقاطي كه  $\rm H(u,v)$  برابر كسر معيني از مقدار بيشينه اش باشد تعريف مي شود. در معادله ي فوق، وقتي باشد،  $\rm H(u,v)$ = $\rm O.5$ باشد،  $\rm H(u,v)$  (+۵ درصد كمتر از مقدار بيشينه) مي باشد. مقدار ديگري كه عموما استفاده  $\rm D(u,v)$ می شود،  $1/\sqrt{2}$  برابر مقدار بيشينه ي  $\rm H(u,v)$  است. يكي ديگر از فيلترهاي پايين گذر كه بيشترين كاربرد را دارد، فيلتر گوسي (GLPF (يا زنگوله اي شكل مي باشد. به دليل خاصيت توابع نمايي، شكل آن در حوزه ي فركانس نيز به صورت گوسي باقي مي ماند.

2  $H(u, v) = e^{-D^2(u, v)/2D_0}$ 

شكل 14-1 تابع انتقال GLPF را نشان مي دهد.

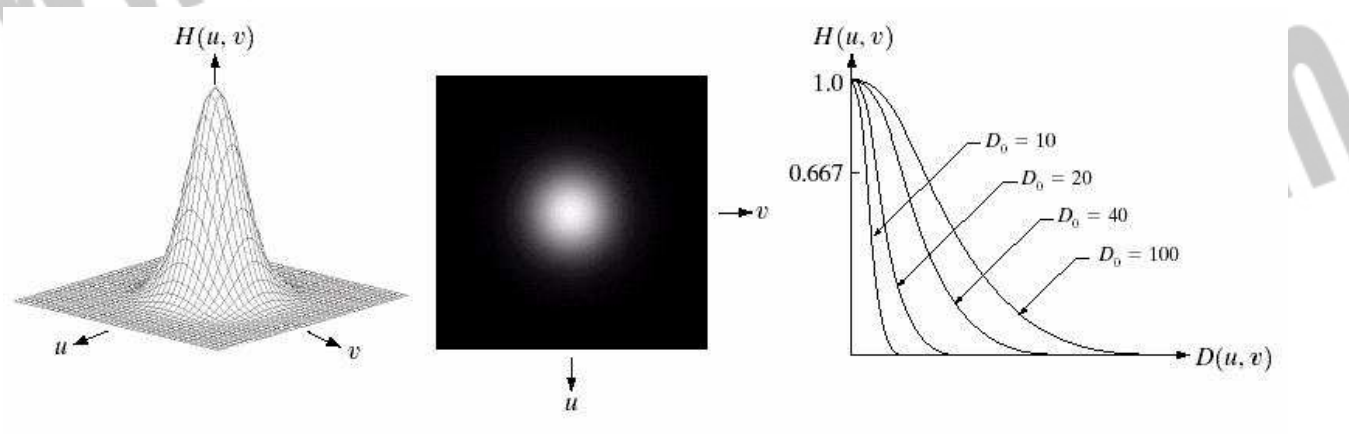

شكل ۱۴-۱

چون لبه ها و ساير تغييرات سريع در سطوح خاكستري با مولفه هاي فركانس بالا مرتبط هستند، مي توان با يك فرآيند فيلتر كردن بالاگذر كه بدون تغيير اطلاعات فركانس بالاي تبديل فوريه، مولفه هاي فركانس پايين را تضعيف مي كند، تصوير را تيز كرد. به فيلترهاي بالاگذر فيلترهاي تيزكننده نيز مي گويند. فيلتر بالاگذر ايده آل (IHPF (دوبعدي، فيلتري است كه تابع انتقال آن در رابطه ي

$$
H(u,v) = \begin{cases} 0 & \text{if } D(u,v) \le D, \\ 1 & \text{if } D(u,v) > D, \end{cases}
$$

#### جهت خرید فایل word به سایت www.kandoocn.com مراجعه کنید **یا با شماره های ۹۳۶۶۰۲۷۴۱۷. و ۹۳۶۶۴۰۶۸۵۷ و ۴۶۴۱۲۶۰-۵۱۱-۵۱۱ تماس حاصل نمایید**

صدق مي كند. در اين معادله  $\rm D_0$  فاصله قطع از مبدا فركانسي مي باشد. اين فيلتر متضاد فيلتر پايين گذر ايده آل مي باشد، زيرا تمام فركانس هاي درون دايره اي به شعاع  $\rm D_0$  را تضعيف مي كند، در حاليكه تمام فركانس هاي خارج از دايره را بدون تضعيف عبور مي دهد.

تابع انتقال فيلتر بالاگذر باترورث  $\rm (BHPF)$  از مرتبه ي n و با فركانس قطع به فاصله ي $\rm D_{0}$  از مبدا با رابطه ي

$$
H(u, v) = \frac{1}{1 + [D_{\circ} / D(u, v)]^{2n}}
$$

تعريف مي شود. تابع انتقال فيلتر بالاگذر گوسي (GHPF (به صورت زير تعريف مي شود.

$$
H(u,v) = 1 - e^{-D^2(u,v)/2D_v^2}
$$

شكل 15-1 پرسپكتيو سه بعدي، نمايش فيلتر به صورت تصوير و سطح مقطع شعاعي هر سه فيلتر بالاگذر را نشان مي دهد. رديف بالا فيلتر ايده آل ، رديف وسط فيلتر باترورث و رديف پايين فيلتر گوسي مي باشد.

# خرید فایل www.kandoocn.com به سایت www.kandoocn.com مراجعه کنید یا با شماره های ۹۳۶۶۰۲۷۴۱۷. و ۹۳۶۶۴۰۶۸۵۷ و ۶۶۴۱۲۶۰-۵۱۱-۵۱۱ تماس حاصل نمایید

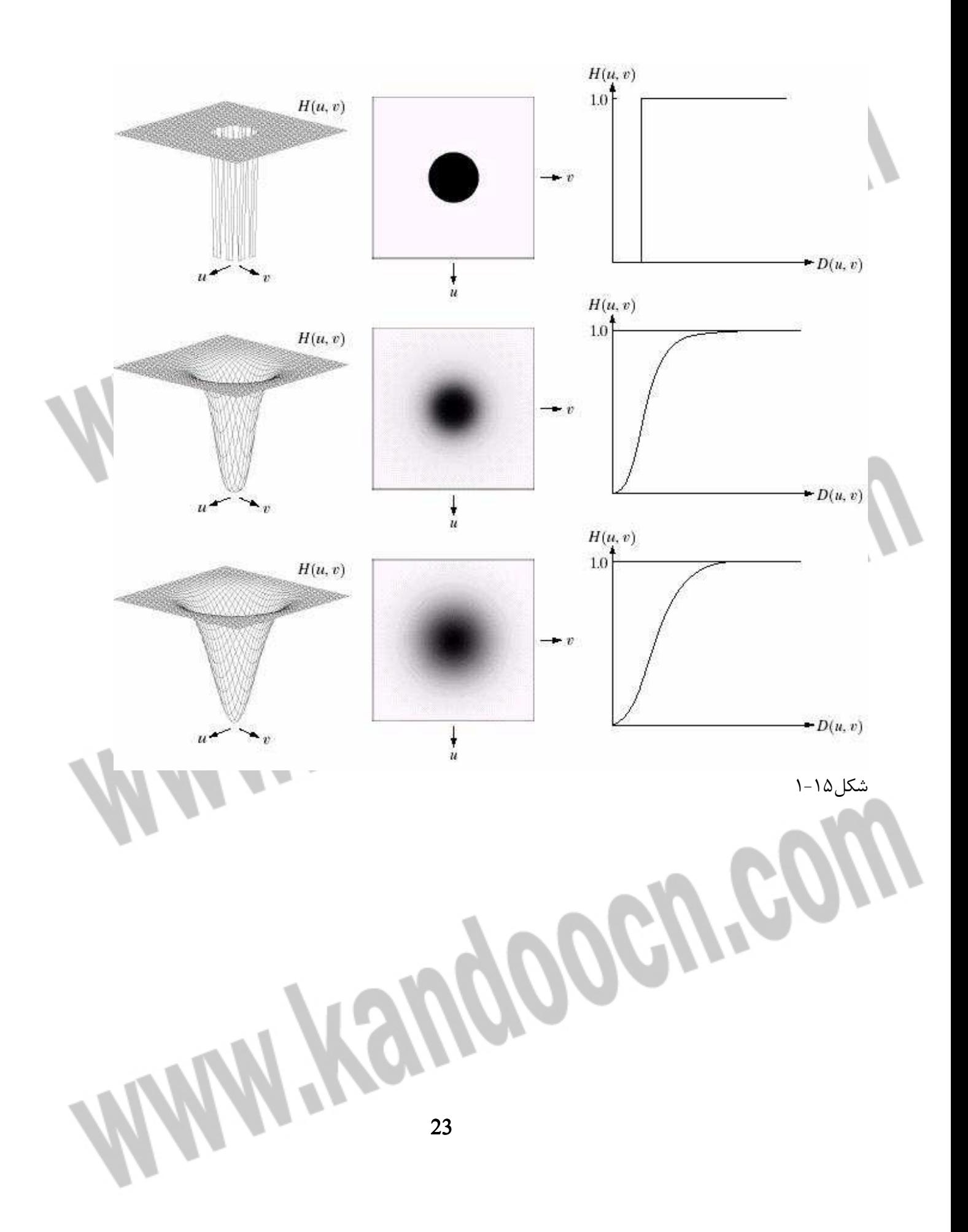

#### جهت خرید فایل word به سایت www.kandoocn.com مراجعه کنید **یا با شماره های ۹۳۶۶۰۲۷۴۱۷. و ۹۳۶۶۴۰۶۸۵۷ و ۶۶۴۱۲۶۰-۵۱۱-۵۱۱ تماس حاصل نمایید**

**2- 3 -1 بازسازي تصاوير:**  يكي ديگر از تكنيك هاي پردازش تصوير، بازسازي تصاوير مي باشد. هدف از بازسازي تصاوير استفاده از فرآيندهايي جهت به دست آوردن يك تصوير مطلوب از يك تصوير تخريب شده است. اگرچه در مواقعي نمي توان به تصوير مطلوب رسيد ولي مي توان تاثير اختلال را كمينه كرد به نحوي كه گاهي تيز كردن لبه هاي تصوير نيز مي تواند كافي باشد. تخريب تصوير به علت تنظيم نامناسب دوربين، حركت نسبي دوربين و جسم مورد تصويربرداري، انعكاس ناخواسته ي نورها از منابع غير قابل كنترل، ايده آل نبودن سيستم هاي تصوير برداري و مخابراتي و ... صورت مي گيرد. روش هاي مختلفي در پردازش تصاوير تخريب شده به منظور بازسازي آنان موردتوجه قرار مي گيرند كه از جمله ي آن ها

- مي توان به موارد زير اشاره كرد :
- از بين بردن مات شدگي در تصوير
	- حذف نويز در تصوير
- بهبود تمايز و ديگر معيارهاي رؤيت تصوير

تعريف مدلي از تخريب مي تواند در درك مفاهيم و همچنين به يافتن روابطي براي بازسازي تصوير كمك كند. در يك حالت كلي و بدون ايجاد خطا هاي بزرگ مي توان يك سيستم تخريب كننده و بازسازي را به صورت شكل 16-1 مدل سازي نمود. همانطور كه در شكل نشان داده شده است، تابع تخريب به همراه نويز جمع شونده بر روي تصوير ورودي اعمال مي شود تا تصوير تخريب شده ي  $g(x,y)$  تشكيل شود. با معلوم بودن  $g(x,y)$  و دانستن تابع تخريب f(x,y) و نوع نویز جمع شونده  $\eta(\mathrm{x},\mathrm{y})$  می توان  $\hat{f}(x,\mathrm{y})$ ۰ تقریبی از تصویر اصلی را به دست آورد.

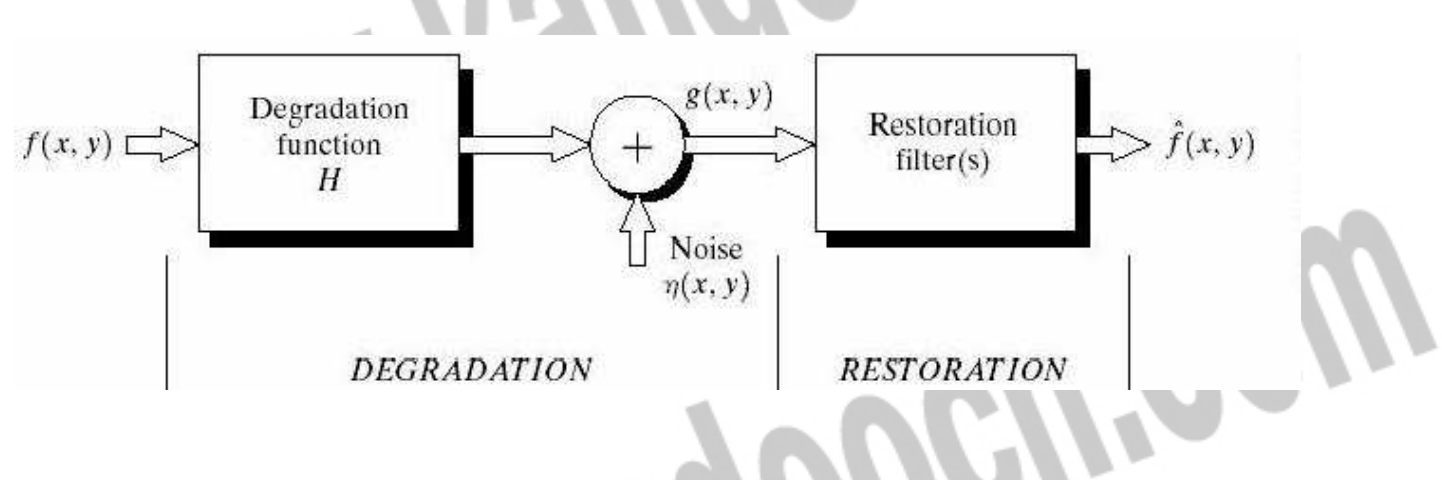

#### شكل ۱۶-۱

اگر H يك فرآيند خطي و تغيير ناپذير با مكان باشد، آنگاه تصوير تخريب شده در حوزه ي مكان با رابطه زير مشخص مي شود :

# جهت خريد فايل www.kandoocn.com به سايت www.kandoocn.com مراجعه كنيد یا با شماره های ۹۳۶۶۰۲۷۴۱۷ و ۹۳۶۶۴۰۶۸۵۷ و ۰۵۱۱-۶۶۴۱۲۶۰ تماس حاصل نمایید

(2, y) = h(x, y)\* f(x, y) + n(x, y)  
\n9. (x, y) + f(x, y) + f(x, y)  
\n9. (x, y) + f(x, y) + f(x, y)  
\n14. (a, y) + f(x, y) + f(x, y)  
\n(b, z) + f(x, z)  
\n(c, z) + f(x, z)  
\n15. (a, z) + f(x, z)  
\n26. (a, z) + f(x, z)  
\n37. (a, z) + f(x, z)  
\n48. (a, z) + f(x, z)  
\n59. (a, z) + f(x, z)  
\n60. (a, z) + f(x, z)  
\n  
\n
$$
P(z) = \begin{cases}\n\frac{2}{b}(z-a)e^{-(z-a)^2/5} & \text{if } z \neq 0 \\
0 & \text{if } z \neq a\n\end{cases}
$$
\n41. (a, z) + f(x, z)  
\n(b, z) + f(x, z)  
\n(c, z) + f(x, z)  
\n(d, z)  
\n(e, z)  
\n(e, z)  
\n(f, z)  
\n(e, z)  
\n(f, z)  
\n(g, z)  
\n(h, z)  
\n25. (a, z)  
\n(a, z)  
\n(b, z)  
\n(c, z)  
\n(a, z)  
\n(b, z)  
\n(c, z)  
\n(a, z)  
\n(b, z)  
\n(c, z)  
\n(d, z)  
\n(e, z)  
\n(f, z)  
\n(g, z)  
\n(h, z)  
\n(i) + f(x, z)  
\n(j) + f(x, z)  
\n(k) + f(x, z)  
\n(l) + f(x, z)  
\n(l) + f(x, z)  
\n(l) + f(x, z)  
\n(m) + f(x, z)  
\n(e, z)  
\n(e, z)  
\n(f, z)  
\n(g, z)  
\n(h, z)  
\n(i) + f(x, z)  
\n(j) + f(x, z)  
\n(k) + f(x, z)  
\n(l) + f(x, z)  
\n(l) + f(x, z)  
\n(l) + f(x, z)  
\n(m) + f(x, z)  
\n(e, z)  
\n(e, z)  
\n(f, z)  
\n(g, z)  
\n(h, z)  
\n(i) + f(x, z)  
\n(j) + f(x, z)  
\n(k) + f(x, z)  
\n(l) + f(x,

جهت خريد فايل www.kandoocn.com به سايت www.kandoocn.com مراجعه كنيد یا با شماره های ۹۳۶۶۰۲۷۴۱۷ و ۹۳۶۶۴۰۶۸۵۷. و ۰۵۱۱-۶۶۴۱۲۶۰ تماس حاصل نمایید

$$
P(z) =\begin{cases} ae^{-ax} & \text{for } z < 0 \\ 0 & \text{for } z < 0 \end{cases}
$$
  
\n
$$
\mu = \frac{1}{a}
$$
  
\n
$$
\mu(z) =\begin{cases} \frac{1}{b-a} & \text{if } a \le z \le b \\ 0 & \text{otherwise} \end{cases}
$$
  
\n
$$
\mu = \frac{a+b}{2}
$$
  
\n
$$
\mu(z) =\begin{cases} \frac{1}{b-a} & \text{if } a \le z \le b \\ 0 & \text{otherwise} \end{cases}
$$
  
\n
$$
\mu = \frac{a+b}{2}
$$
  
\n
$$
P(z) =\begin{cases} \frac{1}{b-a} & \text{if } a \le z \le b \\ 0 & \text{otherwise} \end{cases}
$$
  
\n
$$
P(z) =\begin{cases} P_0 & \text{for } z = a \\ 0 & \text{otherwise} \end{cases}
$$
  
\n
$$
P(z) =\begin{cases} P_0 & \text{for } z = a \\ 0 & \text{otherwise} \end{cases}
$$
  
\n
$$
P(z) =\begin{cases} P_0 & \text{for } z = a \\ 0 & \text{otherwise} \end{cases}
$$
  
\n
$$
P(z) =\begin{cases} P_0 & \text{for } z = a \\ 0 & \text{otherwise} \end{cases}
$$

# <mark>ضرید فایل www.kandoocn.com به سایت www.kandoocn.com مراجعه کنی</mark> یا با شماره های ۹۳۶۶۰۲۷۴۱۷. و ۹۳۶۶۴۰۶۸۵۷ و ۶۶۴۱۲۶۰-۵۱۱-۵۱۱ تماس حاصل نمایید

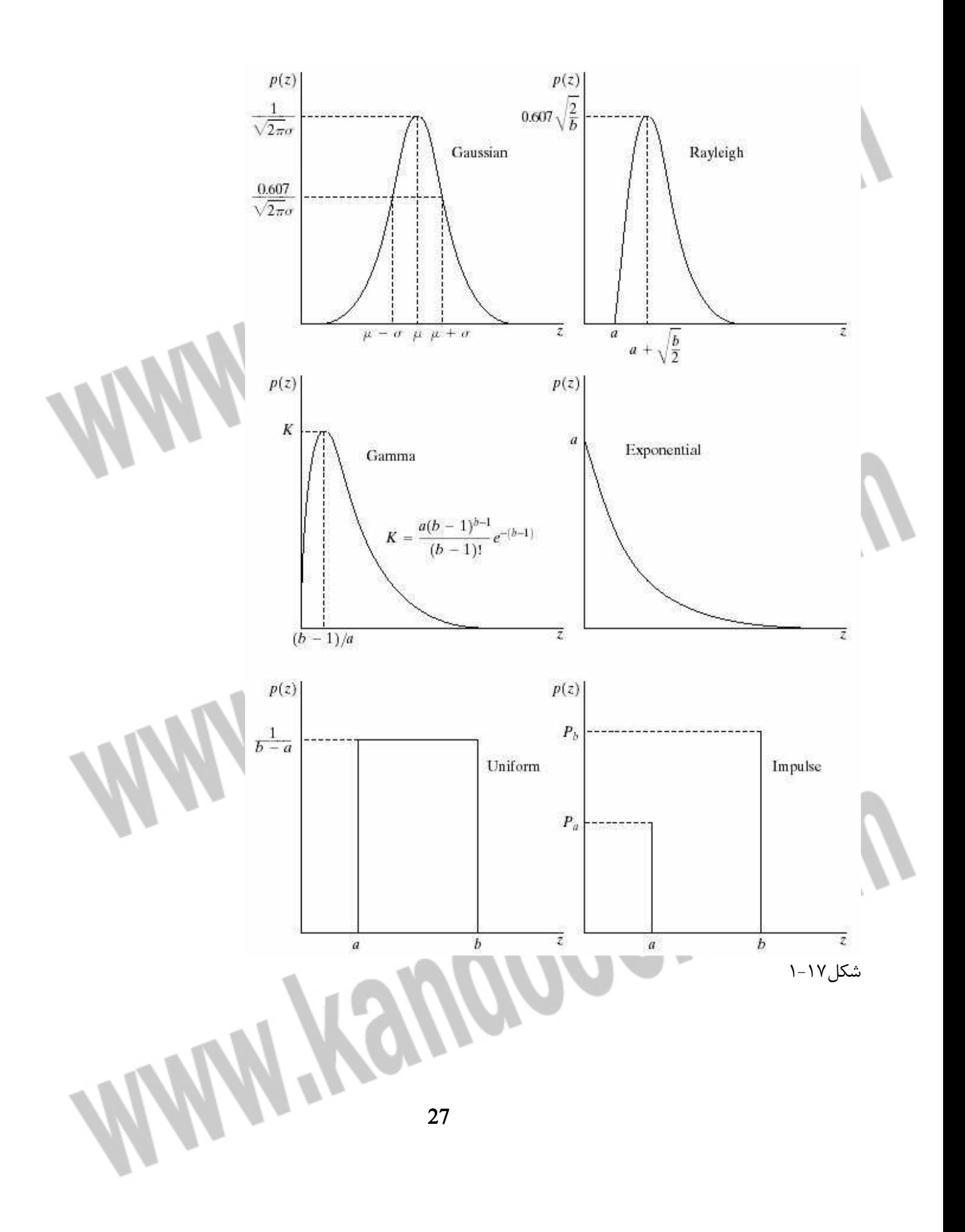

#### جهت خرید فایل word به سایت www.kandoocn.com مراجعه کنید **یا با شماره های ۹۳۶۶۰۲۷۴۱۷ . و ۹۳۶۶۴۰۶۸۵۷ . ۹۳۶۶۴۰۶-۵۱۱-۶۶۴۱۱۰ تماس حاصل نمایید**

در ادامه به بررسي چند فيلتر كه جهت حذف نويز به كار مي رود، خواهيم پرداخت.

**فيلتر ميانگين رياضي :** اين فيلتر به صورت خطي عمل مي كند و در نتيجه كاركرد آن مانند كانولوشن بوده و در حوزه ي فركانس نيز قابل بررسي است.

$$
\hat{f}(x, y) = \frac{1}{mn} \sum_{(s,t) \in s_{xy}} g(s,t)
$$

که  ${\rm S}_{\rm xy}$  نشان دهنده ي مختصات زير تصوير  ${\rm m}$  و  ${\rm n}$  ابعاد زير تصوير مي باشد. در اين صورت، تصوير جديد مقداري محو شدگي در مرزهاي خود خواهد داشت. فيلتر ميانگين در حوزه ي فركانس مشابه يك فيلتر پايين گذر عمل مي كند. هر چه ميزان نويز بيشتر باشد، يا اشياء درون تصوير از اندازه ي بزرگتري برخوردار باشند، لازم است از پنجره بزرگتري استفاده كرد كه سبب افزايش خاصيت محو شدگي شده و كيفيت ظاهري تصوير را كاهش مي دهد، هرچند كه گاهي نسبت توان سيگنال به نويز را افزايش مي دهد.

**فيلتر ميانگين هندسي :** اين فيلتر به صورت زير تعريف مي شود :

l

ľ

$$
\hat{f}(x,y) = \left[\prod_{(s,t)\in S_{xy}} g(s,t)\right]^{\frac{1}{mn}}
$$

**فيلتر ميانه:** اين فيلتر يكي از مؤثرترين فيلترهاي غيرخطي جهت حذف نويز در تصاوير مي باشد. پنجره اي مربعي به اندازه ي (+2k+1)×(2k2) - كه k عددي طبيعي است – در نظر گرفته شده و مركز ثقل آن به روي تك تك پيكسل ها ي تصوير شيفت داده مي شود. آنگاه مقدار مياني موجود داخل پنجره به عنوان پاسخ خر وجي براي پيكسل مركزي در نظر گرفته مي شود.

$$
\hat{f}(x,y) = \underset{(s,t)\in s_{xy}}{\text{median}}\{g(s,t)\}
$$

اين فيلتر توانايي حذف نويز ضربه را دارد، هر چند توان كاهش نويز گوسي را به خوبي دارا نيست. از ديگر مزاياي ويژه ي اين فيلتر آن است كه مقدار جديد روشنايي در تصوير ايجاد نمي كند. مشكل اصلي اين فيلتر جابه جايي محل لبه به اندازه يك يا دو پيكسل مي باشد.

**فيلترهاي بيشينه و كمينه :** روابط اين فيلترها به صورت زير است :

$$
\hat{f}(x, y) = \max_{(s, t) \in S_{xy}} \{g(s, t)\}\n\quad \hat{f}(x, y) = \min_{(s, t) \in S_{xy}} \{g(s, t)\}\n\}
$$

**فيلتر نقطه مياني :** اين فيلتر به صورت زير تعريف مي شود :

### جهت خرید فایل word به سایت www.kandoocn.com مراجعه کنید **یا با شماره های ۹۳۶۶۰۲۷۴۱۷. و ۹۳۶۶۴۰۶۸۵۷ و ۰۵۱۱-۶۶۴۱۲۶۰ تماس حاصل نمایید**

 ${g(s,t)} + \min_{(s,t)\in S_{xy}} {g(s,t)}$  $\overline{\phantom{a}}$  $\lfloor$  $\overline{ }$ +  $\in s_{\infty}$  (s,t) $\in$  $\max \{ g(s,t) \}$  min  $\{ g(s,t) \}$ 2 1  $\hat{f}(x, y)$  $f(x, y) = \frac{1}{2} \Big| \max_{(s,t) \in s_{xy}} \{g(s,t)\} + \min_{(s,t) \in s_{xy}} \{g(s,t)\}$  $(s,t) \in S_{xy}$  *(s,t)*  $\in S_{xy}$ 

يكي ديگر از روش ها ي پردازش تصوير، كدينگ و فشرده سازي مي باشد كه در اين قسمت مختصرا به آن مي پردازيم. در اين روش سعي داريم داده هاي اضافي را حذف كنيم. ذكر اين نكته ضروري است كه **داده** با **اطلاعات** متفاوت است. در واقع از داده استفاده مي شود تا به اطلاعات برسيم. معمولا تعداد داده ها بيشتر از اطلاعات داخل آن هاست و ما در اين تكنيك سعي ميكنيم كه داده هايي كه اطلاعات ندارد و redundancy خوانده مي شود را حذف كنيم.

> به سه دليل ممكن است از كدينگ استفاده شود: - فشرده سازي اطلاعات تصوير براي كاهش حجم آنها - انتقال يا ارسال تصاوير

**3-3 -1 كدينگ و فشرده سازي تصوير:** 

- استخراج ويژگي ها

ĺ

روش هاي فشرده سازي به دو گروه تقسيم مي شود:

- Lossless: هيچگونه اطلاعاتي از بين نمي رود.
- Lossy: مقداري از اطلاعات از بين مي رود ولي تصوير حاصل، تقريب خوبي ا ز تصوير اوليه است.

معيارهاي فشرده سازي:

- سرعت فشرده سازي: سعي در افزايش سرعت فشرده سازي است. مخصوصا در موارد time real اين نياز افزايش مي يابد.
	- با احتمال خطاي كم بتوان تصوير را فشرده كرد.
- دسترسي به تصوير به طور تصادفي : به اين معنا كه در تصاوير ويديويي نياز نباشد براي دسترسي به فريم n ام ابتدا به فريم n-1 ام دسترسي داشت.
	- هزينه سخت افزاري : بتوان با صرف هزينه ي كم نتيجه خوبي به دست آورد.

براي انجام عمليات فشرده سازي از الگوريتم ها و روش هاي متفاوتي استفاده مي شود كه با توجه به معيار هاي مذكور از يك روش خاص و يا تركيبي از روش ها ، براي موارد متفاوت استفاده مي شود.

#### جهت خرید فایل word به سایت www.kandoocn.com مراجعه کنید **یا با شماره های ۹۳۶۶۰۲۷۴۱۷. و ۹۳۶۶۴۰۶۸۵۷ . ۹۳۶۶۴۰۶-۵۱۱-۶۶۴۱۱۰ تماس حاصل نمایید**

از جمله الگوريتمهاي كدينگ، مي توان به **كد هافمن** اشاره كرد. ايدهي اصلي در اينجا اين است كه براي سمبلها، كلمات كد يونيك يا يكتا تعريف كنيم كه تحت معيارهاي فشرده سازي باشد.

قدم اول:

روش:

 - 1 ابتدا سطوح خاكستري را براساس احتمال وقوعشان مرتب ميكنيم. - 2 سپس دو احتمال كوچكتر را با هم جمع ميكنيم. - 3 مجدداً مرتب سازي (sort ( ميكنيم. - 4 تكرار مراحل تا رسيدن به تنها دو احتمال

قدم دوم:

به احتمال بيشتر كد صفر مي دهيم و به احتمال كمتر كد 1

به سمت عقب حركت ميكنيم و 1و 0 اضافه ميكنيم تا كلمات كد به دست بيايد.

با استفاده از اين روش سطوح خاكستري با احتمال وقوع بيشتر با كد كوچكتري كد ميشوند و آنهايي كه احتمال وقوع كمتري دارند كلمات كد بزرگتري خواهند داشت كه نهايتاً كل تصوير فشرده خواهد شد.

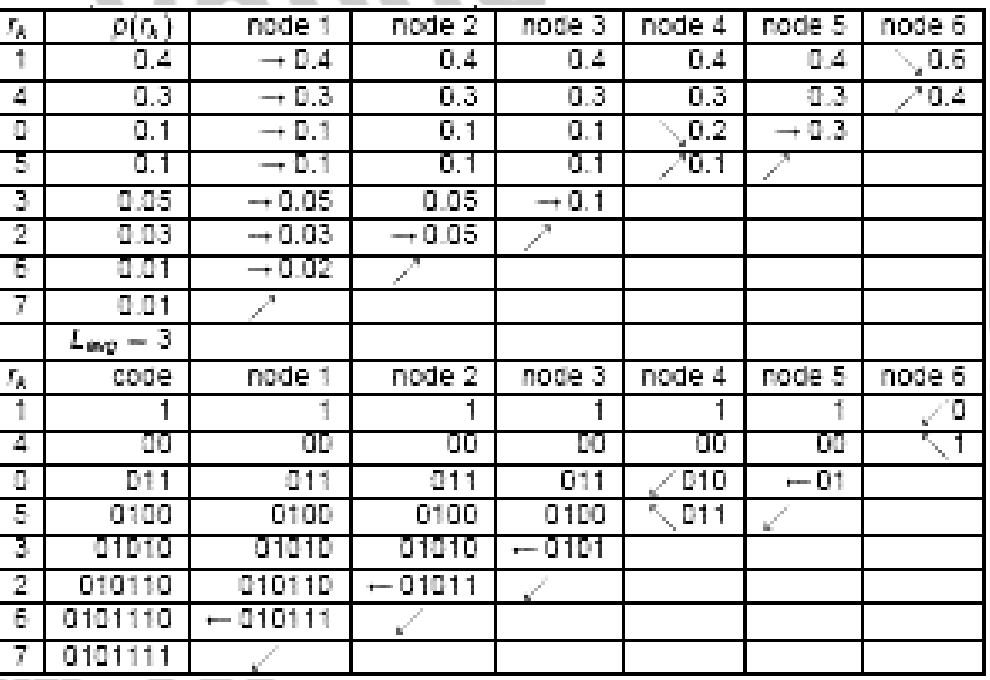

در زير مثالي را مشاهده مي كنيد كه اطلاعات را با استفاده از هافمن كد كرده است.

Ì

# جهت خرید فایل word به سایت www.kandoocn.com مراجعه کنید **یا با شماره های ۹۳۶۶۰۲۷۴۱۷. و ۹۳۶۶۴۰۶۸۵۷ و ۶۶۴۱۲۶۰-۵۱۱-۵۱۱ تماس حاصل نمایید**

ها يكي ديگر از روش codign leagth – Run است كه به صورت زير عمل ميكند. هر كلمهي كد از جفت که g سطح خاكستري و l تعداد پيكسلها با سطح خاكستري g است\_ تشكيل شده است. درزير مثا لي از  $\rm (g \, , \, l)$ جفت  $(g, 1)$  ها است.

> 56 56 56 82 82 82 83 80 56 56 56 56 56 80 80 80

۱

شكل ۱۸-۱

 $(56, 3)(82, 3)(83, 1)(80, 4)(56, 5).$ 

كد به صورت سطر به سطر محاسبه مي شود

در تصاوير باينري روش به اين صورت است كه اولين بيت را مطابق با اولين سطح خاكستري، صفر يا يك قرار ميدهيم سپس تعداد سطوح خاكستري بعدي را به ترتيب مينويسيم. در شكل زير 1 براي سطح خاكستري سياه و صفر براي سطح خاكستري سفيد است.

شكل ۱۹-۱ آنچه كه به عنوان كد ذخيره مي شود به اين صورت است: 1,7,5,8,3,1….. در واقع از يك آرايه ي يك بعدي براي كد كردن تصوير باينري كه دو بعدي است استفاده مي كنيم. row m what's stored: '1' 7 5 8 3 1

#### جهت خرید فایل www.kandoocn.com به سایت www.kandoocn.com مراجعه کنید **یا با شماره های ۹۳۶۶۰۲۷۴۱۷. و ۹۳۶۶۴۰۶۸۵۷ . ۹۳۶۶۴۰۶-۵۱۱-۶۶۴۱۱۰ تماس حاصل نمایید**

اين روش در تصاوير باينري كه از صفر و يك تشكيل شده (دو سطح سياه و سفيد) كاربرد دارد و مخصوصاً در فاكس استفاده ميشود. از مشكلات آن انتشار خط ا است. به اين معنا كه اگر در يك بيت اشتباه كنيم، اين اشتباه در ادامهي كار تاثير ميگذارد و اين خطا اصطلاحاً منتشر مي شود.

روش هاي مختلف ديگري نيز براي عمليات كدينگ وجود دارد كه در اينجا تنها به ذكر نام چند نمونه از آنها اكتفا شده است.

 $DCMP_1$ 

DCMP-1<br>Bit–plane coding-۲

 $pyscho- $\tau$$ 

**4- 3 -1 قطعه بندي تصوير ( segmentation Image ( :** قطعه بندي تصوير مهمترين مرحله براي آناليز تصوير مي باشد. هدف اين است كه مجموعه اي از پيكسل ها كه همبستگي شديدي بين آن هاست به عنوان يك قطعه بگيريم. پس از اين مرحله با تحليل و آناليز قطعات مختلف مي توان اجزا و object ها را شناسايي كرد كه مرحله تشخيص، مربوط به بينايي ماشين است.

تشخيص لبه يا detection edge يكي از روش هاي قطعه بندي است. تغييرات فيزيكي به صورت تغيير رنگ و تغيير شدت روشنايي به صورت لبه در تصوير نمايان مي شود. در محيطي با مقادير پيوسته، مشتق، تغييرات ناگهاني و شدت آن را مشخص مي كند. در محيط گسسته، محاسبات تغييرات نسبت به پيكسل هاي مجاور، تقريبي از مشتق را نمايان مي سازد. در محاسبه ي بردار گراديان، دو مؤلفه ي اندازه و جهت مهم است. بايد توجه داشت كه جهت لبه داراي ◦ چرخش 90 در جهت حركت عقربه هاي ساعت نسبت جهت مشتق مطا بق شكل -1 20 مي باشد.

# جهت خريد فايل www.kandoocn.com به سايت www.kandoocn.com مراجعه كنيد **یا با شماره های ۹۳۶۶۰۲۷۴۱۷. و ۹۳۶۶۴۰۶۸۵۷ و ۶۶۴۱۲۶۰-۵۱۱-۵۱۱ تماس حاصل نمایید**

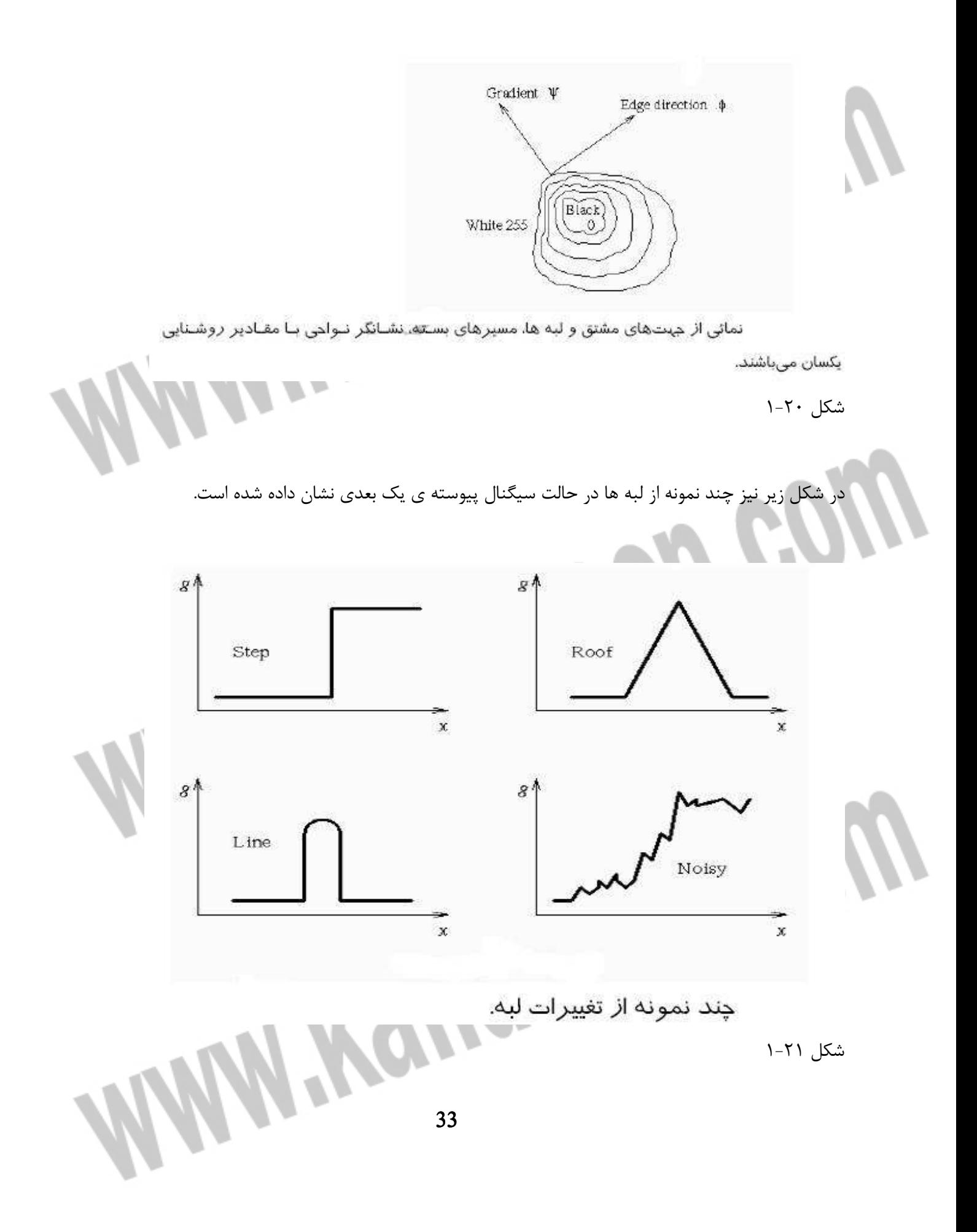

## خرید فایل word به سایت www.kandoocn.com مراجعه کنید **یا با شماره های ۹۳۶۶۰۲۷۴۱۷. و ۹۳۶۶۴۰۶۸۵۷ و ۰۹۱۱-۶۶۴۱۲۶۰ تماس حاصل نمایید**

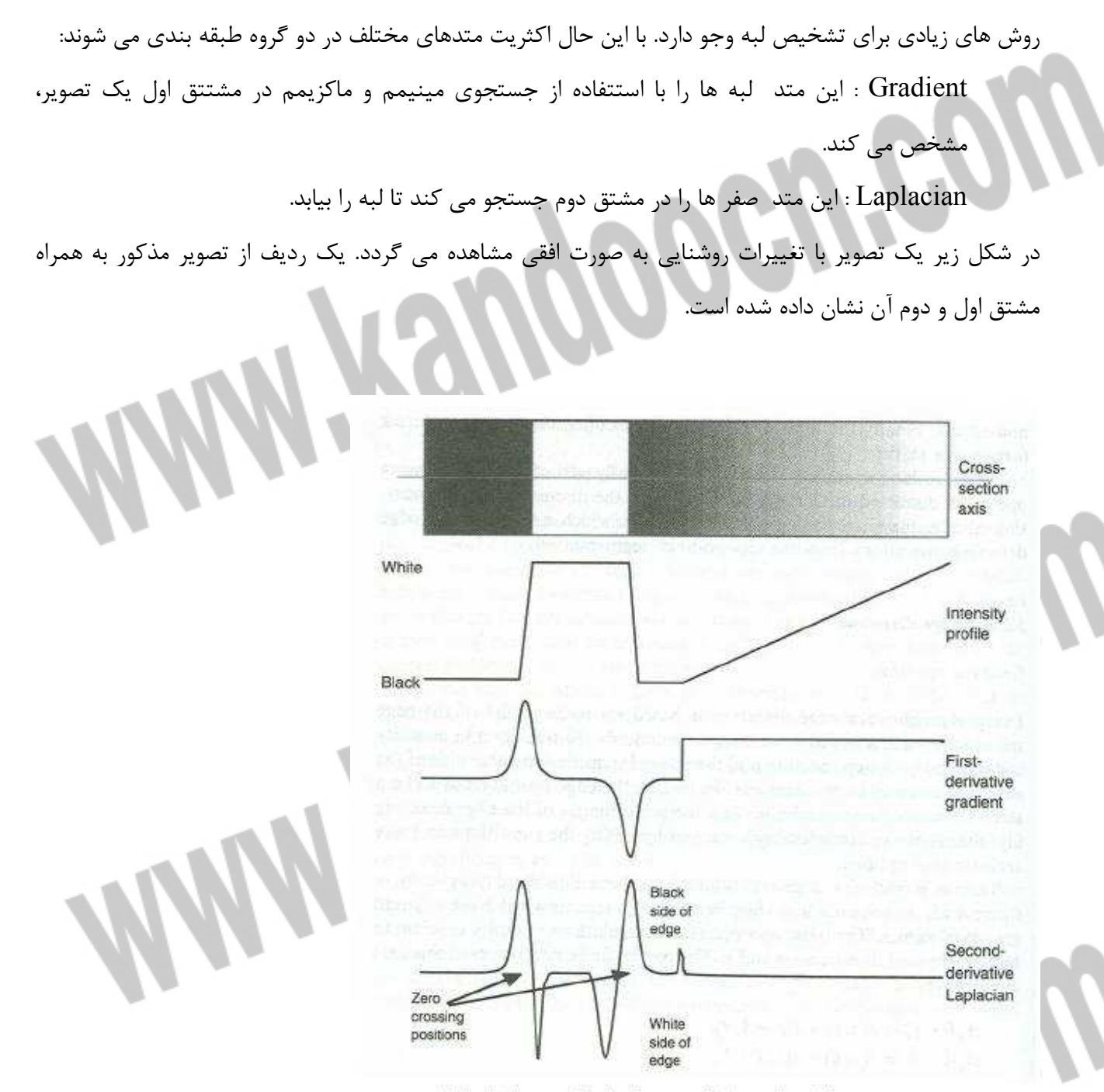

تصویری با تغییرات روشنایی در راستای افق و مشتقات اول و دوم.

شكل 22-1

همانطور كه در شكل مشخص شده است در نقطه ي مرزي يك لبه و يا در نقطه ي وسط بين دو ناحيه ي هموار دو طرف لبه، اندازه ي مشتق اول به ماكزيمم رسيده و مشتق دوم نيز يك نقطه ي عبور از صفر خواهد داشت. حال

### خريد فايل www.kandoocn.com به سايت www.kandoocn.com مراجعه كنيد **یا با شماره های ۹۳۶۶۰۲۷۴۱۷. و ۹۳۶۶۴۰۶۸۵۷ و ۶۶۴۱۲۶۰-۵۱۱-۵۱۱ تماس حاصل نمایید**

تعدادي از الگوريتم هاي تشخيص لبه را در دو گروه Gradient) مشتق اول) و Laplacian ) مشتق دوم) معرفي مي

**1-4- 3 -1 روش هاي مبتني بر از مشتق اول:** 

كنيم.

و

í

در حالت سيگنال دو بعدي، بايد گراديان *(y,x(f* 1ي براساس رابطه محاسبه گردد.

ì

تقريب مشتق نسبت به جهت عمودي:

$$
\left|\nabla f(x,y)\right| = \sqrt{\left(\frac{\partial f(x,y)}{\partial x}\right)^2 + \left(\frac{\partial f(x,y)}{\partial y}\right)^2} = \sqrt{\left(f'_x(x,y)\right)^2 + \left(f'_y(x,y)\right)^2}
$$
(1)

$$
\psi = \tan^{-1}\left(\frac{f\dot{y}(x, y)}{f\dot{x}(x, y)}\right), \Phi = \psi - \frac{\pi}{2}
$$

تقريب گراديان در مورد تصاوير گسسته به شكلهاي متفاوتي خواهد بود. معمولا،ً دو دريچه، جهت تقريب گراديان در جهت هاي افق و قائم در نظر گرفته ميشود و محاسبات با استفاده از روابط زير صورت ميگيرد. تقريب مشتق نسبت به جهت افق:

$$
f_x(m,n) = f(m,n)^* h_x(m,n)
$$

$$
f_x(m,n) = f(m,n)^* h_x(m,n)
$$

$$
|\nabla f(m, n)| = \sqrt{f_x^2(m, n) + f_y^2(m, n)}
$$

جهت توابع  $\rm h_x(m,n)$  و  $\rm h_y(m,n)$  شكلهای مختلفی در نظر گرفته شده است كه سبب پیدایش روشهای مختلفی میشود. در تمام روشها، مقدار  $|\nabla \! f(m,n)|$  با استفاده از رابطهی۱ محاسبه میگردد كه در ادامهی مطلب به چند روش آن اشاره ميگردد.
جهت خرید فایل www.kandoocn.com به سایت www.kandoocn.com مراجعه کنید **یا با شماره های ۹۳۶۶۰۲۷۴۱۷. و ۹۳۶۶۴۰۶۸۵۷ . ۹۳۶۶۴۰۶-۵۱۱-۶۶۴۱۱۰ تماس حاصل نمایید** 

$$
h_x(m, n) = \begin{bmatrix} 1 & -1 \end{bmatrix}, hy(m, n) = \begin{bmatrix} 1 & 0 \end{bmatrix}, ORhx(m, n) = \begin{bmatrix} 1 & 0 \end{bmatrix}, ORhx(m, n) = \begin{bmatrix} 1 & 0 \end{bmatrix}, ORhx(m, n) = \begin{bmatrix} 1 & 0 \end{bmatrix}, ORhx(m, n) = \begin{bmatrix} 1 & 0 \end{bmatrix}, ORhx(m, n) = \begin{bmatrix} 1 & 0 \end{bmatrix}, \bigoplus_{x=1}^{3} H_x(\omega) = 2 \begin{bmatrix} \sin(\omega) \end{bmatrix}, e^{\sqrt{\pi/2}} \bigoplus_{x=1}^{3} H_x(\omega) = 2 \begin{bmatrix} \sin(\omega) \end{bmatrix}, e^{\sqrt{\pi/2}} \bigoplus_{x=1}^{3} H_x(\omega) = 2 \begin{bmatrix} \sin(\omega) \end{bmatrix}, e^{\sqrt{\pi/2}} \bigoplus_{x=1}^{3} H_x(\omega) = 2 \begin{bmatrix} \sin(\omega) \end{bmatrix}, e^{\sqrt{\pi/2}} \bigoplus_{x=1}^{3} H_x(\omega) = 2 \begin{bmatrix} \sin(\omega) \end{bmatrix}, \bigoplus_{x=1}^{3} H_x(\omega) = 2 \begin{bmatrix} \sin(\omega) \end{bmatrix}, \bigoplus_{x=1}^{3} H_x(\omega) = 2 \begin{bmatrix} \sin(\omega) \end{bmatrix}, \bigoplus_{x=1}^{3} H_x(\omega) = 2 \begin{bmatrix} \sin(\omega) \end{bmatrix}, \bigoplus_{x=1}^{3} H_x(\omega) = 2 \begin{bmatrix} \sin(\omega) \end{bmatrix}, \bigoplus_{x=1}^{3} H_x(\omega) = 2 \begin{bmatrix} \sin(\omega) \end{bmatrix}, \bigoplus_{x=1}^{3} H_x(\omega) = 2 \begin{bmatrix} \sin(\omega) \end{bmatrix}, \bigoplus_{x=1}^{3} H_x(\omega) = 2 \begin{bmatrix} \sin(\omega) \end{bmatrix}, \bigoplus_{x=1}^{3} H_x(\omega) = 2 \begin{bmatrix} \sin(\omega) \end{bmatrix}, \bigoplus_{x=1}^{3} H_x(\omega) = 2 \begin{bmatrix} \sin(\omega) \end{bmatrix}, \bigoplus_{x=1}^{3} H_x(\omega) = 2 \begin{bmatrix} \sin(\omega) \end{bmatrix}, \
$$

شکل ۲۳-۱ نشان می دهد که فیلتر اول، فرکانسهای بسیار بالا (حوالی  $\tau$ ر اجداسازی میکند، در حالی که فیلتر دوم، فركانسهاي مياني (حوالي  $\pi/2$  و 2/ 3 $\pi$ را جدا سازي مي $i$ مايد كه در واقع مشابه فيلتر ميان گذر عمل ميكند. فيلتر اول به نويز كه داراي مؤلفه هاي فركانسي بسيار بالا است. شديداً حساس بوده و در نتيجه نقشهي لبهي داده شده

بسيار نويزي خواهد بود، در حالي كه بعضي از لبه هاي مهم و اصلي تصوير كه ناشي از وجود نواحي طبيعي ميباشند، ممكن است كه آشكار نگردد.

فيلترهاي مشتق گير قطري

L  $\mathbf{r}$  $\mathsf{L}$ L  $\mathbf{r}$ − = − 1 1 0  $h_1(m,n)$ 1 0 1 − ,  $\boldsymbol{0}$ 1 1 J I J J  $\overline{\phantom{a}}$ h ľ  $\mathbf{r}$ L Þ =  $\boldsymbol{0}$ 1 1  $h_2(m,n)$ 1 0 1  $-1$   $-1$ − − 1  $\boldsymbol{0}$ 

که  $h_1(m,n)$  خطوط موجود در جهت ۴۵ درجه و  $h_2(m,n)$  لبه $_3$  موجود در جهت ۴۵- درجه را آشکار می $\lambda_1(m,n)$ 

,

 $\overline{\phantom{a}}$ 1 J

 $\overline{\phantom{a}}$ 

」

١ I

J

J

1

**فيلترهاي مشتق گير prewitt** 

l

روابط حاكم بر اين نوع فيلترها در راوابط زير نشان داده شده اند.

$$
h_x(m,n) = \begin{bmatrix} 1 & 0 & -1 \\ 1 & 0 & -1 \\ 1 & 0 & -1 \end{bmatrix}, \quad h_y(m,n) = \begin{bmatrix} 1 & 1 & 1 \\ 0 & 0 & 0 \\ -1 & -1 & -1 \end{bmatrix}
$$

$$
h_{+45}(m,n) = \begin{bmatrix} 1 & 1 & 0 \\ 1 & 0 & -1 \\ 0 & -1 & -1 \end{bmatrix}, \quad h_{-45}(m,n) = \begin{bmatrix} -1 & -1 & 0 \\ -1 & 0 & 1 \\ 0 & 1 & 1 \end{bmatrix}
$$

بطور مثال لازم است كه توجه نمود  $\rm h_x$  گراديان در جهت افق را گرفته و وجود لبه در جهت قائم را مشخص ميسازد. نيز لبههاي قطري را مشخص ميكنند.  $h_{\rm +45}(m,n)$  و  $h_{\rm +45}(m,n)$ 

**فيلترهاي مشتق گير sobel** 

۱

Í

١

Í

$$
h_x(m,n) = \begin{bmatrix} 1 & 0 & -1 \\ 2 & 0 & -2 \\ 1 & 0 & -1 \end{bmatrix}, \quad h_y(m,n) = \begin{bmatrix} 1 & 2 & 1 \\ 0 & 0 & 0 \\ -1 & -2 & -1 \end{bmatrix},
$$

$$
h_{+45}(m,n) = \begin{bmatrix} 2 & 1 & 0 \\ 1 & 0 & -1 \\ 0 & -1 & -2 \end{bmatrix}, \quad h_{-45}(m,n) = \begin{bmatrix} 0 & 1 & 2 \\ -1 & 0 & 1 \\ -2 & -1 & 0 \end{bmatrix}
$$

**فيلترهاي مشتق گير Robert** 

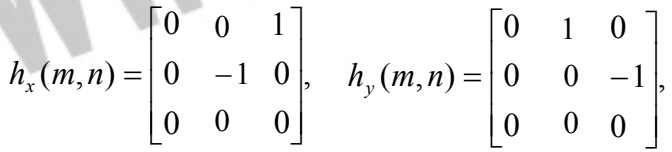

در صورتي كه هدف تهيهي يك تصوير باينري از لبهها (نقش هي لبه) باشد لازم است مقدار مطلق مشتق با سطح آستانهي مشخصي مقايسه گردد تا وجود يا عدم وجود لبه مشخص شود. در صورتي كه سطح آستانه بزرگ در نظر گرفته شود، تغييرات كوچك آشكار نميگردد، و در صورتي كه سطح آستانه كوچك نيز اختيار گردد، نقشه لبه بسيار نويزي خواهد گشت. گاهي نيز ممكن است كه يك لبه با پهناي زيادي آشكار گردد كه در اين صورت لازم است از روشهاي باريك سازي لبه استفاده شود. نتيجهي آشكار سازي لبههاي تصوير فيلمبردار توسط سه فيلتر فوق جهت مقايسه در شكل 24-1 نشان داده شده است كه نشانگر نتايج تقريباً يكسان آنان ميباشد.

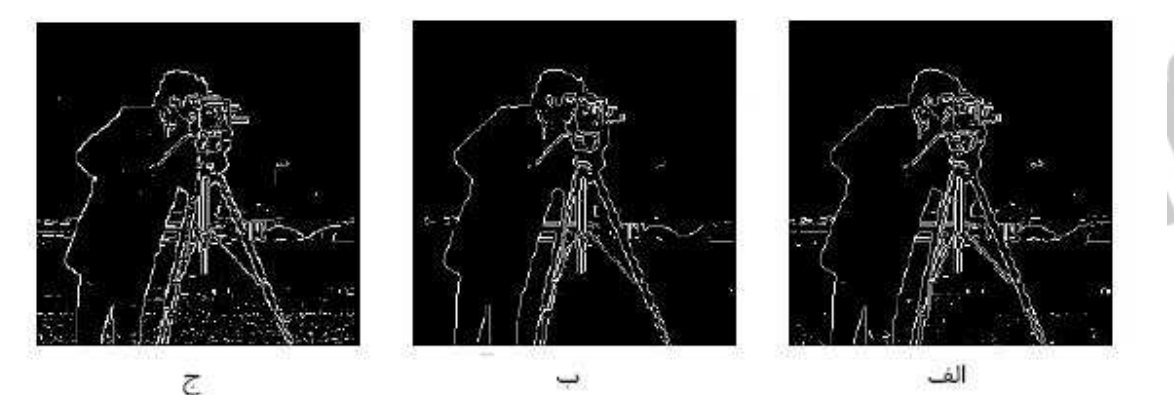

آشکارسازی لبه توسط روش های مختلف. با سطح آستانهٔ ۱/۶، الف- روش Sobel، ب-روش Prewitt، ج- روش Roberts مقادیر روشنایی بین صفر و یک می,باشد.

شكل 24-1

**2-4- 3 -1 روش مبتني بر مشتق دوم يا لاپلاس:** 

روش ديگر آشكارسازي لبه، استفاده از مشتق دوم و جداسازي نقاط عبور از صفر آن مي باشد. اين نقاط را مي توان توسط تغيير علامت مشتق اول نيز تشخيص داد. در اين روش اگر هيچ كنترل اوليه اي بر روي مقادير مشتق اول و دوم وجود نداشته باشد، كوچكترين تغيير نويزي موجب عبور از صفر مشتق دوم و يا تغيير علامت مشتق اول خواهد شد. كه نشانگر حساسيت بالاي اين روش به نويز است. براي تقريب لاپلاسين تصوير، در حالت پيوسته از رابطه ي زير استفاده مي شود:

$$
\left|\nabla^2 f(x, y)\right| = \sqrt{\left(\frac{\partial f^2(x, y)}{\partial x^2}\right)^2 + \left(\frac{\partial f^2(x, y)}{\partial y^2}\right)^2}
$$

در سيستم زمان گسسته از تقريب هاي مختلفي استفاده مي شود . رابطه ي زير يكي از آن ها است كه بافرض اين كه يك قطعه از تصوير انتخاب و پيكسل ها را به صورت زير شماره گذاري كرده باشيم، اين رابطه به دست آمده است:

> **x1** *x2 x3*  $x4 \times 5 \times 6$ x7 x8 **x9**

L  $[f(x,y)]=4x5-(x2+x4+x6+x8)$ 

i

وقتي ما سك مورد استفاده به صورت ماتريس زير باشد

$$
\begin{bmatrix} 0 & -1 & 0 \ -1 & 4 & -1 \ 0 & -1 & 0 \end{bmatrix}
$$

منظور از L همان لاپلاسين است. مشاهده مي شود كه مجموع مقادير داخل ماتريس برابر صفر مي باشد، و نشانگر آن است كه در نواحي هموار ، مقدار آن صفر بوده كه لبه نمي باشد و تنها نقاطي كه عبور از صفر در آنان به وقوع پيوسته به عنوان لبه در نظر گرفته مي شود. الگوريتم Hildreth & Marr از جمله الگوريتم هايي است كه بر اساس مشتق دوم طراحي شده كه در اينجا تنها به ذكر نام آن بسنده شده است.

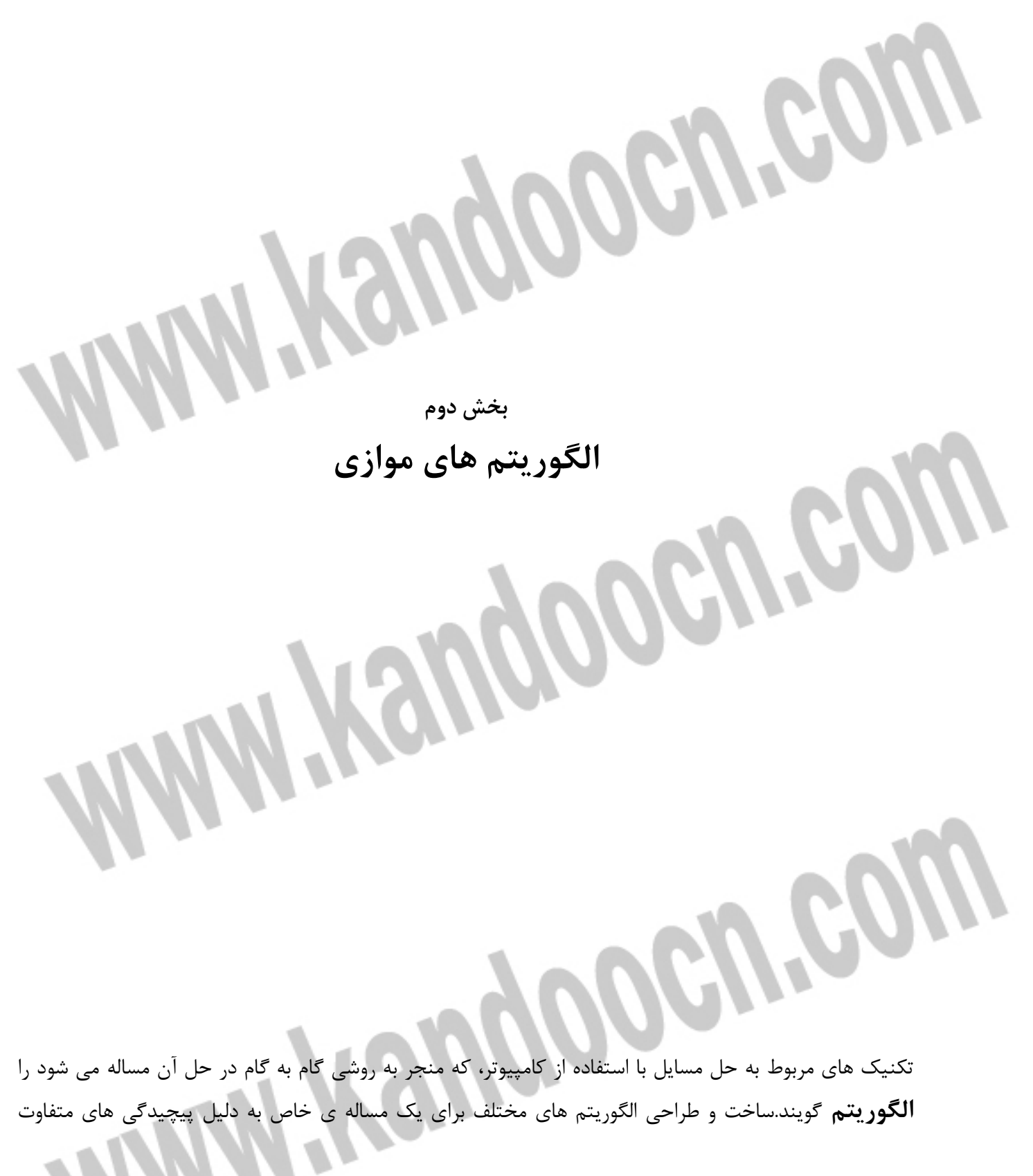

## جهت خرید فایل www.kandoocn.com به سایت www.kandoocn.com مراجعه کنید **یا با شماره های ۹۳۶۶۰۲۷۴۱۷ . و ۹۳۶۶۴۰۶۸۵۷ . ۹۳۶۶۴۰۶-۵۱۱-۶۶۴۱۱۰ تماس حاصل نمایید**

آن ها، يا به بيان ديگر حافظه ي مصرفي و زمان اجراي متفاوت الگوريتم هاست. مسلما سعي مي شود از الگوريتم هايي كه سرعت بالاتري را تامين مي كند استفاده شود. بسياري از الگوريتم ها براي كامپيوترهاي حاوي يك پردازنده طراحي شده اند كه دنباله ي منفردي از دستورات را اجرا مي كند. امروزه با كاهش شديد قيمت سخت افزار كامپيوتر، ساخت كامپيوترهاي موازي افزايش يافته است. اين كامپيوتر ها بيش از يك پردازنده دارند و همه ي پردازنده ها مي توانند دستورات را به طور همزمان (موازي) اجرا كنند. الگوريتم هاي طراحي شده براي چنين كامپيوترهايي را الگوريتم هاي موازي گويند . در ادامه شرح بيشتري راجع به اين الگوريتم ها و سخت افزارهاي مربوطه خواهيم داشت.

#### **1-2 الگوريتم هاي موازي :**

براي انجام سريع كارها، مي توان كار را به طور همزمان يا موازي بين چند نفر تقسيم كرد. اين دقيقا همان كاري است كه در كامپيوترها نيز قابل پياده سازي و انجام است. كامپيوترها مي توانند با واگذاري كارهاي خود به چند پردازنده به طور موازي، كار را به انجام برسانند.

الگوريتم هايي كه در دوره ي كارشناسي با آن سرو كار داريم اصولا طوري طراحي شده بودند كه روي كامپيوترهاي ترتيبي متداول قابل پياده سازي باشند. چنين كامپيوترهايي يك پردازنده دارند كه دستورات را به ترتيب اجرا مي كنند. درست مثل اينكه خودتان به تنهايي، انجام كار را به طور ترتيبي و پشت سر هم بر عهده گيريد. چنانكه پس از اتمام كار اول، دومي را شروع كنيد و ا لي آخر. اين كامپيوترها بر اساس مدل ارايه شده توسط وان نيومن ساخته شده اند. همانطور كه در شكل -2 1 نشان داده شده است، اين مدل از يك پردازنده موسوم به واحد پردازش مركزي (CPU ( و حافظه تشكيل شده است. اين مدل يك سري دستورات را گرفته، روي يك سري از داده ها عمل مي كند. چنين كامپيوترهايي را كامپيوترِ جريان تك دستوري جريان تك داده اي (SISD ( مي گويند و آن را عامه ي مردم به عنوان كامپيوترهاي سريال مي شناسند.

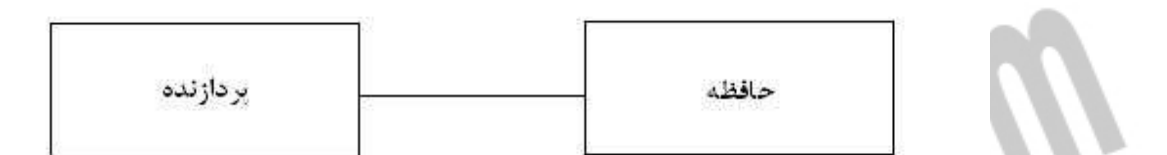

یک کامپیوتر ترتیبی متداول

شكل 1-2

اگر كامپيوتر چندين پردازنده داشته باشد كه به طور همزمان ( موازي ) دستورات را اجرا كنند، بسياري از مسايل را مي توان بسيار سريع تر حل كرد. قيمت پردازنده ها در سه دهه ي اخير به شدت كاهش يافته است. در حال حاضر،

## جهت خرید فایل www.kandoocn.com به سایت www.kandoocn.com مراجعه کنید **یا با شماره های ۹۳۶۶۰۲۷۴۱۷. و ۹۳۶۶۴۰۶۸۵۷ . ۹۳۶۶۴۰۶-۵۱۱-۶۶۴۱۱۰ تماس حاصل نمایید**

سرعت يك ريزپردازنده ي موجود در حد سريع ترين كامپيوترهاي سريال است. ولي هزينه ي آن ها بسيار پايين تر است. بنابر اين با استفاده از كامپيوترهاي موازي، اين امكان وجو دارد كه با صرف هزينه ي كمتر، قدرت محاسباتي بيشتر از سريع ترين كامپيوتر هاي سريال به دست آورد. كاربردهاي فراوا ني وجود دارد كه مي توا نند از محاسبه ي موازي بهره ببرند. كاربرد هايي در حيطه ي هوش مصنوعي، استنباط در شبكه ي عصبي، درك زبان هاي طبيعي، تشخيص گفتار و بينايي ماشين. كاربردهاي ديگر شامل پردازش درخواست بانك اطلاعاتي، پيش بيني وضع هوا، كنترل آلودگي، تحليل ساختار پروتيين ها و بسياري از موارد ديگر مي شود.

#### **2-2 معماري موازي :**

í

l

هر پردازنده در يك كامپيوتر موازي مي تواند يا تحت كنترل يك واحد كنترل مركزي و يا به طور مستقل تحت كنترل واحد كنترل خودش عمل كند. نوع اول را جريان تك دستوري جريان چند داده اي ( SIMD ( مي نامند. شكل يك معماري SIMD را نشان مي دهد. شبكه اتصال ميان پردازنده ها كه در اين شكل تصوير شده است، سخت افزاري را نشان مي دهد كه پردازنده ها را قادر به برقراري ارتباط با يكديگر مي سازد. در معماري SIMD ، يك دستور به طور همزمان توسط همه ي واحد هاي پردازش تحت كنترل واحد پردازش مركزي ا جرا مي گردد. لازم نيست همه ي پردازنده ها يك دستور را در هر چرخه اجرا كنند، هر پردازنده ي مفروض را مي توان در هر چرخه از كار انداخت.

كامپيوترهاي موازي كه در آن ها هر پردازنده داراي واحد كنترل مختص به خود مي باشد، كامپيوترهاي جريان چند دستوري جريان چند داده اي (MIMD ) نام دارند. كامپيوترهاي MIMD هم سيستم عامل و هم برنامه را در هر پردازنده نگهداري مي كنند.

كامپيوترهاي SIMD براي برنامه هايي منا سب هستند كه در آن ها يك مجموعه دستورات مشترك روي عناصر متفاوتي از مجموعه داده ها اجرا مي شوند. چنين برنامه هايي را برنامه هاي با داده هاي موازي مي نا مند. به طور كلي كامپيوتر هاي SIMD براي الگوريتم هاي موازي كه نياز به همزمان سازي دارد، از همه مناسب تر است.

بسياري از كامپيوترهاي MIMD داراي سخت افزار اضافي هستند كه آن ها را قادر به تقليد از كامپيوترهاي SIMD مي سازد.

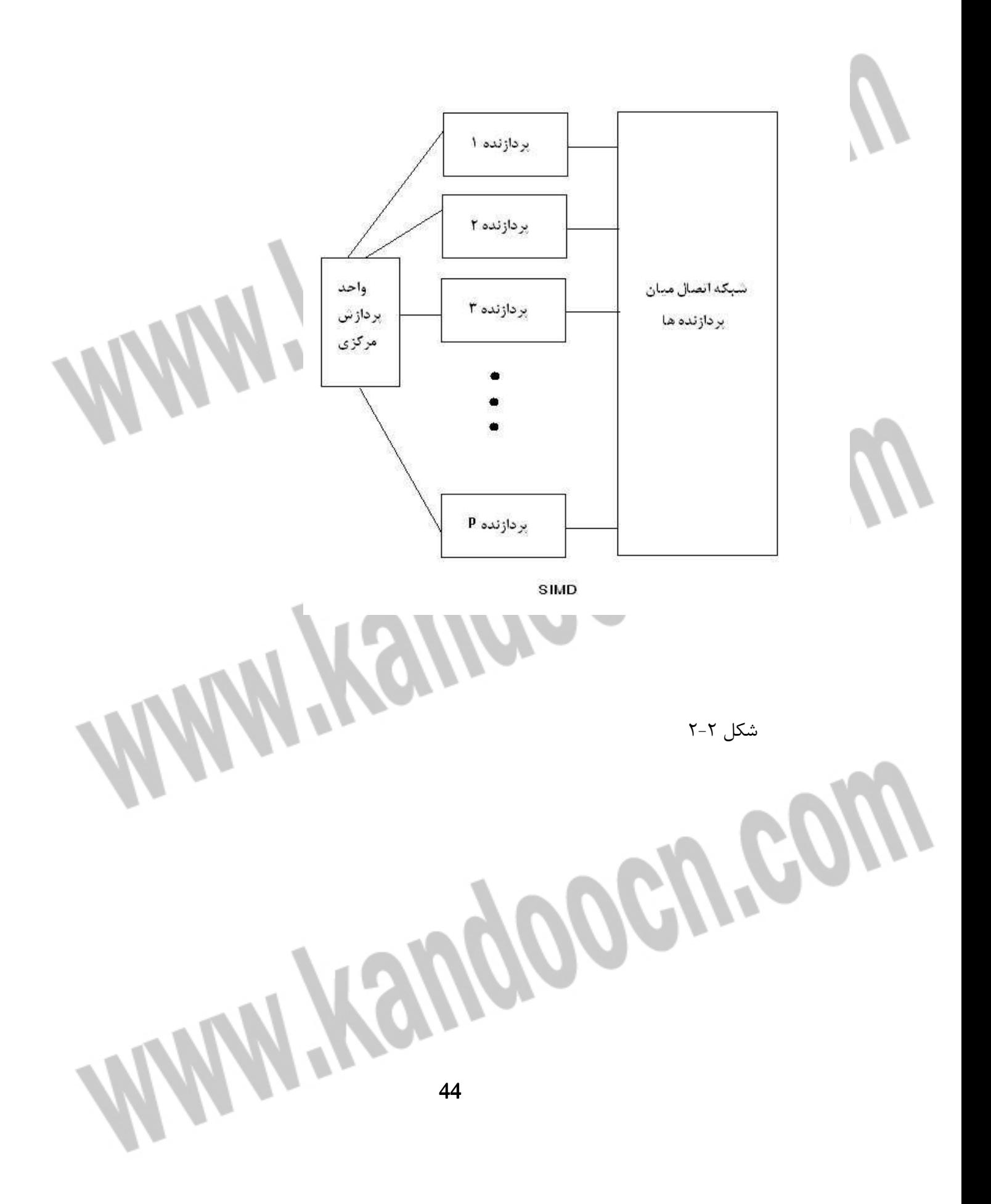

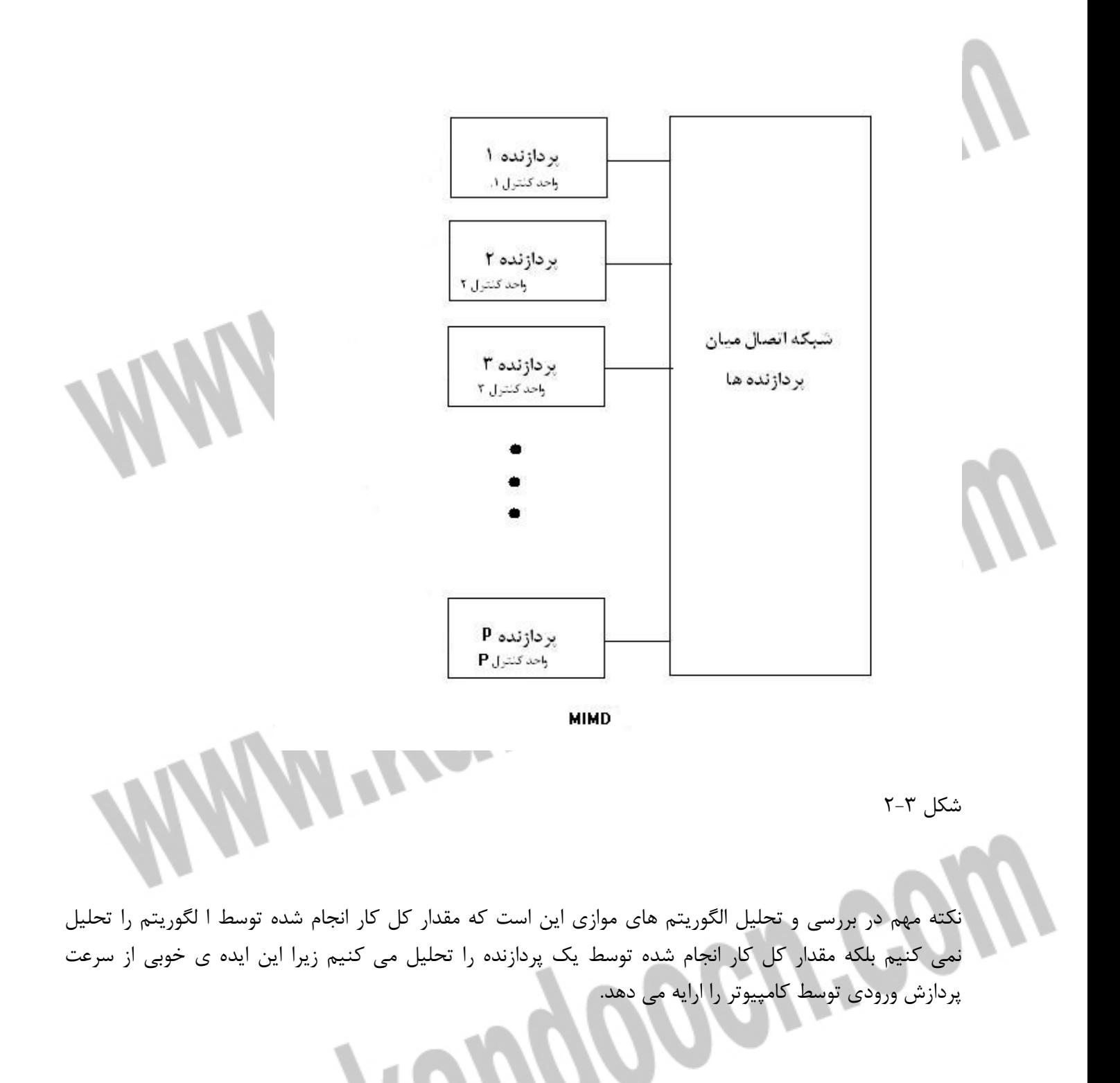

جهت خريد فايل www.kandoocn.com به سايت www.kandoocn.com مراجعه كنيد یا با شماره های ۹۳۶۶۰۲۷۴۱۷ و ۹۳۶۶۴۰۶۸۵۷ و ۰۵۱۱-۶۶۴۱۲۶۰ تماس حاصل نمایید

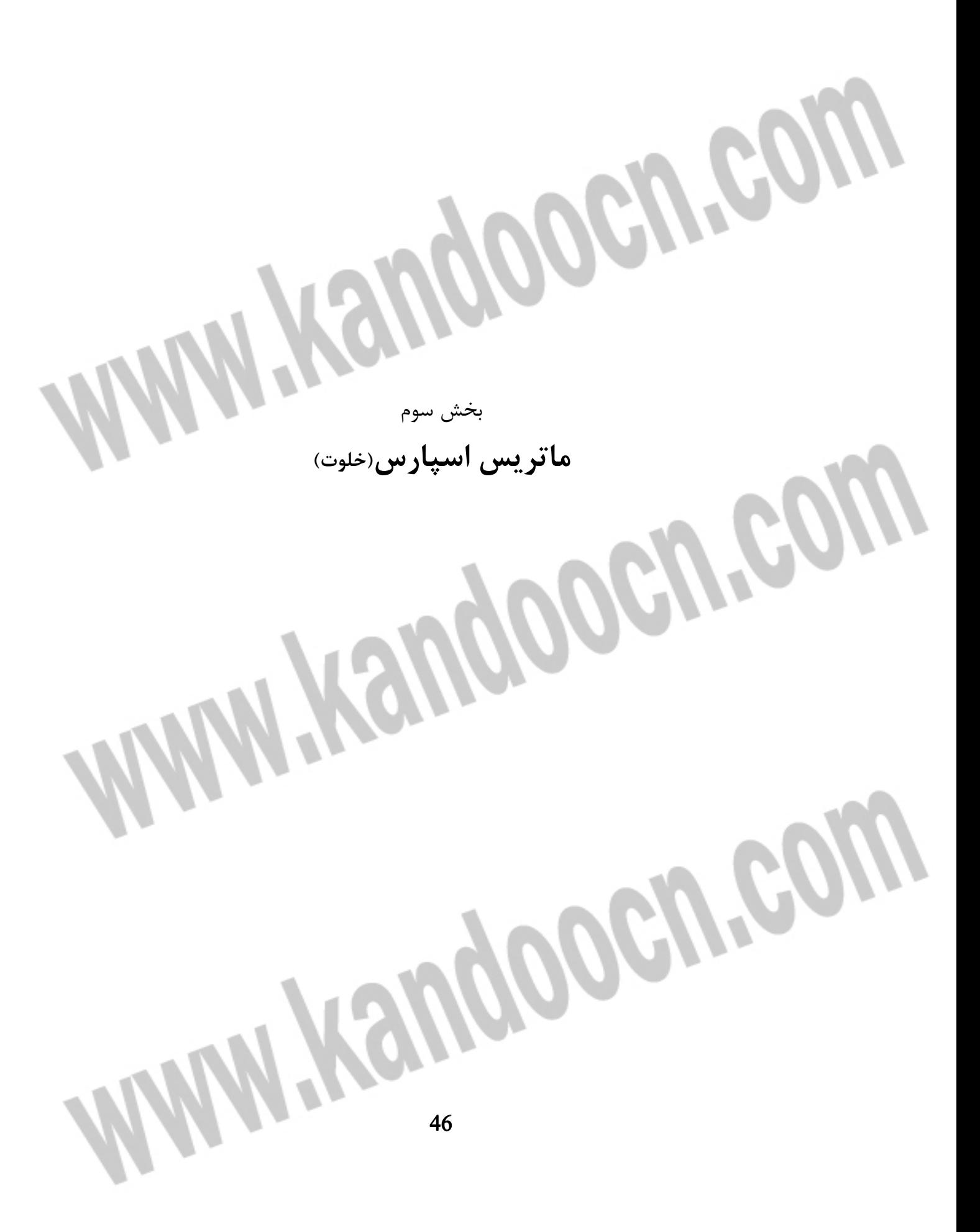

ماتريس اسپارس يا خلوت، ماتريسي است كه ميزان صفرهاي آن زياد باشد. براي ذخيره ي عناصر ماتريس در حافظه ي كامپيوتر، از مفهوم آرايه ي خطي استفاده مي شود. وقتي ماتريس اسپارس به صورت matrix full ذخيره شود همه ي عناصر آن – شامل عناصر صفر و غير صفر – در آرايه ذخيره مي شوند كه به نوعي اسراف حافظه است. براي جلوگيري از اسراف در حافظه و پردازش هاي اضافي فرم ها و الگوريتم هاي خاصي تعريف و استفاده مي شود. استفاده از اين الگوريتم ها ، پيچيدگي محاسباتي و زماني را كاهش مي دهد. در ادامه ي اين فصل چند نمونه از اين الگوريتم ها را معرفي خواهيم كرد . پياده سازي اين الگوريتم ها مي تواند كارايي application ها را افزايش دهد. به خصوص در نمايش درخت، نمايش سه بعدي يك object ، اتصالات شبكه، الكترونيك، محاسبات رياضي، ذخيره ي تصوير و فايل و فشرده سازي فايل.

الگوريتم هاي پيشنهادي حوزه و برد بزرگي دارند و نه تنها در محاسبات بلكه در شاخه هاي علوم، الكترونيك و گرافيك نيز كاربرد دارند.

در زير چند ا لگوريتم را بررسي مي كنيم. اين بررسي صرفا براي نشان دادن اين مطلب است كه با استفاده از ماتريس اسپارس عمليات پردازش بسيار سريع تر و با صرفه تر از زماني است كه ماتريس اصطلاحا matrix full باشد.

**1- 3 الگوريتم هاي ذخيره ماتريس اسپارس:** 

í

GOIN

#### **Coordinate storage (COO)**  $1-F-1$

در اين روش به جاي ذخيره همه عناصر فقط عناصر غير صفر را ذخيره مي كنيم . عناصر غير صفر را در آرايه ي val ، انديس سطرعنصر مورد نظر را در خانه متناظرش در آرايه ind\_row ، انديس ستون عنصر مورد نظر را در خانه متناظرش در آرايه ind\_col ذخيره مي كنيم .

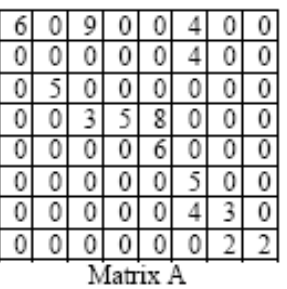

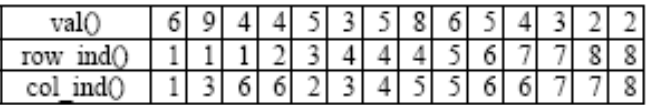

**تحليل زمان اجراي ذخيره سازي :**  الگوريتم ذخيره سازي از درجه  $\mathrm{n}^{2}$  مي باشد .

**تحليل حافظه مصرفي :**  با توجه به اينكه هر كدام از ۳ آرايه ،  $\rm N_{nze}$  ( تعداد عناصر غير صفر ) عنصر در خود ذخيره مي كنند پس ميزان حافظه مصرفي از درجه  $3 {\rm N}_{\rm nze}$  خواهد بود . **2- 3 -1 روش CRS** 

اين روش يكي از عمومي ترين روش هاي ذخيره ماتريس اسپارس است. در اين روش به 3 آرايه ي يك بعدي نياز داريم : يك آرايه ي val از نوع اعشاري (float ( براي ذخيره ي مقادير عناصر غير صفر ، يك آرايه ind\_col از نوع اعداد صحيح ( int ( كه براي ذخيره شماره ستون عناصر غير صفر در ماتريس اصلي به كار مي رود و يك آريه ptr\_row از نوع اعداد صحيح ، كه اعداد ذخيره شده در اين ماتريس مكان عناصري در آرايه ي val نشان مي دهد كه سطر جديدي را در ماتريس اصلي شروع مي كنند.

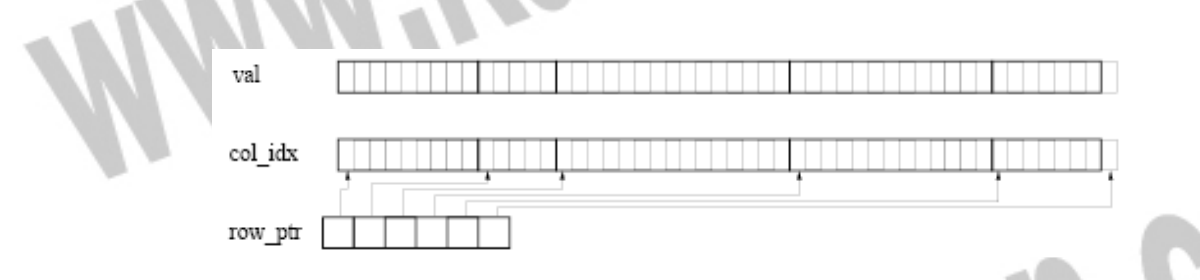

عناصر غير صفر ماتريس را به ترتيب سطري در آرايه val پشت سر هم قرار مي دهيم . تعداد عناصر اين آرايه برابر با خواهد بود . شماره ستون هر عنصر غير صفر را در خانه متناظر آن عنصر را در آرايه ي col\_ind به همان ind ترتيب قرار مي دهيم . به قسمي كه:

if value list  $(k) = a_{i,j}$  then col ind(k)=j

تعداد عناصر اين آرايه برابر با nnz خواهد بود . در آرايه ي row ptr عنصر آخر را برابر با تعداد عناصر غير صفر به علاوه ي 1 قرار مي دهيم. اين عنصر براي كنترل حلقه ي loop در ضرب ماتريس به كار مي رود . تعداد عناصر اين آرايه حداكثر برابر با تعداد سطرها به اضافه يك يعني 1+ n است .

 $2$ nz+n+ $1$  بنابراين در اين روش به جاي  $\mathrm{n}^{2}$  خانه لازم در روش معمولي براي ذخيره سازي ، تنها به  $2$ nnz+n+ $1$  خانه حافظه نياز داريم .

براي مثال ماتريس اسپارس A

 $A = \begin{bmatrix} 10 & 0 & 0 & 0 & -2 & 0 \\ 3 & 9 & 0 & 0 & 0 & 3 \\ 0 & 7 & 8 & 7 & 0 & 0 \\ 3 & 0 & 8 & 7 & 5 & 0 \\ 0 & 8 & 0 & 9 & 9 & 13 \\ 0 & 4 & 0 & 0 & 2 & -1 \end{bmatrix}$ 

به شكل زير در ساختمان داده مذكور ذخيره مي شود .

**پياده سازي :** 

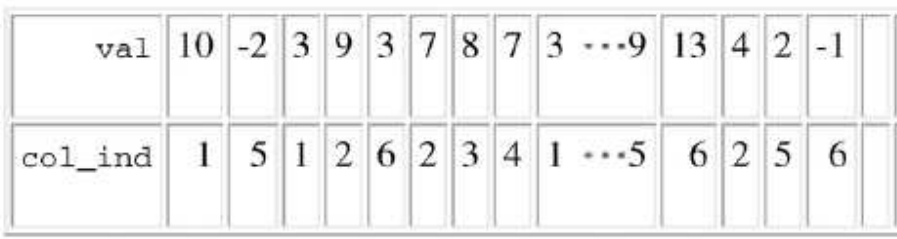

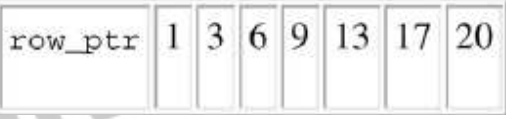

براي برگرداندن ماتريس به شكل ماتريس اصلي شماره ي ستون عناصر را در ماتريس ind\_col داريم و بوسيله ماتريس ptr\_row نيز مي توان شماره ي سطر ها را بدست آورد .

```
 private void CRS (int[,] A,int n,int Nnze)
\left\{ \right.bool flag = false; 
int k = 0;
int index = 0;
int num =Nnze; 
int[] value list = new int[num];
int[] column index = new int[num];
int[] row ptr = new int[n + 1];
// obtain value list, column index, row ptr
for (int I = 0; I < n; i++)
                                              PEN.CO
     { 
    flag = true;for (int j = 0; j < n; j++)if (A[I, j] := 0) { 
           value list[k] = A[I, j];column index[k] = j;
           if (flag == true) { 
          row ptr[index] = k; index ++; 49
```
Í

```
50
                flag = false; 
 } 
                 k++; } // end if 
 } 
 row ptr[index] = k; امبن n+1 براي
}
                                                               تحليل زمان اجراي ذخيره سازي : 
        همان طور كه مشاهده مي شود الگوريتم ذخيره سازي ماتريس اسپارس به روش \text{CRS} از درجه \text{n}^2 است .
                                                                       تحليل حافظه مصرفي : 
  بنابراين در اين روش به جاي \mathrm{n}^{2} خانه لازم در روش معمولي براي ذخيره سازي ، تنها به 1+\mathrm{n}+1 خانه حافظه
                                                                                   نياز داريم .
                                                       \text{col} ind \text{val} و val نياز براي val 2\text{N}_{\text{nze}}row ptr : فضای مورد نیاز برای ptr
                                                                                      ضرب : 
                                                     : براي محاسبه d = d + A * d داريم
void CRS Mult(const double val[], int col idx[], int row ptr[], int n,
const double w[], double d[]) 
{ 
  for (int i = 0; i <= n - 1; i++)
\{int tmp = 0;for (int j = row\_ptr[i]; j \le row\_ptr[i + 1] -1; j++) tmp += value_list[j] * W[column_index[j]]; 
            d[i] = tmp;\sim \sim \sim \sim \sim \simreturn; 
}
                                                                    تحليل زمان اجراي ضرب : 
                          تعداد دفعاتي كه عمل ضرب انجام مي شود دقيقا برابر است با تعداد عناصر غير صفر . 
                                  تعداد دستيابي به حافظه : 4 بار كه 1 بار آن دستيابي غير مستقيم است . 
    حسن اين روش اين است كه اولا هيچ فرضي براي نوع توزيع عناصر غير صفر در نظر نمي گيرند و ثانيا هيچ عنصر 
                                                                      صفري را ذخيره نمي كنند . 
                                                                      3-3 -1 روش CCS
```
همانند روش CRS است با اين تفاوت كه به ترتيب ستوني عناصر را ذخيره مي كنيم . به عبارت ديگر CCS=CRS  $(A^T)$ . در اين روش به 3 آرايه يك بعدي نياز داريم : يك آرايه val از نوع اعشاري (float ( براي ذخيره مقادير عناصر غير صفر ، يک آرايهrow\_\_ind از نوع اعداد صحيح ( int ) که براي ذخيره ي انديس سطر عناصر غير صفر در ماتريس اصلي به كار مي رود و يك آريه ptr\_col از نوع اعداد صحيح، كه اعداد ذخيره شده در اين ماتريس مكان عناصري در آرايه ي val نشان مي دهد كه ستون جديدي را در ماتريس اصلي شروع مي كنند. عناصر غير صفر ماتريس را به ترتيب ستوني در آرايه ي val پشت سر هم قرار مي دهيم . تعداد عناصر اين آرايه برابر با Nnze خواهد بود . شماره ي سطر هر عنصر غير صفر را در خانه ي متناظر آن عنصر را در آرايه ي ind\_row به همان ترتيب قرار مي دهيم . به قسمي كه: if value list  $(k) = a_{i,j}$  then row ind(k)=i . تعداد عناصر اين آرايه برابر با  $\rm N_{nze}$  خواهد بود در آرايه ptr\_col عنصر آخر را برابر با تعداد عناصر غير صفر + 1 قرار مي دهيم اين عنصر براي كنترل حلقه loop در

ضرب ماتريس به كار مي رود . تعداد عناصر اين آرايه حداكثر برابر با تعداد سطرها به اضافه يك يعني 1+ n است .  $2$ بنابراين در اين روش به جاي  $\mathrm{n}^{2}$  خانه لازم در روش معمولي براي ذخيره سازي ، تنها به  $1+\mathrm{nnz}$  خانه حافظه نياز داريم . براي مثال اگر

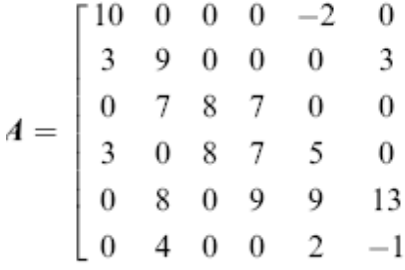

با اعمال روش CCS خواهيم داشت:

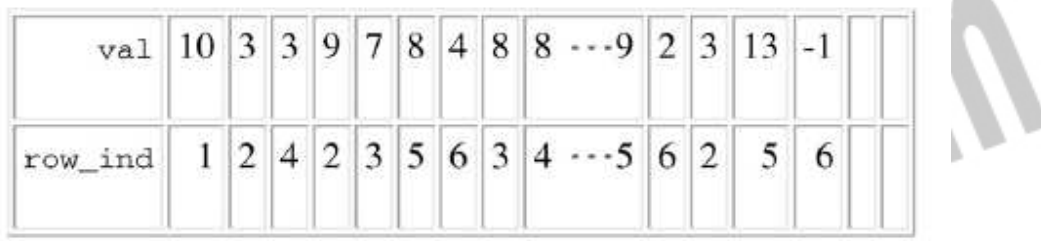

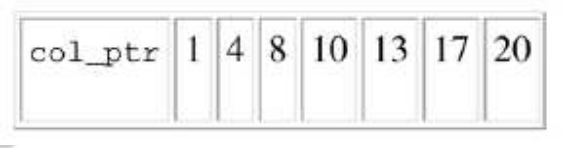

**تحليل حافظه مصرفي :**  در اين روش به جاي  $\rm{n}^{2}$  خانه لازم در روش معمولي براي ذخيره سازي ، تنها به  $\rm{N}_{\rm{nze}}$   $\rm{+}$  خانه حافظه نياز داريم .

> $row\_ind$  و val و val و val  $\cot$  ptr : فضاي مورد نياز براي  $n+1$

> > **ضرب :**

```
void CCS Mult(double[] value list , int[] row index, int[] column ptr
,int n,double[] w, double[] d) 
\{float[] d = new float[4];
      for (int l = 0; l < n; l++)d[1] = 0;for (int i = 0; i < n; i++) { 
            for (int j = column ptr[i]; j <= column ptr[i + 1] - 1;
j++)d[row index[j]] += value list[j] * W[i];
    } 
                                                         تحليل زمان اجراي ضرب : 
                      تعداد دفعاتي كه عمل ضرب انجام مي شود دقيقا برابر است با تعداد عناصر غير صفر .
```
تعداد دستيابي به حافظه : 4 بار كه 1 بار آن دستيابي غير مستقيم است .

حسن اين روش اين است كه اولا هيچ فرضي براي نوع توزيع عناصر غير صفر در نظر نمي گيرند و در ثاني هيچ عنصر صفري را ذخيره نمي كنند .

#### **Compresses diagonal storage ( CDS -1 ) 4- 3**

اين روش مناسب ماتريس هايي است كه عناصر آن به ترتيب قطري در ماتريس قرار گرفته اند اين ماتريس -1n2 قطر دارد . در اين روش ماتريس را به صورت قطري ذخيره مي كنيم . انديس هر قطر با انديس k شناخته مي شود كه . بنابراين k مقاديري بين l -n , n-1 دارد  $\mathbf{k}$ =j-i

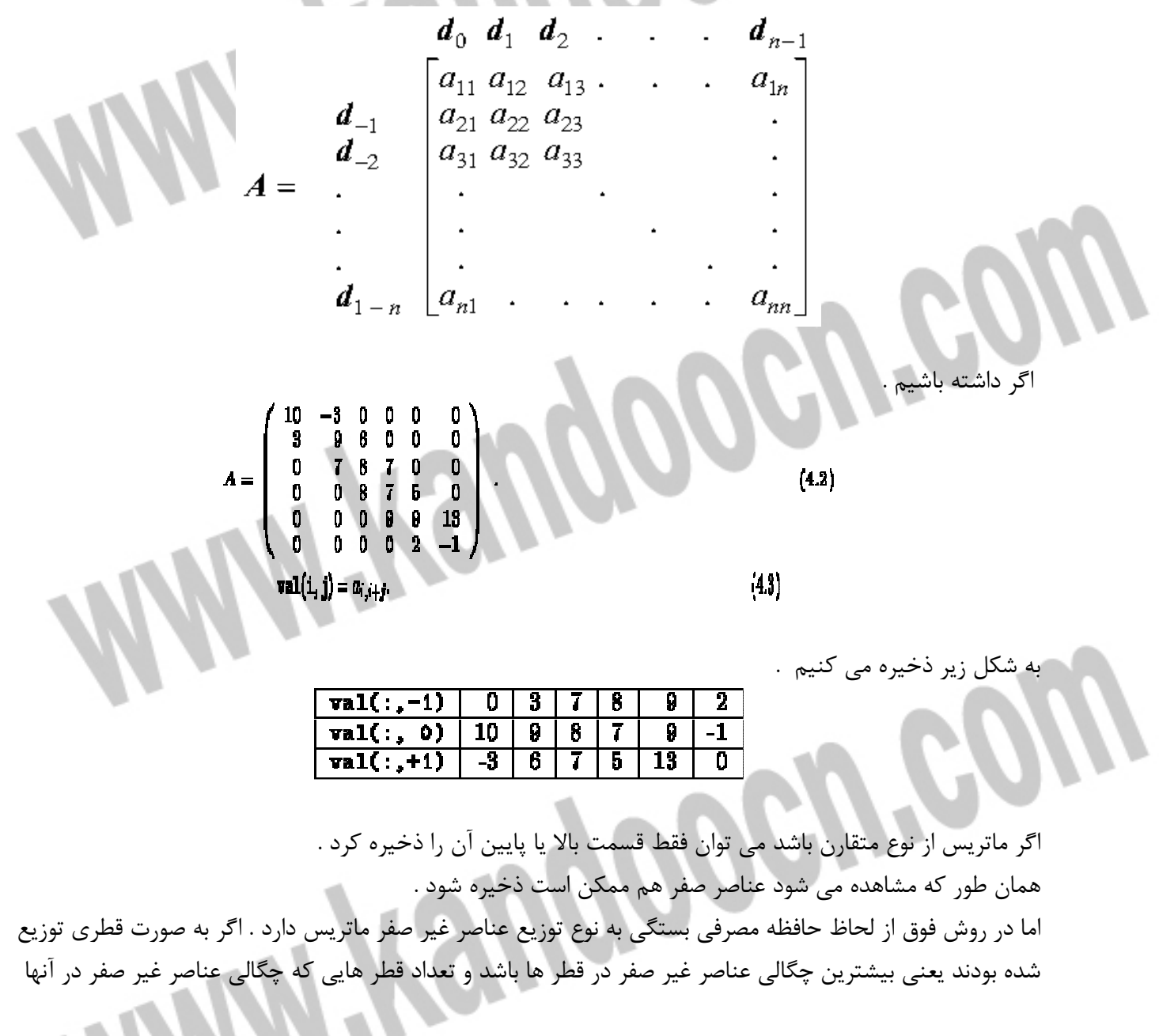

پايين است كم باشد . روش خوبي براي ذخيره سازي است و بهتر از CRS خواهد بود چون به جاي ذخيره ي دو آرايه كه مشخص كننده ي سطر و ستون باشد از يك آرايه براي ذخيره ي انديس قطر استفاده خواهيم كرد . ولي اگر تعداد صفرهاي قطر ها زياد باشد اصلا روش موثري نخواهد بود .

**(JDS)** Jagged Diagonal Format  $1 - 7 - \Delta$ 

 $a_{11} a_{12} 0 a_{14} 0$  $\overline{0}$ 0  $a_{22} a_{23} 0 a_{25} 0$  $a_{31}$  0  $a_{33}$   $a_{34}$  0 0 0  $a_{42}$  0  $a_{44}$   $a_{45}$   $a_{46}$ 0 0 0 0  $a_{55} a_{56}$  $\overline{0}$ 0 0 0  $a_{65} a_{66}$ 

ابتدا عناصر غير صفر را به سمت چپ شيفت داده داريم ،  $\rm A_{\rm crs}$  بدست مي آيد :

 $\begin{bmatrix} a_{11} & a_{12} & a_{14} & 0 & 0 & 0 \end{bmatrix}$  $a_{22} a_{23} a_{25} 0 00$  $a_{31}$   $a_{33}$   $a_{34}$  0 00  $A_{crs} =$  $a_{42} \; a_{44} \; a_{45} \; a_{46} \; 0 \; 0$  $a_{55} a_{56} 0 0 0$  $a_{65} a_{66} 0 0 0$ 

همزمان انديس ستون عناصر غير صفر در ماتريس اصلي را در يك آرايه ي مجزا به اسم index\_column ، يادداشت مي كنيم ( چون جاي ستون ها نسبت به ماتريس اصلي عوض شده است ). با تعويض مكان سطرها به ترتيب كاهشي تعداد عناصر غير صفر از بالا به پايين  $\rm A_{jsd}$  را خواهيم داشت  $\,$  :  $a_{42}$   $a_{44}$   $a_{45}$   $a_{46}$  0 0  $a_{11} a_{12} a_{14} 0 00$  $a_{22} \ a_{23} \ a_{25} \ \ 0 \ \ 0 \ 0$  $A_{ids} =$  $a_{31} a_{33} a_{34} 0 00$  $a_{55} a_{56} 0$  $0\;\;0\;0$  $0\quad 0\quad 0$  $a_{65}$   $a_{66}$  0

همزمان با تعويض مكان سطرها، يك آرايه ي جديد به اسم vector\_perm به وجود آورده ، انديس سطرها در ماتريس اصلي را يادداشت مي كنيم ( چون جاي سطرها نسبت به ماتريس اصلي عوض شده است ). همچنن نياز به يك آرايه يك بعدي ديگر جهت ذخيره ي انديس عنصر شروع كننده ي ستون جديد ، به نام position\_Start است . از اين آرايه در ضرب استفاده مي شود.

حال عناصر را در ماتريس يك بعدي list\_value ) از نوع اعشاري ) به ترتيب ستوني ( ابتدا ستون ، 1 بعد ستون 2 و .... ) ذخيره مي كنيم ( nnz (

 $|value\_list|a_{42}|a_{11}|a_{22}|a_{31}|a_{55}|a_{65};|a_{44}|a_{12}|a_{23}|a_{33}|a_{56}|a_{66};|a_{45}|a_{14}|a_{25}|a_{34};|a_{46}|$ 

چون انديس ستون هر يك از عناصر تغيير كرده لذا بايد شماره ستون تك تك عناصر قبل از جابجايي را ذخيره كنيم  $(nnz)$  لذا داريم

> $column\_indexes$  $5|5;$ |3|3|6|6;|5|4|5|4;| 6

از آنجايي كه ما ترتيب سطر ها را نيز عوض كرده ايم براي برگشت نتيجه به ترتيب اوليه بايد سطر ها را نگه داريم لذا :

# $perm\_vector|4|2$

واضح است كه اندازه ي آرايه ي vector\_perm برابر n است . همچنن نياز به يك ماتريس يك بعدي ديگر جهت ذخيره انديس عنصر شروع كننده ستون جديد مانند زير:

 $\overline{start\_positions|1|7|13|17|18}$ 

كه تعداد عناصر اين آرايه برابر است با تعداد عنصر هاي سطري كه بيشترين تعداد عنصر را دارد . عنصر آخر براي اين است كه حلقه loop را در عمل ضرب كنترل كنيم .

به دليل اينكه جاي سطر ها عوض شده است در نهايت بايد سطرهاي ماتريس حاصل ضرب را به جاي اول بر گردانيم .

*for i*  $\leftarrow$  *1 to* N *Temp[perm vector[i]] := Y [i] for*  $i \leftarrow 1$  *to* N *Y [i] := Temp[i]* 

١

Í

بنابراين داريم :

.

l

l

$$
S_{jds} = (N_{nze} * 2) + (N_{nze} * 1) + N + N_{jd}
$$

```
int disp = 0;
for (int i = 0; i < num jdiag; i++)for (int j = 0; j < (start_possition[i + 1] - start possition[i]); j++)\left\{ \begin{array}{ccc} 0 & 0 & 0 \\ 0 & 0 & 0 \\ 0 & 0 & 0 \\ 0 & 0 & 0 \\ 0 & 0 & 0 \\ 0 & 0 & 0 \\ 0 & 0 & 0 \\ 0 & 0 & 0 \\ 0 & 0 & 0 \\ 0 & 0 & 0 \\ 0 & 0 & 0 \\ 0 & 0 & 0 \\ 0 & 0 & 0 \\ 0 & 0 & 0 & 0 \\ 0 & 0 & 0 & 0 \\ 0 & 0 & 0 & 0 \\ 0 & 0 & 0 & 0 & 0 \\ 0 & 0 & 0 & 0 & 0 \\ 0 & 0 & 0 & 0 & 0 \\ 0 & 0 & 0 & 0YZ[j] = Y2[j] + valueList[disp] * X[column indexes[disp]];disp = disp + 1; }
```
مي دانيم در ضرب معموليy = Ax تمام عناصر ستون شماره i ماتريس A در عنصر i از بردار x ضرب مي شوند چون عناصر به ترتيب ستوني در ماتريس  $\mathtt{value\_list}$  ذخيره شده است، الگوريتم فوق دقيقا طبق همين ايده نوشته شده است .

**تحليل زمان اجراي ضرب:**

**ضرب:** 

براي لود 4 ماتريس بايد 4 بار به حافظه دسترسي پيدا كرد كه يك بار آن دستيابي غير مستقيم است . همچنين بايد در آخر كار دوباره ترتيب سطرهاي ماتريس حاصل را به حالت ماتريس اصلي برگرداند. پس علاوه بر تعداد دسترسي زياد ، برگشت سطرها هم مورد نياز است . **تحليل زمان اجراي ذخيره سازي :** 

الگوريتم شيفت سطري ( شيفت به چپ ) از مرتبه  $\ln^3$  است .

### **The transpose jagged diagonal format**  $1-\overline{5}-\overline{5}$

در اين روش عناصر غير صفر را به صورت ستوني به سمت بالا شيفت مي دهيم و همزمان انديس سطر عناصر غير صفر در ماتريس اصلي را در يک آرايه ي مجزا به اسم row\_index ، يادداشت مي كنيم ( چون جاي سطر ها نسبت به ماتريس اصلي عوض شده است ).

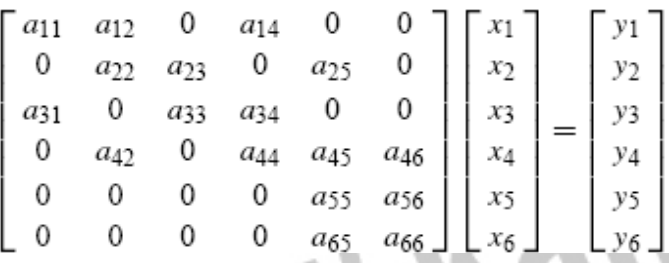

تبديل مي شود به :

بنابراين

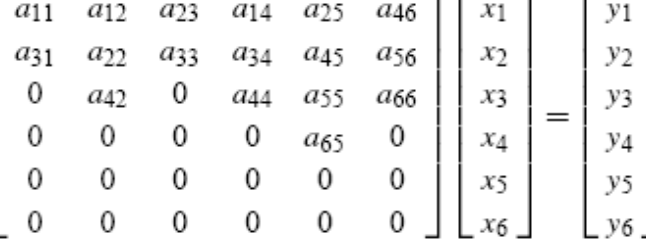

سپس جاي ستونهاي ماتريس بدست آمده در مرحله ي قبل را به ترتيب كاهشي تعداد عناصر غير صفر از چپ به راست عوض مي كنيم ( مرتب مي كنيم ) . همچنين در اين مرحله ترتيب عناصر بردار x را نيز با فرض اينكه سطري از ماتريس  $\rm A$  است، عوض مي كنيم

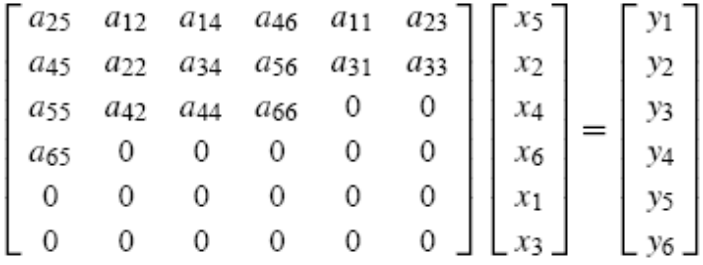

از آنجايي كه ترتيب عناصر بردار x را عوض كرده ايم در نتيجه نيازي به ذخيره ي جابجايي ستون ها نيست . حالا عناصرغير صفر را سطر به سطر ( به هركدام از اين سطر ها (tjd (diagonal jagged transpose گويند ) در آرايه ي list\_value ذخيره مي كنيم . همچنين مكان عناصري در در آرايه ي list\_value كه شروع كننده ي tjd هستند را در آرايه ي position\_statrt ذخيره مي كنيم به اضافه يك عنصر كه مقدار آن برابر است با +1Nnze .

value list  $a_{25}$   $a_{12}$   $a_{14}$   $a_{46}$   $a_{11}$  $a_{23}$ .  $a_{45}$   $a_{22}$   $a_{34}$   $a_{56}$   $a_{31}$  $a_{33}$  $a_{55}$   $a_{42}$   $a_{44}$   $a_{66}$   $a_{65}$  $1|4|1|2|4|2|3|5|3|3|5|4|4|6|6$ row indexes  $\vert 2 \vert 1$ start\_position | 1 | 7 | 13 | 17 | 18  $X \mid x_5 \mid x_2 \mid x_4 \mid x_6 \mid x_1 \mid x_3$ PENSO

**تحليل حافظه مصرفي :** 

l

```
58
S_{\text{tids}} = (2 * N_{\text{nze}}) + N_{\text{tid}}ذخيره عناصر غير صفر \rm N_{\rm nze}N_{\text{nze}} : ذخيره انديس ها:
                                                                                          tid تعداد: N_{\text{tids}} ضرب : 
Ax = ym \leftarrow 1for i←1 to num_tjdiag 
     k←1 
    for j := start position[i] to start position[i +1] - 1
           p←row_indexes[m] 
         Y [p] += value list[j] * X[k]
          k-k +1m \leftarrow m+1 endfor 
endfor. 
                                                                                تحليل زمان اجراي ضرب: 
                              تعداد دفعاتي كه عمل ضرب انجام مي شود دقيقا برابر است با تعداد عناصر غير صفر . 
                                        تعداد دستيابي به حافظه : 4 بار كه 1 بار آن دستيابي غير مستقيم است . 
                                                                          Robs Alorithm 1 - Y - Yماتريس \rm A_{n^*m} را در نظر بگيريد ، ماتريس \rm A را به شكل زير فشرده مي
                                                                                        در سطر صفر داريم: 
A[0][0] = m+nA[0][0]= m-n
                                                                                    از سطر 1 به بعد داريم : 
A[0][i]=i*n+jكه i مقدار سطر ، j مقدار ستون و n تعداد كل ستون ها است . 
 A[1][i]=actual none-zero value
                                                                             به عنوان مثال براي ماتريس زير
```

```
a_{11} a_{12} 0 a_{14} 0\overline{0}0 a_{22} a_{23} 0 a_{25} 0\begin{matrix} a_{31} \hspace{-0.1cm} & 0 & a_{33} \hspace{-0.1cm} & a_{34} \hspace{-0.1cm} & 0 \end{matrix}\overline{0}0 a_{44} a_{45} a_{46}0 a_{42}\theta\Omega0 a_{55} a_{56}\Omega\overline{0}0 a_{65} a_{66}\overline{0}\overline{0}K
                                                                      به شكل زير نوشته خواهد شد : 
  15 \quad \blacksquare\gamma | a_{11}\lambda a<sub>12</sub>
  \mathbf{a}_{14}16 a<sub>22</sub>
    …
            …
  f1 \mid a_{65}NGN.GO
  87 \mid a_{66}for(i=0; i<Nnnz;i++)
{ 
printf(''Enter the Row value''); 
scanf(''%d'',&r); 
printf(''Enter the Column value''); 
scanf(''\frac{d}{d}'', &c);
printf(''Enter the value of element'');
scanf(''%d'', &val);
tr[i+1][1]=val; // non zero value 
tr[i+1][0]=(r)*tc)+c; // tc is total column in the matrix
if(max_row< r) 
                                                                             Reom
max_row=r; 
if (\overline{max} \text{ col} < c)max_col=c; 
} 
printf(''nnnt Effective matrix (NEW)...nn'
for(i=0;i<nz \beta 1;i++)
{ 
for(j=0; j<2; j++)printf(''%4d'',tr[i][j]); 
printf(''nn''); 
}<br>printf(''nn n nnt.
                                      . Sparse Matrix (NEW). . . . . .'');
```
## **ضرید فایل www.kandoocn.com به سایت www.kandoocn.com مراجعه یا با شماره های ۹۳۶۶۰۲۷۴۱۷. و ۹۳۶۶۴۰۶۸۵۷ و ۶۶۴۱۲۶۰-۵۱۱-۵۱۱ تماس حاصل نمایید**

```
printf(''nn. . . . . . . . . . . . . . . . . . . . . . . . . . .nn n 
nnt''); 
size=tr[0][1];
for(i=1; i < nz+1; i++){ 
r c=tr[i][0];
r=r_c/size; 
c=r_c%size;
val=tr[i][1];sp[r][c]=val;}
```
براي بدست آوردن ( توليد دوباره ) ماتريس

OGUPOO

Í

l

RC\_value=A[i][0],  $i=1,2$ . Row\_value =  $RC$ \_value /n column value =  $\overline{RC}$  value MOD n value =  $A[i][1]$ 

بخش چهارم

**كاربرد ماتريس اسپارس در پردازش تصاوير** 

همانطور كه در بخش سوم گفته شد الگوريتم هاي پيشنهادي براي ماتريس اسپارس حوزه و برد بزرگي داشته و نه تنها در محاسبات بلكه در شاخه هاي مختلف علوم ، الكترونيك و گرافيك كاربرد دارند. براي ذخيره ي تصاوير اسپارس به صورت فشرده از هر يك ا ز الگوريتم هاي بخش سوم مي توان استفاده كرد. همچنين براي ضرب ماتريس اسپارس در يك بردار (كه در عمليات پردازش بسيار مورد استفاده است) روش ها و الگوريتم هاي

COM

## جهت خرید فایل www.kandoocn.com به سایت www.kandoocn.com مراجعه کنید **یا با شماره های ۹۳۶۶۰۲۷۴۱۷. و ۹۳۶۶۴۰۶۸۵۷ . ۹۳۶۶۴۰۶-۵۱۱-۶۶۴۱۱۰ تماس حاصل نمایید**

مختلفي وجود دارد كه برخي از آن ها در فصل سوم معرفي گرديد. در اين فصل يك الگوريتم موازي براي ضرب ماتريس اسپارس در يک بردار معرفي خواهد شد كه بر روي  $\rm{GPU}$  كه ساختاري موازي دارد قابل پياه سازي است. در اين فصل به طور خاص به سراغ solver matrix sparse كه بر روي GPU قابل اجرا است خواهيم رفت . پيش از بررسي ، اطلاعاتي مقدماتي راجع به GPU ارايه خواهد شد. سپس با استفاده از الگوريتم Robs كه در فصل سوم بررسي شد يكي از تكنيك هاي پردازش تصوير را پياده سازي خواهيم كرد. تكنيك مورد بررسي ، تكنيك كدينگ و فشرده سازي مي باشد و در ادامه ، الگوريتم پياده سازي شده را با الگوريتم coding length-Run مقايسه مي كنيم و محاسن و معايب هريك را نشان مي دهيم.

### **:(GPU) Graphic Processing Unit 1-4**

GPU كه گاهي VPU ) Unit Processing Visual ( نيز گفته مي شود، پردازنده ي خاص گرافيكي با ساختاري موازي، براي كامپيوترهاي شخصي،workstation و console game مي باشد. GPU هاي مدرن امروزي در دستكاري و نمايش گرافيك كامپيوتري بسيار كارا هستند. همچنين به خاطر ساختار موازي براي پياده سازي الگوريتم هاي پيچيده بسيار مؤثرتر از CPU مي باشند. يك GPU مي تواند در بالاي كارت ويديو بنشيند و يا به طور مستقيم روی مادربورد ملحق شود. بيش از ۹۰٪ كامپيوترهاي داراي  $\rm{GPU}$  از مورد دوم يعني به صورت الحاقي روي مادربورد استفاده مي كنند در صورتيكه نقطه ي مقابل آن بسيار پر قدرت تر است.

يك GPU تعدادي از عمليات پايه اي گرافيكي را بسيار پرسرعت تر از ترسيم هاي با استفاده از CPU اجرا مي كند. استفاده ي عمده و اصلي اين پردازنده ها در بازي هاي سه بعدي و ساختارهاي سه بعدي مي باشد.

GPU ها ي امروزي ، از نسل چيپ هاي گرافيكي monolithic هستند كه در اوايل دهه ي 1980 و 1990 ساخته شد.اين چيپ ها اصولا ترسيمات گرافيكي را پشتيباني نمي كردند. از مثال هاي اوليه ي GPU،

استفاده شد.از سال ۲۰۰۰ به بعد بود كه با ظهور Atari $300$  و Atari $5200$  استفاده شد.از سال ۲۰۰۰ به بعد بود كه با ظهور OpenGL و DirectX ، GPU ها shading programming را نيز به قابليت هاي ديگرشان افزودند به طوريكه با اجراي يك برنامه ي كوتاه يك پيكسل از يك بافت تصوير ورودي، مي توانست پردازش شود، همچنين بردارهاي هندسي مي توانستند با يك برنامه ي كوتاه پيش از آن كه روي screen طرح ريزي شوند مورد پردازش قرار گيرند. 3 GeForce اولين محصول با چنين قابليت هايي بود كه توسط شركت NVIDIA ساخته شد.

هم اكنون  ${\rm GPU}$  هاي موازي با  ${\rm CPU}$  ها به مقابله و رقابت پرداخته اند به طوريكه با ساخت  ${\rm GPU}$  هاي همه منظوره (GPGPU ( جايگاه خود را در زمينه هاي مختلف اكتشاف نفت، پردازش تصوير علمي، و حتي ارزش گذاري سهام يافته اند .شركت هاي پيشتاز در زمينه ي ساخت GPU دو شركت AMD و NVIDIA هستند. پس از ذكر اين تاريخچه ي كوتاه به سراغ پردازش تصوير روي GPU مي رويم.

 **2-4 پردازش تصوير و GPU :**

62

پردازش تصوير موضوع پايه اي در تسريع GPU به شمار مي آيد . بسياري از تكنيك هاي پردازش تصوير داراي بخش هايي است كه شامل محاسبات بر روي تعداد زيادي پيكسل است.اين موضوع پردازش تصوير را موضوعي پايه اي براي تسريع اين سخت افزار موازي، نموده است. از تكنيك هاي قابل اجرا روي GPU مي توان به تشخيص لبه، منطقه، بافت، اشيا، تشخيص چهره و غيره اشاره كرد.و همه ي اين موارد مي تواند بر روي تناوب هاي ويديويي به كار رود.

در اينجا sparse matrix solver را بررسي خواهيم كرد كه براي ضرب ماتريس هاي اسپارس به كار مي رود. اين الگوريتم موازي با استفاده از  ${\rm GPU}$  كه ساختار موازي ( ${\rm SIMD}$ ) دارد قابل پياده سازي است.

جبر خطي به طور گسترده براي الگوريتم هاي قطعه بندي تصاوير(image segmentation) مورد استفاده قرار مي گيرد. دو زمينه ي اساسي در اين باره كه مورد توجه است عمليات پايه( مانند جمع و ضرب ) و سيستم هاي linear solving است. عمليات پايه شامل ضرب ماتريس هاي حجيم (متراكم) و جمع است كه در اينجا بحث نمي شود. مورد دوم در ادامه بررسي شده است.

در مركز اين الگوريتم معادله ي فريبنده ي ساده اي به چشم مي خورد: y =Ax . و براي حل آن نياز به به حل يك سيستم اسپارس است . استفاده از الگوريتم هاي ماتريس هاي حجيم بسيار پر هزينه خواهد بود و اين در حالي است كه الگوريتم هاي اسپارس با هزينه ي كم و كارايي بالا براي پياده سازي موجود مي باشد. هرچند پياده سازي الگوريتم هاي ماتريس حجيم ساده تر مي باشد اما كارايي و سرعت مسايل اصلي در عمليات پردازش است ودر نتيجه براي افزايش آن ها الگوريتم هاي اسپارس بيشتر مورد توجه مي باشد.

براي حل معادله ي بالا، هنگامي كه A ماتريسي است خلوت، و x به صورت يك بردار مي باشد الگوريتم به اين صورت عمل مي كند:

عناصر قطر اصلی در  $\mathrm{A}^\mathrm{x}_\mathrm{i}$  ذخیره می شود  $-$ -عناصر غير صفر غير قطرى  ${\rm A}_j^{\rm a}$  مورت segment ، كه هر segment شامل عناصر يک سطر است در  ${\rm A}_j^{\rm a}$  ذخيره ميگردد.

بردار $\mathrm{X}^{\mathrm{x}}$  بردار $\mathrm{x}$  در  $\mathrm{X}^{\mathrm{x}}$  ذخیره می شود. دو مكان ديگر شامل اشاره گر داريم يكي  $\,$   $\,$   $\,$  كه اشاره گر به بردار است و ديگرى $\,$   $\,$  كه اشاره گرى به ابتداى هر $\,$ segment رذخي ه شده براي عناصر غير قطري غير صفر اشاره دارد.

با توجه به ساختار موازي GPU و نحوه ي ذخيره سازي ، y به صورت زير محاسبه مي شود:

$$
j = \mathcal{R}^x[i]
$$

$$
\mathcal{Y}^{x}[i] = \mathcal{A}_{i}^{x}[i] * \mathcal{X}^{x}[i] + \sum_{c=0}^{k_{i}-1} \mathcal{A}_{j}^{a}[j+c] * \mathcal{X}^{x}[\mathcal{C}^{a}[j+c]],
$$

كه y نهايتا ساختاري همانند x خواهد داش ت. .<br>نحوه ي ذخيره سازي با توجه به توضيحات، مي تواند شكلي شبيه شكل زير داشته ب

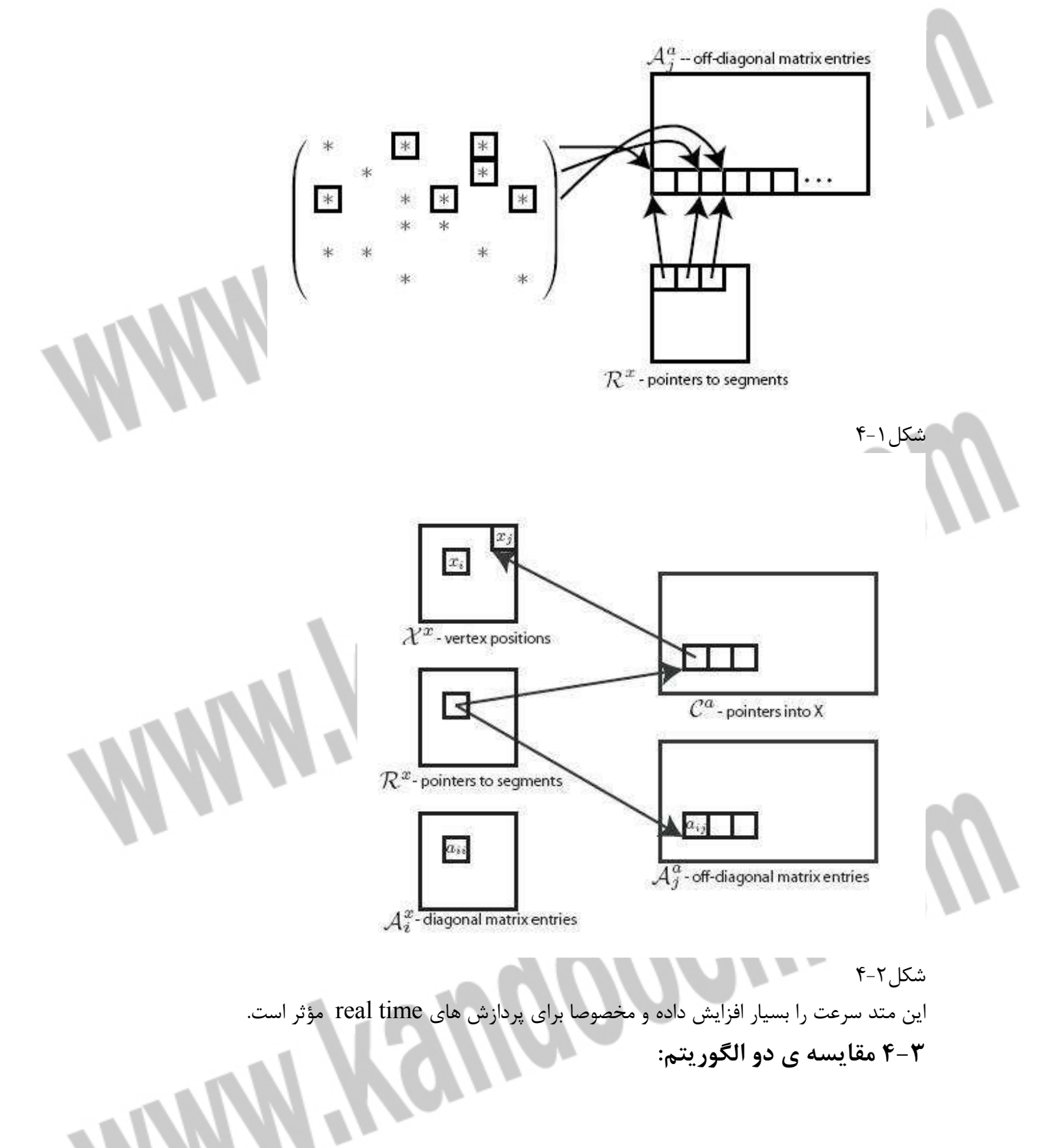

حال به سراغ تصاوير باينري مي رويم و كاربرد ماتريس اسپارس را در فشرده سازي اين تصاوير مورد بررسي قرار مي دهيم. الگوريتمي ارايه خواهيم كرد كه تصاوير باينري را به طور مؤثر و تحت معيارهاي فشرده سازي كه در فصل 2 بحث شد كد خواهد كرد. پس از آن اين الگوريتم را با الگوريتم coding length run مقايسه خواهيم كرد و معايب و مزاياي هر يك را بر خوا هيم شمرد.

تصاوير باينري همانطور كه از نامشان مشخص است از دو سطح صفر(سياه) و يك (سفيد) تشكيل شده اند. براي ذخيره ي اين تصاوير روش هاي مختلفي وجود دارد.coding length run يكي از اين روش ها است كه در فصل سوم معرفي شد. در صورتيكه تصوير باينري ما اسپارس باشد يا به بيان ديگر سطح صفر آن بيش از سطح يك آن باشد مي توان از ماهيت اسپارس بودن تصوير بهره جست و تنها عناصر غير صفر (كه در تصاوير باينري صرفا يك است) را ذخيره نمود. به اين صورت عمل مي كنيم كه آدرس اولين عنصر غير صفر از هر تكه از هر سطر را به همراه عنصر پاياني غير صفر همان قطعه در يك آرايه ي دو بعدي ×2 nz كه nz تعداد قسمت هاي مجزاي غير صفر(يك) تصوير به علاوه ي يك سرآيند براي مشخص كردن ابعاد تصوير اوليه است ذخيره مي كنيم. سطر اول اين آرايه شامل سرآيند n+m و n-m است تا هنگام كدگشايي بتوان تصوير اوليه را با همان ابعاد بازگرداند. قدم هاي كار در مثال زير نشان داده شده است:

اگر ماتريس زير را پيكسل هاي يك تصوير باينري فرض كنيم داريم:

Ì

ľ

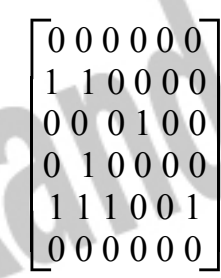

12,0 7,8 16,16 20,20 25,27 30,30

> در نتيجه يک ماتريس كد 2×6 داريم كه به جاي ذخيره ي 6×6 ً در حافظه ذخيره خواهد شد در فشرده سازي مفهومي به نام CR به معناي نسبت فشرده سازي وجود دارد كه به صورت زير تعريف مي شود:  $CR=m1/n2$ كه 1n حجم تصوير اوليه و 2n حجم تصوير فشرده است.

در اين تصوير داريم: CR=36/12=3 در صورتيكه از روش coding length Run با احتساب سرآيندي مشابه روش بالا داريم: 12,0,0,10,2,6,1,4,1,4,1,2,3,6

١

كه در اين حالت 13×1=2n است و در نتيجه 2.769=36/13=CR پس ميزان فشرده سازي الگوريتم اول براي اين تصوير بيشتر از دومي مي باشد. از محاسن روش اول نسبت به coding length Run ، عدم وجود انتشار خطا است. يكي از محاسن ديگر CR بزرگتر آن است. اما CR بستگي به تصوير دارد و اين برتري يك برتري كلي نيست. تصوير زير را در نظر مي گيريم و CR را براي دو روش مذكور به دست مي آوريم:

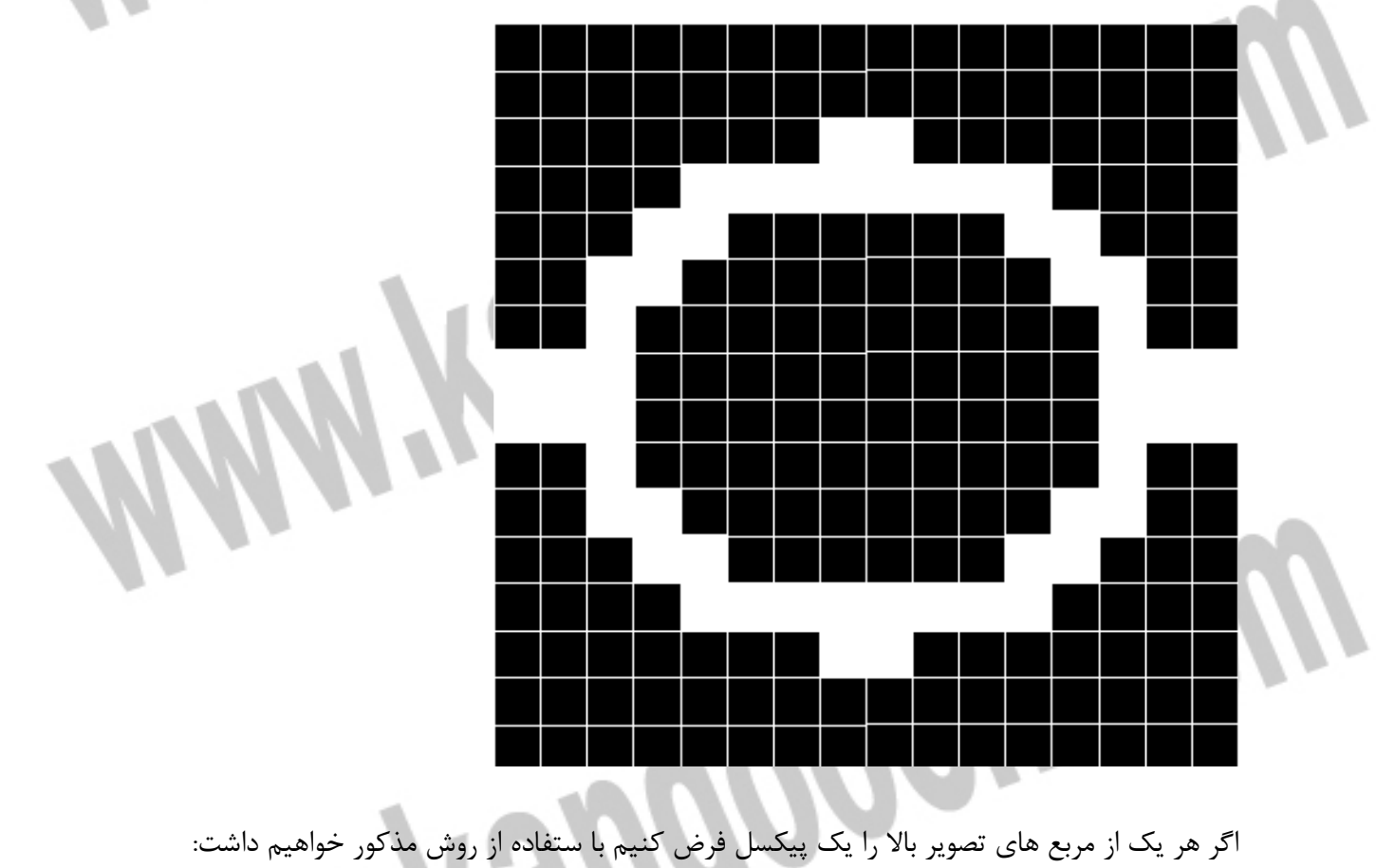

32 ,0 40 ,41

53 ,60 68 ,69 76 ,77 **POGU.CO** 83 ,84 93 ,94 99 ,99 110,110 . . . 216,217 ماتريس فشرده ي حاصل يك ماتريس 42= 2×21 مي باشد . با اين كار به جاي ذخيره ي 256=16×16 عنصر تنها 42 عنصر ذخيره كرده ايم. CR=256/42≈6.095 در صورتيكه از coding length Run براي كد كردن اين تصوير استفاده كنيم و از سرايندي مشابه الگوريتم قبل براي باز گرداندن تصوير بهره گيريم خواهيم داشت: 32,0,0,39,2,11,8,7,2,6,2,5...,2,39 كه كد مذكور يك آرايه ي 42×1 است و در نتيجه CR دقيقا با روش قبل برابر است. و يا تصوير زير كه با استفاده از نرم افزار MATLAB و دو روش فوق فشرده شده است:

ابعاد اين تصوير 468×486 پيكسل است. با استفاره از الگوريتم اول ماتريس فشرده ي حاصل ابعاد 2×2154 دارد در صورتيكه با coding length Run اين ميزان تا 4044×1 كاهش مي يابد. در اين تصوير خاص مشاهده مي كنيم كه CR نسبت به coding length Run كمتر است.

اين يكي از محدوديت هاي الگوريتم ماست. در واقع در تصاويري كه ميزان تكه ها يا قسمت هاي سفيد هر سطر يكي بيشتر از تكه هاي سياه آن است، CR روش Run ength coding مناسب تر است. علت را مي توان اينطور توضيح داد كه در هر سطر به جاي ذخيره ي b+w كه b تعداد تكه هاي سياه وw تعداد تكه هاي سفيد است، با روش ما w2 است كه حداقل يكي بيشتر از روش length Run است .

اما در مورد تصاويري كه چنين حالتي ندارند و در ضمن اسپارس نيز هستند CR روش ما بيشتر از روش Run length است. در جدول زير چند نمونه تصوير بررسي شده به همراه CR آن ها آورده شده است. اين تصاوير در ضميمه ۲ و همچنين در  $\overline{\text{CD}}$  همراه پروژه موجود است.

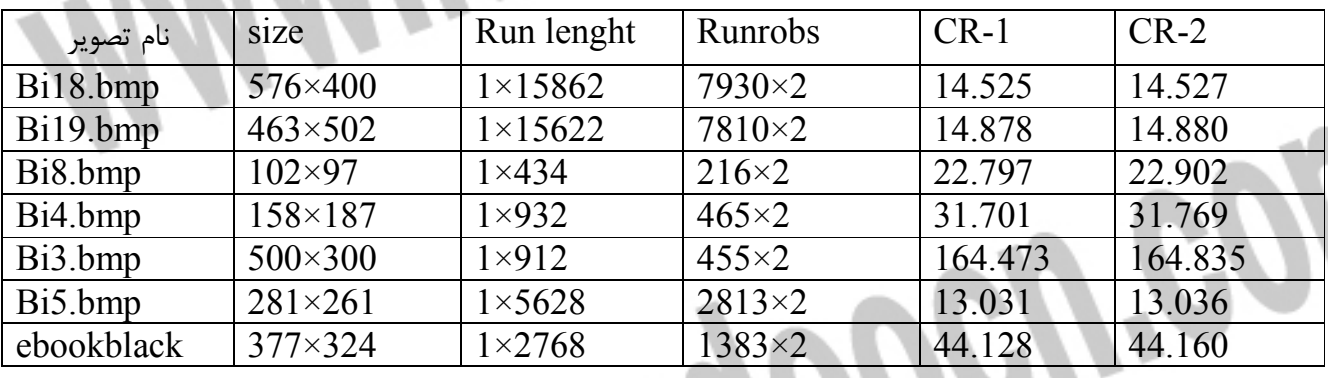

جدول 1-4

كه CR-1 مربوط به Run length و CR-2 مربوط به روش پيشنهادي است.

در زمان پياده سازي " زمان" اجراي عمليات فشرده سازي و رمز گشايي را در تصاوير مختلف بررسي كرديم و ميانگين زماني را براي هر تصوير به طور جداگانه محاسبه نموديم. مشاهده شد كه زمان اجراي فشرده سازي و كد گشايي الگوريتم ما تقريبا در تمام موارد تست شده بهتر از زمان اجراي الگوريتم coding length Run بوده است. اين در حالي است كه از لحاظ پيچيدگي دو الگوريتم وضعيت مشابهي دارند.

اين زمان ها در جدول زير براي چند نمونه ي تست شده نشان داده شده است كه در آن tld وtld به ترتيب مربوط به عمليات فشرده سازي و كد گشايي( decompress ) با Run length و trd براي موارد مشابه مربوط به الگوريتم ماست.

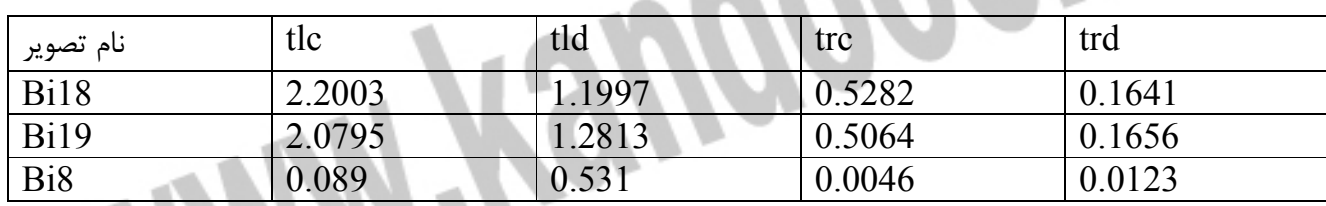

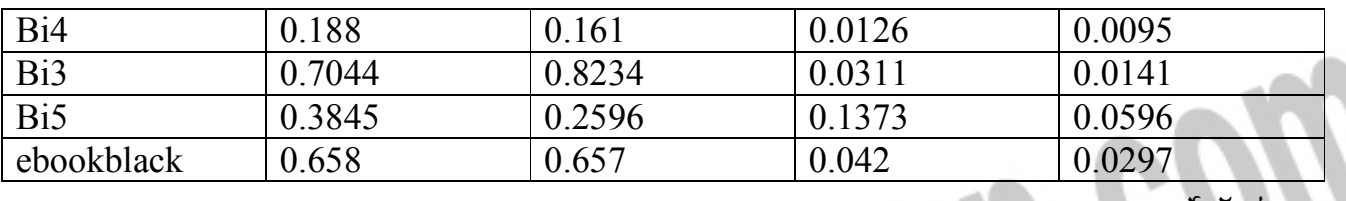

جدول 2-4

كد برنامه فشرده سازي و كد گشايي الگويتم هاي مذكور در ضميمه 1 آمده است. پیچیدگی هر دو مورد در فشرده سازی  $\rm{O}(mn)$  وقتی  $\rm{m}$  تعداد سطر و n تعداد ستون باشد، است. مقايسه ي دو الگوريتم در جدول زير آمده است:

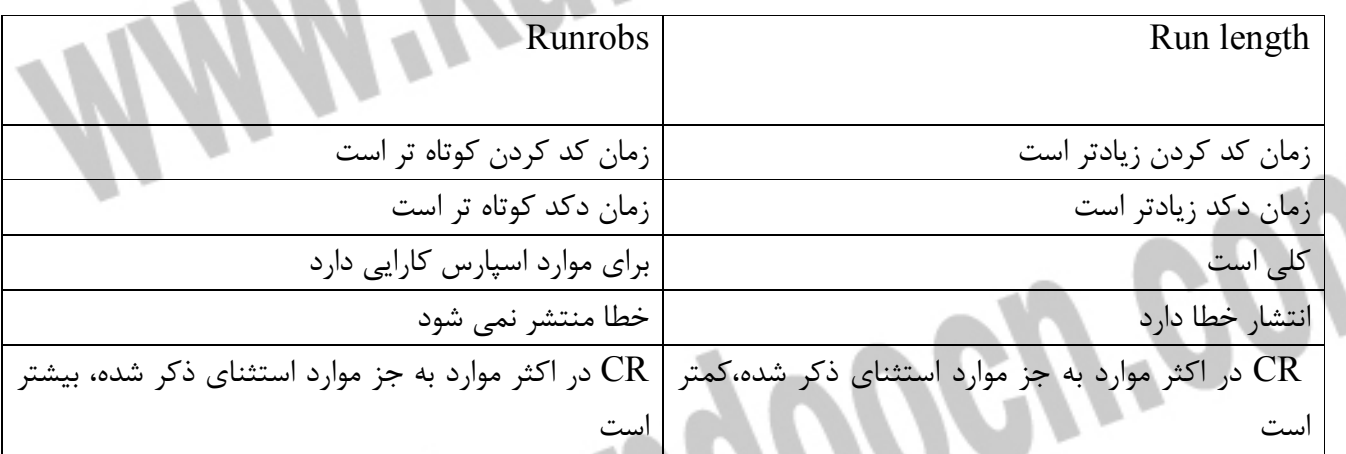

جدول 3-4

#### **نتيجه گيري:**

بود.

Ĩ

ì

l

Ĩ

در عمليات پردازش تصوير ماتريس ها ي اسپارس سرعت عمليات را بالا مي برند. در صورتيكه عمليات بر روي پردازنده هاي موازي انجام گيرد انجام اين عمليات با سرعت بسيار بالا تري انجام مي شود. solver matrix Sparse از جمله نمونه هايي است كه بر روي پردازنده هاي موازي قابل پياده سازي است و برا ي ضرب يك ما تريس اسپارس در يك بردار طراحي شده است. از ديگر كاربردهاي اسپارس كه در اين پروژه بررسي شد فشرده سازي تصاوير باينري بود. الگوريتمي پيشنهاد شد و با coding length Run مقايسه گرديد. نتيجه ي مقايسه در جدول 3-4 مطرح شد. ديديم كه هرچند با استفاده از اين الگوريتم كليت را از دست مي دهيم ، اما در مواردي كه تصوير باينري ما اسپارس باشد در اكثر موارد CR بالاتر، زمان اجراي كوتاه تر و عدم وجود انتشار خطا حاصل اجراي الگوريتم پيشنهادي خواهد

71 I ). ١ į J ľ **ضميمه 1**  ĺ í Í
خريد فايل word به سايت www.kandoocn.com مراجعه **یا با شماره های ۹۳۶۶۰۲۷۴۱۷ . و ۹۳۶۶۴۰۶۸۵۷ . و ۶۶۴۱۲۶۰-۵۱۱-۵۱۱ تماس حاصل نمایی** 

كد matlab مربوط به پياده سازي دو الگوريتم coding length run و runrobs براي فشرده

Moogree

Moograp

سازي:

I

).

١

Run length coding

compress

```
function rnl=rlncompress(I);
[m n]=size(I);I1 = I:
m = [m+n m-n];
if abs(I1(1,1)) \geq 0.5 rnl=[rnl 1]; 
  flag=1;
end 
if abs(11(1,1))<0.5
   rnl=[rnl 0]; 
  flag=0;
end 
counter=0; 
i=1;
varib=[]; 
if mod(m,2)=0m2=m/2;
  m2= m2+1;
else 
  m2=m+1;
```
## خريد فايل www.kandoocn.com به سايت www.kandoocn.com مراجعه **یا با شماره های ۹۳۶۶۰۲۷۴۱۷. و ۹۳۶۶۴۰۶۸۵۷ و ۴۶۴۱۲۶۰-۵۱۱-۵۱۱ تماس حاصل نمایید**

```
 m2=m2/2; 
end 
for k=1:m2-1
                                ROGERSO
  for j=1:nif(II(i,j)=flag) counter=counter+1; 
     else 
       rnl=[rnl counter]; 
      flag=\simflag;
       counter=1; 
     end 
   end 
  i=i+1;
  for j=n:-1:1Moogres
    if(II(i,j)=flag) counter=counter+1; 
     else 
       rnl=[rnl counter]; 
      flag=\simflag;
       counter=1; 
     end 
   end 
  i=i+1:
end 
                                    MOGUES
if i \leq mi=m; 
if mod(m,2) \sim=0for i=1:nif(11(i,j)=f|aq) counter=counter+1; 
     else 
       rnl=[rnl counter]; 73
```

```
خرید فایل word به سایت www.kandoocn.com مراجعه کن
یا با شماره های ۹۳۶۶۰۲۷۴۱۷. و ۹۳۶۶۴۰۶۸۵۷ و ۴۶۴۱۲۶۰-۵۱۱-۵۱۱ تماس حاصل نمایید
```
Rep

Mooch.com

```
flag=\simflag;
        counter=1; 
                                   MOOGUPOO
     end 
   end 
else 
  for j=n:-1:1if(II(i,j)=flag) counter=counter+1; 
      else 
        rnl=[rnl counter]; 
        flag=~flag; 
        counter=1; 
      end 
   end 
end 
end 
rnl=[rnl counter];
```
 $\%$ <sub>0</sub> Decompress

```
function I2=runrobsdecompress(cd);
```

```
ml=(cd(1,1)+cd(1,2))/2;nl = cd(1,1) - ml;I2 = zeros(m1, n1);[m2 n2]=size(cd);m=m1;
n=n1:
for i=2:m2
```
 $rc = cd(i,1);$  $r=int32$ (rc/n):

```
خرید فایل word به سایت www.kandoocn.com مراجعه
یا با شماره های ۹۳۶۶۰۲۷۴۱۷ . و ۹۳۶۶۴۰۶۸۵۷ . و ۶۶۴۱۲۶۰-۵۱۱-۵۱۱ تماس حاصل نمایید
```
Moogree

Moograp

POGUED

```
 c=mod(rc,n); 
   if c == 0 | c == 1 c=n; 
    end 
 %......................... 
   rc2 = cd(i,2);
   r2=int32(rc2/n);
   c2 = mod(rc2, n);if c2 == 0 | c2 == 1c2=n:
    end 
    for ir=r:r2 
      for ic=c:c2
         I2(ir,ic)=1;
       end 
    end 
end 
I2=I2(1:m1, 1:n1);
```
Runlength :

```
function runlength(filename) 
I=imread(filename); 
[m n]=size(I);I1=im2double(I);subplot(1,3,1);imshow(I),title(size(I)); 
tic 
rnl=rlncompress(I1); 
t=toc; 
imwrite(rnl,'code.bmp'); 
subplot(1,3,2);
```
## بهت خرید فایل www.kandoocn.com به سایت www.kandoocn.com مراجعه کن **یا با شماره های ۹۳۶۶۰۲۷۴۱۷ و ۹۳۶۶۴۰۶۸۵۷ و ۶۶۴۱۲۶۰-۵۱۱-۵۱۱ تماس حاصل نمایید**

```
imshow('code.bmp'), title(size(rnl)); 
%................................decode 
                                      OOGWED
tic 
I2=rlndecompress(rnl); 
td=toc; 
imwrite(I2,'ss.bmp'); 
subplot(1,3,3);imshow('ss.bmp'),title(size(I2)); 
Runrobs: 
Compress: 
function cd=runrobscompress(I);
[m n]=size(I);cd=[m+n m-n];I1 = I:
                                     ROGUEO
zrow = zeros(1, n);zcol=zeros(m+2,1);I1=[zrow;I1;zrow];I1=[zcol 11 zcol];FRST=[]; 
SECND=[]; 
for i=2:m+1for i=2:n+1if (I1(i,j) > 0.5) & (I1(i,j-1) < 0.5)fr=i*n+i;
       FRST=[FRST ; fr]; 
                                        OOGILBO
     end 
    if (I1(i,j) > 0.5) & (I1(i,j+1) < 0.5)sec=i*n+i;
       SECND=[SECND ; sec]; 
     end 
   end 
end 
ANSWER=[FRST SECND];
```
خرید فایل word به سایت www.kandoocn.com مراجعه **یا با شماره های ۹۳۶۶۰۲۷۴۱۷ . و ۹۳۶۶۴۰۶۸۵۷ . و ۵۱۱-۶۶۴۱۲۶۰ تماس حاصل نمایی** 

Pocure

Moogree

Coogres

```
cd=[cd ; ANSWER];
```
Decompress:

```
function I2=runrobsdecompress(cd);
```

```
ml=(cd(1,1)+cd(1,2))/2;nl = cd(1,1)-ml;I2 = zeros(m1, n1);[m2 n2]=size(cd);m=m1;
n=n1;
for i=2:m2
```

```
rc = cd(i,1);r=int32(rc/n);
   c=mod(rc,n); 
  if c == 0 | c == 1 c=n; 
   end 
 %......................... 
  rc2 = cd(i,2);
  r2=int32(rc2/n);
```

```
c2 = mod(rc2, n);
  if c2 == 0 | c2 == 1c2=n:
   end 
    for ir=r:r2 
      for ic=c:c2 
        I2(ir,ic)=1;
      end 
   end 
end
```
خرید فایل word به سایت www.kandoocn.com مراجعه **یا با شماره های ۹۳۶۶۰۲۷۴۱۷. و ۹۳۶۶۴۰۶۸۵۷ و ۶۶۴۱۲۶۰-۵۱۱- ۵۱۱- نماس حاصل نه** 

 $I2=I2(1:m1, 1:n1);$ 

Runrobs:

function runrobs(filename); I=imread(filename);

 $[m n]=size(I);$ 

Moogree  $I1=im2double(I);$  $subplot(1,3,1);$ imshow(I),title(size(I)); tic cd=runrobscompress(I1); t=toc; imwrite(cd,'sprs.bmp');  $subplot(1,3,2);$ imshow('sprs.bmp'),title(size(cd)); tic I2=runrobsdecompress(cd); td=toc; imwrite(I2,'ss.bmp');  $subplot(1,3,3);$ imshow('ss.bmp'),title(size(I2));

Pocuco

جهت خرید فایل word به سایت www.kandoocn.com مراجعه کنید **یا با شماره های ۹۳۶۶۰۲۷۴۱۷. و ۹۳۶۶۴۰۶۸۵۷ و ۶۶۴۱۲۶۰-۵۱۱-۵۱۱ تماس حاصل نمایید** 

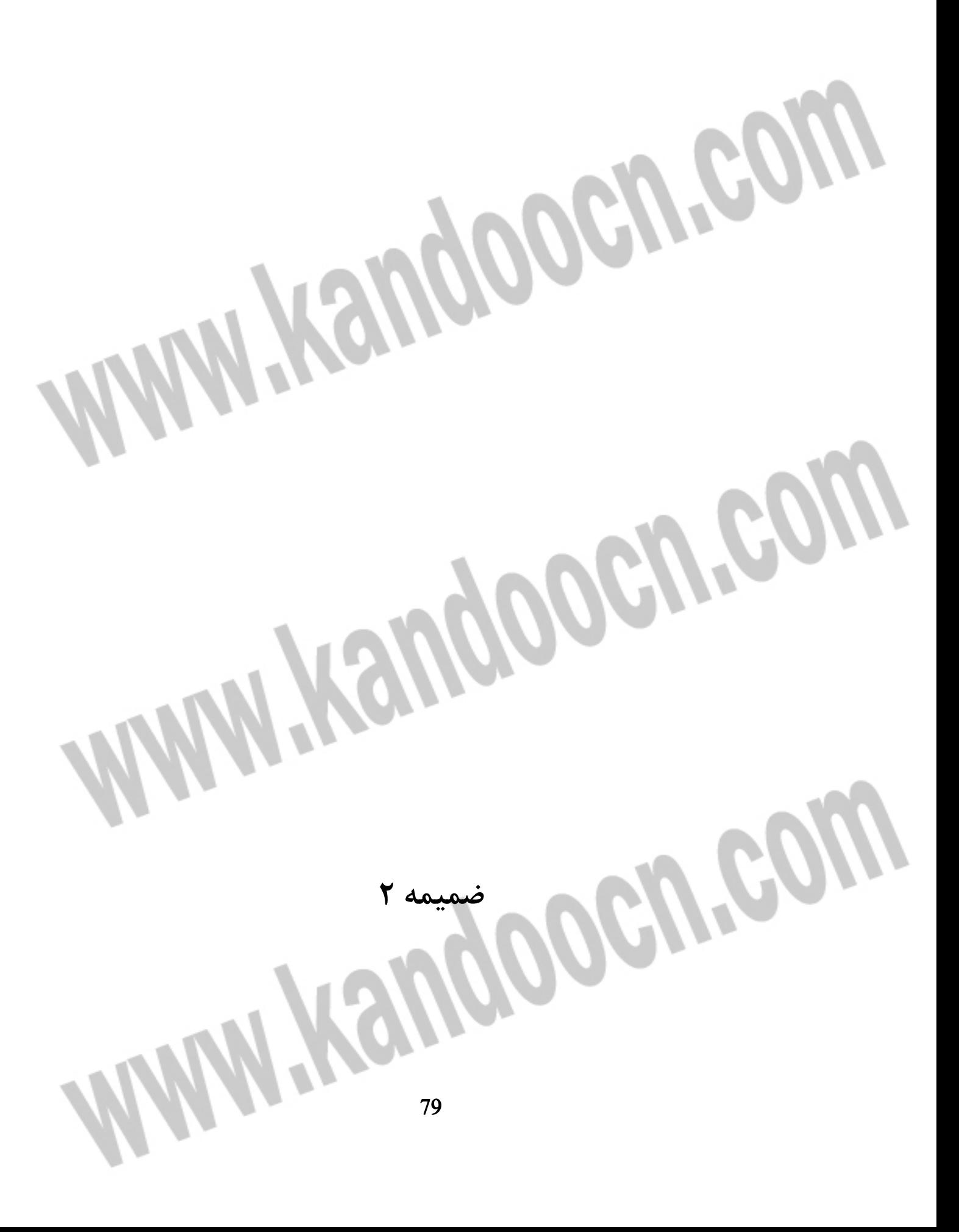

جهت خريد فايل www.kandoocn.com به سايت www.kandoocn.com مراجعه كنيد **یا با شماره های ۹۳۶۶۰۲۷۴۱۷. و ۹۳۶۶۴۰۶۸۵۷ و ۶۶۴۱۲۶۰-۵۱۱-۵۱۱ تماس حاصل نمایید** 

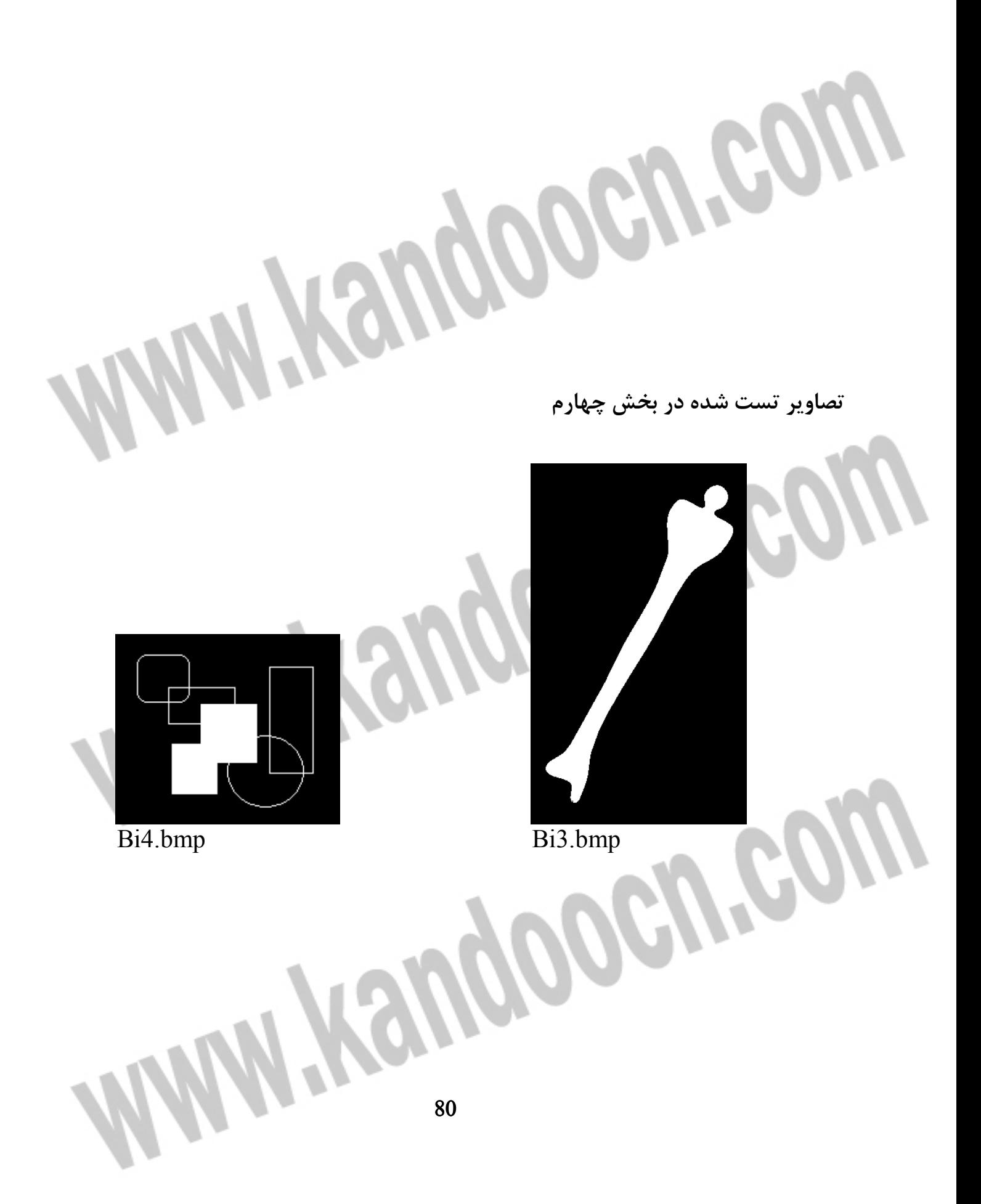

جهت خريد فايل www.kandoocn.com به سايت www.kandoocn.com مراجعه كنيد یا با شماره های ۹۳۶۶۰۲۷۴۱۷ و ۹۳۶۶۴۰۶۸۵۷. و ۰۵۱۱-۶۶۴۱۲۶۰ تماس حاصل نمایید

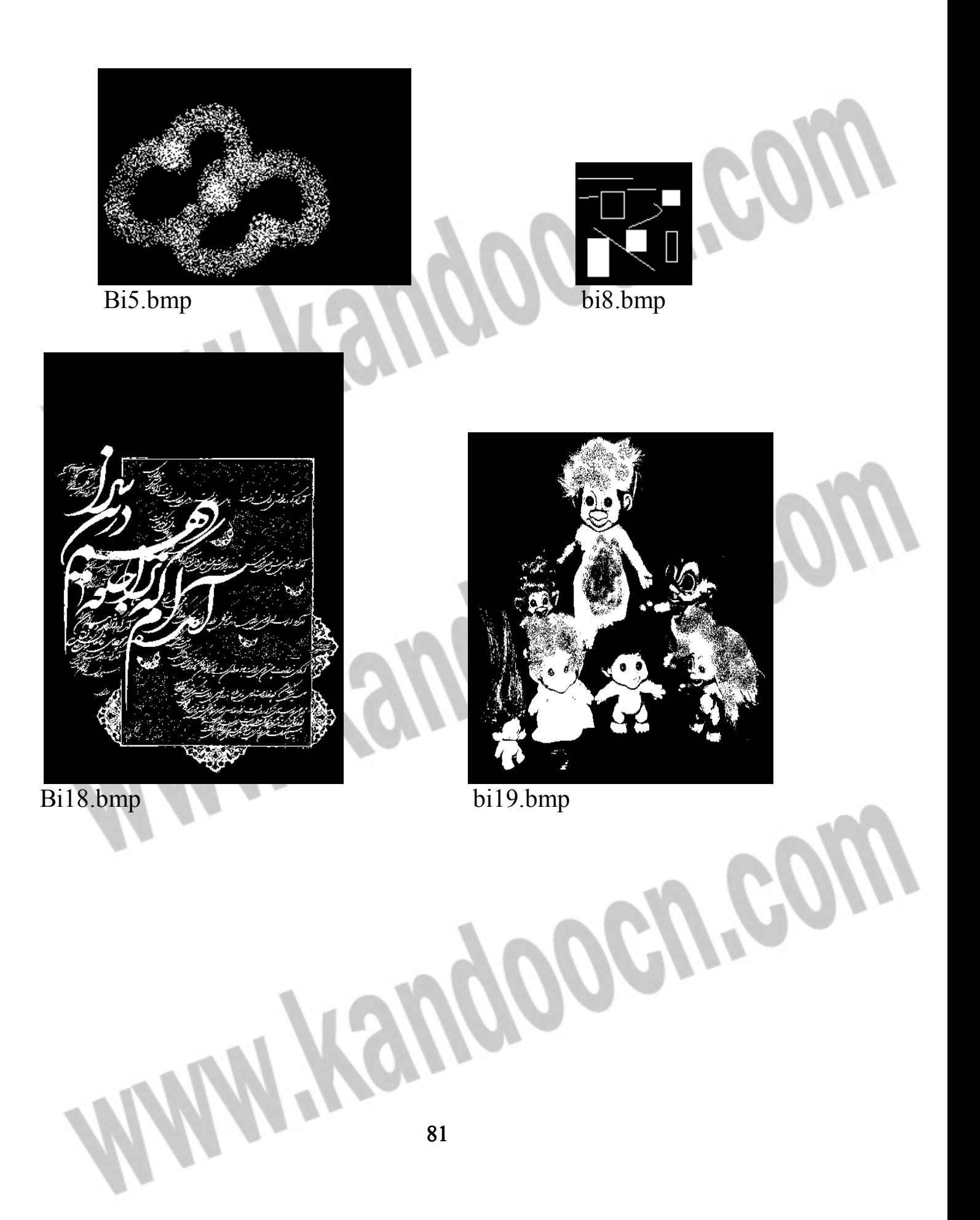

جهت خرید فایل word به سایت www.kandoocn.com مراجعه کنید **یا با شماره های ۹۳۶۶۰۲۷۴۱۷. و ۹۳۶۶۴۰۶۸۵۷ و ۴۶۴۱۲۶۰-۵۱۱-۵۱۱ تماس حاصل نمایید** 

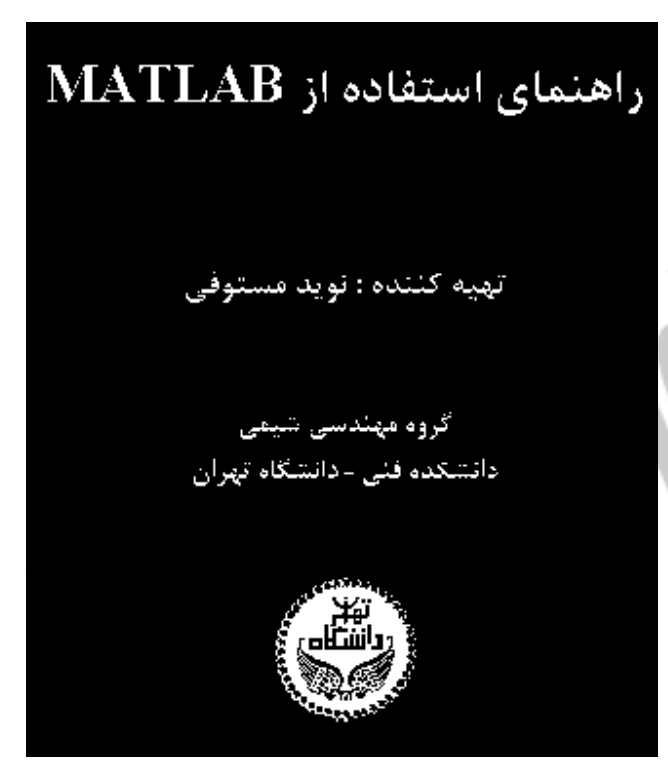

Ebookblack.bmp

**منابع:**  كتاب:

**PEN.BO** 

مقالات

 - 1 مقدمه اي بر پردازش تصاوير ديجيتال (جلد اول) تاليف دكتر فرح تركمني آذر Digital Image Processing BY Rafael C.Gonzalez/Paul Wintz 2-

- 3 طراحي الگوريتم ها با شبه كدهاي ++C ريچارد نيپوليتان - كيومرث نعيمي پور ترجمه ي عين االله جعفرنژاد قمي

## 1)Image Processing on the GPU

IkkJin Ahn ikkjin@gmail.com, Michael Lehr michael.lehr@gmail.com,, Paul Turner turnerpd@seas.upenn.edu University of Pennsylvania GPU Programming and Arch itecture February 27, 2005

2)Sparse Matrix Solvers on the GPU: Conjugate Gradients and Multigrid

## خرید فایل www.kandoocn.com به سایت www.kandoocn.com مراجعه کن یا با شماره های ۹۳۶۶۰۲۷۴۱۷ و ۹۳۶۶۴۰۶۸۵۷ و ۰۵۱۱-۶۶۴۱۲۶۰ تماس حاصل نمایید

Jeff Bolz, Ian Farmer, Eitan Grinspun and Peter Schröder

1-http://en.wikipedia.org/wiki/Graphics\_processing\_unit<br>2-www.cs.columbia.edu/cg/pdfs/28\_GPUSim.pdf<br>3-<u>www.hamedhabibi.com</u> 2-www.cs.columbia.edu/cg/pdfs/28\_**GPU**Sim.pdf 3-www.hamedhabibi.com

پايان نامه:

l

اينترنت:

 - 1 راه اندازي آزمايشگاه پردازش تصوير با نرم افزار Matlab) محمد حسين عطار) - 2 بررسي روش هاي نمايش و پردازش ماتريس اسپارس و مقايسه ي آن ها (سيد مصطفي طباطبايي پور)

**M.Kandooch.com**